# Masteroppgave

BØK950 Økonomi og administrasjon

Digital transformasjon i revisjonsfaget - En casestudie i digitalisering og robotisering hos Norvik Revisjon

Arild Samuelsen Tømmervåg

Totalt antall sider inkludert forsiden: 131

Molde, 21.05.2021

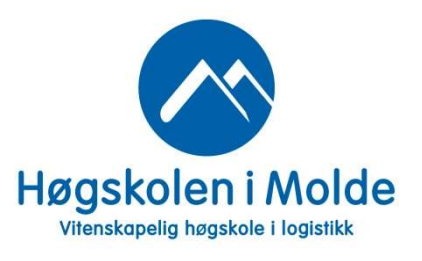

### Obligatorisk egenerklæring/gruppeerklæring

Den enkelte student er selv ansvarlig for å sette seg inn i hva som er lovlige hjelpemidler, retningslinjer for bruk av disse og regler om kildebruk. Erklæringen skal bevisstgjøre studentene på deres ansvar og hvilke konsekvenser fusk kan medføre. Manglende erklæring fritar ikke studentene fra sitt ansvar.

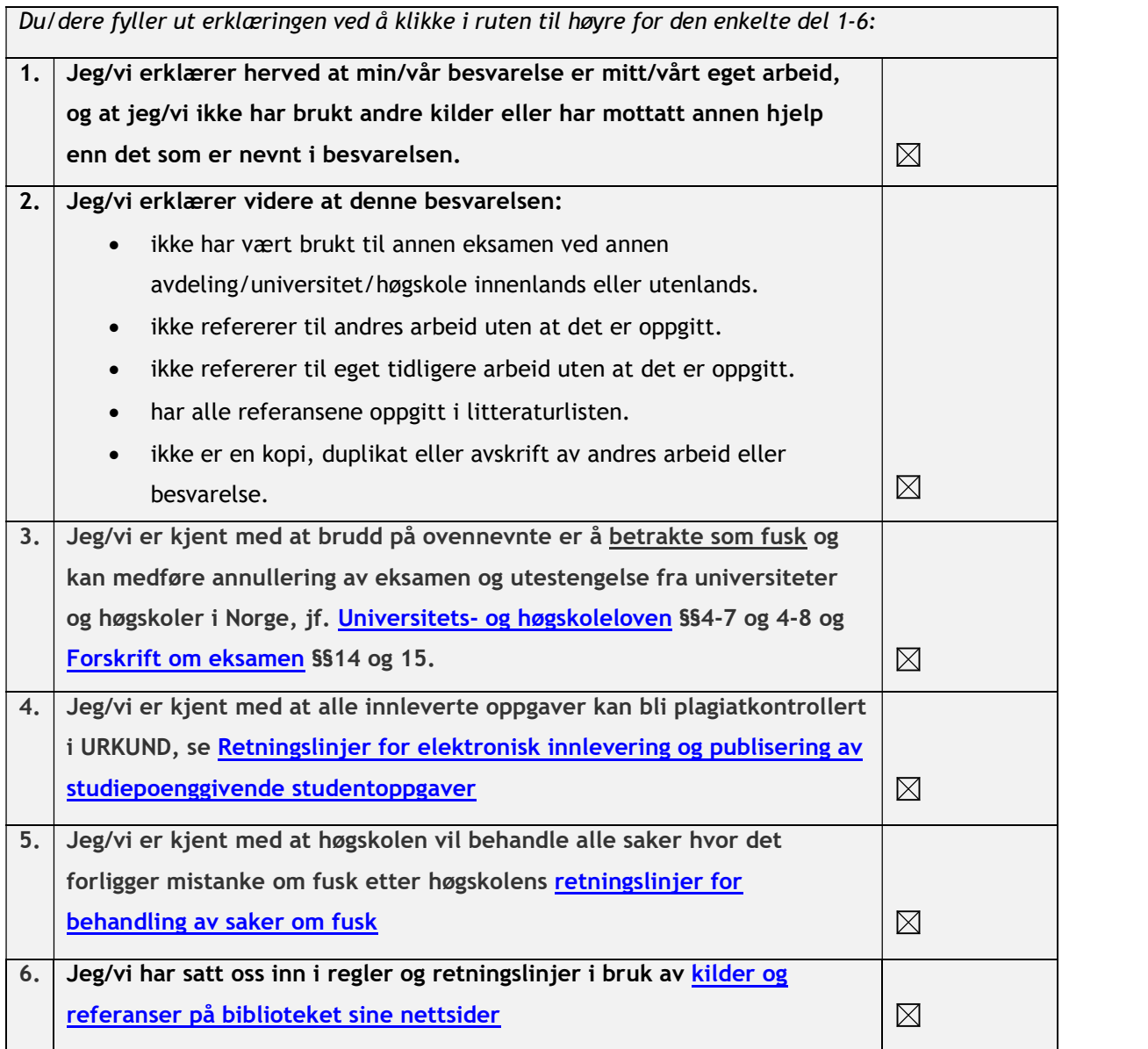

### Personvern

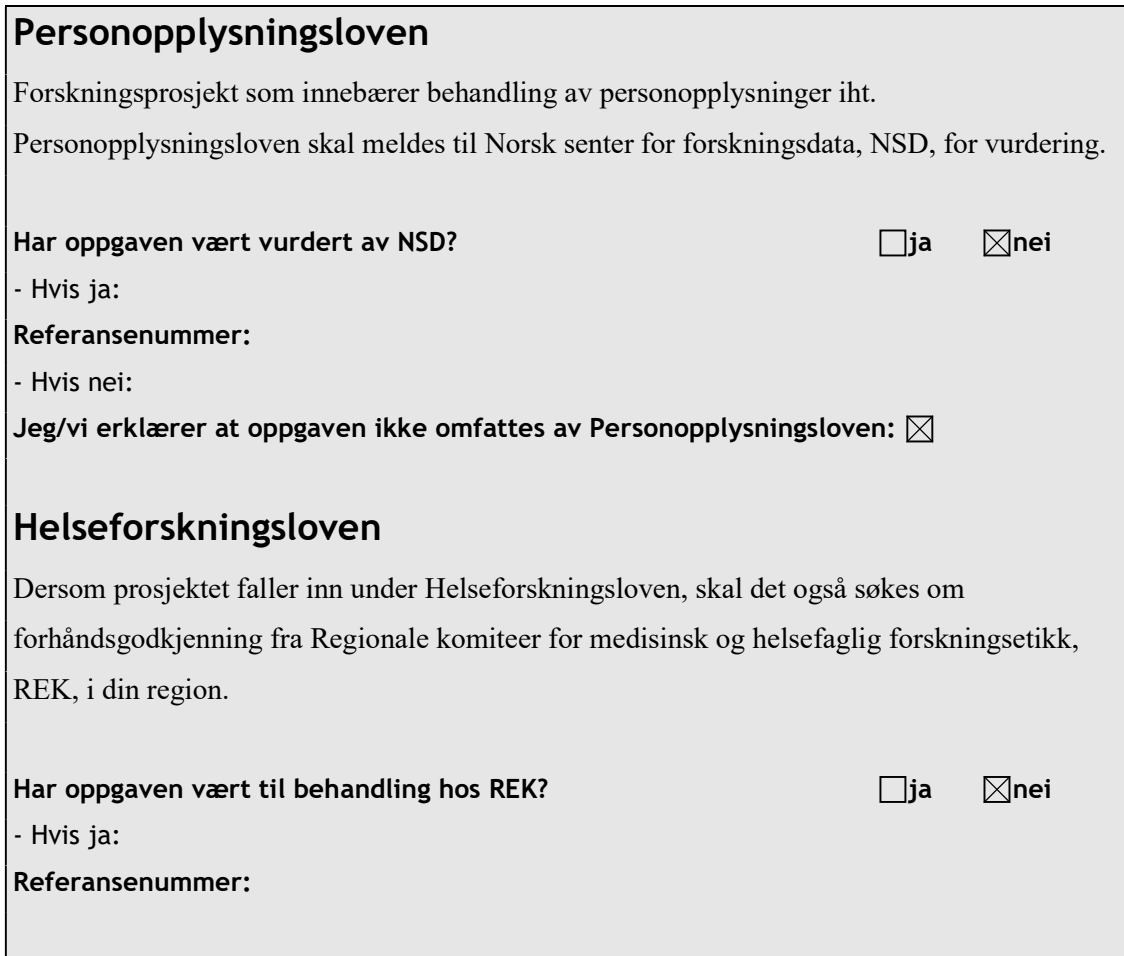

### Publiseringsavtale

### Studiepoeng: 30

### Veileder: Bjørn Jæger

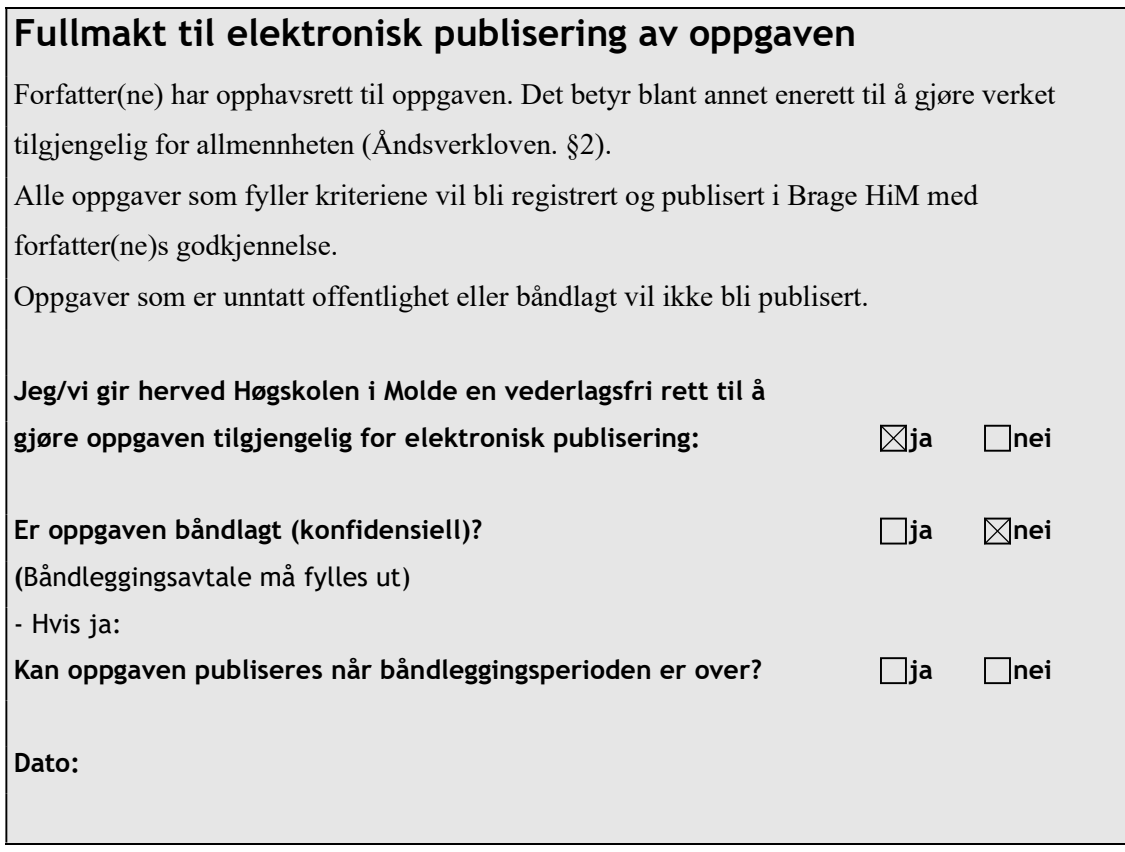

### Forord

Denne oppgaven representerer slutten av min mastergrad i Økonomi og Administrasjon ved Høgskolen i Molde.

Arbeidet med oppgaven har gitt erfaring og kunnskap om digitalisering og robotisering som jeg vil få god bruk for som praktiserende revisor i Norvik Revisjon AS.

Jeg vil rette en takk til veileder Bjørn Jæger som har kommet med konstruktive tilbakemeldinger, råd, vist genuin interesse for temaet og caseoppgaven og holdt motivasjonen oppe.

Jeg vil også takke min kone, familie og venner for støtte og motivasjon gjennom hele prosessen.

Kristiansund, mai 2021

Arild samuelsen Tømmervåg

Arild Samuelsen Tømmervåg

# <span id="page-6-1"></span><span id="page-6-0"></span>**Sammendrag**

[De fem store revisjonsselskapene i Norge \(KMPG, Deloitte, PWC, EY og BDO\)](#page-16-0) [\(Big 5\)](#page-16-0) satser stort på digitalisering innen revisjons- og konsulentbransjen ved at de har tatt i bruk blant annet kunstig intelligens (AI) og [Robotic Process Automation](#page-16-1) [\(RPA\)](#page-16-1). Med robot menes her programvare som automatiserer samhandlings-prosesser mellom flere uavhengige IT-systemer ved å simulere en bruker. [RPA](#page-16-1) har potensiale til å endre revisors rolle fra rutinemessig innsamling av data og revisjonsbevis, til å i større grad utøve sin faglige kompetanse i revisjonsarbeidet. Undersøkelser viser at har økt markedsandelen på bekostning av de små. Revisjon er tradisjonelt utfordrende for [små- og mellomstore revisjonfirma](#page-16-2) [\(SMR\)](#page-16-2). Revisor plikter å følge rammeverkene som er gitt av blant annet [International Assurance and Auditing Standards](#page-16-3) [Board](#page-16-3) [\(IAASB\)](#page-16-3) og [Den norske Revisorforening](#page-16-4) [\(DNR\)](#page-16-4), som er utfordrende siden disse rammeverkene ikke er tilpasset for revisjon av små selskaper som utgjør hoveddelen i [SMR.](#page-16-2) Tilgang på data, ressurser og informasjonteknologi er blant [SMR](#page-16-2) sine største utfordringer i et revisjonsoppdrag. Digitale løsninger har potensiale til at SMR kan møte utfordringene. I denne single-case studien gjennomgår jeg de ulike fasene og prosessene i et revisjonsoppdrag og setter det i konteksten av et lite revisjonsfirma, Norvik Revisjon AS. Prosessene analyseres med hensyn på muligheter for robotisering, og jeg har digitalisert to prosesser ved hjelp av [RPA](#page-16-1) for å undersøke hvordan robotisering kan bidra til å bedre inntjeningen til [SMR.](#page-16-2) Jeg demonstrerer hvordan prosessene robotiseres i praksis ved bruk av [RPA](#page-16-1) utviklingsverktøyet UiPath Studio X. Basert på resultatene fra demonstrasjonen gjøres en økonomisk analyse som viser at investeringen i RPA kan tjenes inn på kort tid. Basert på dette er det sannsynlig at digitalisering ved RPA vil bidra til å bedre inntjeningen til SMR. Det er begrenset med litteratur på hvordan [SMR](#page-16-2) kan implementere [RPA](#page-16-1) i praksis, derfor avslutter jeg med å foreslå et rammeverk for implementering av [RPA](#page-16-1) hos [SMR.](#page-16-2)

# <span id="page-8-0"></span>Innhold

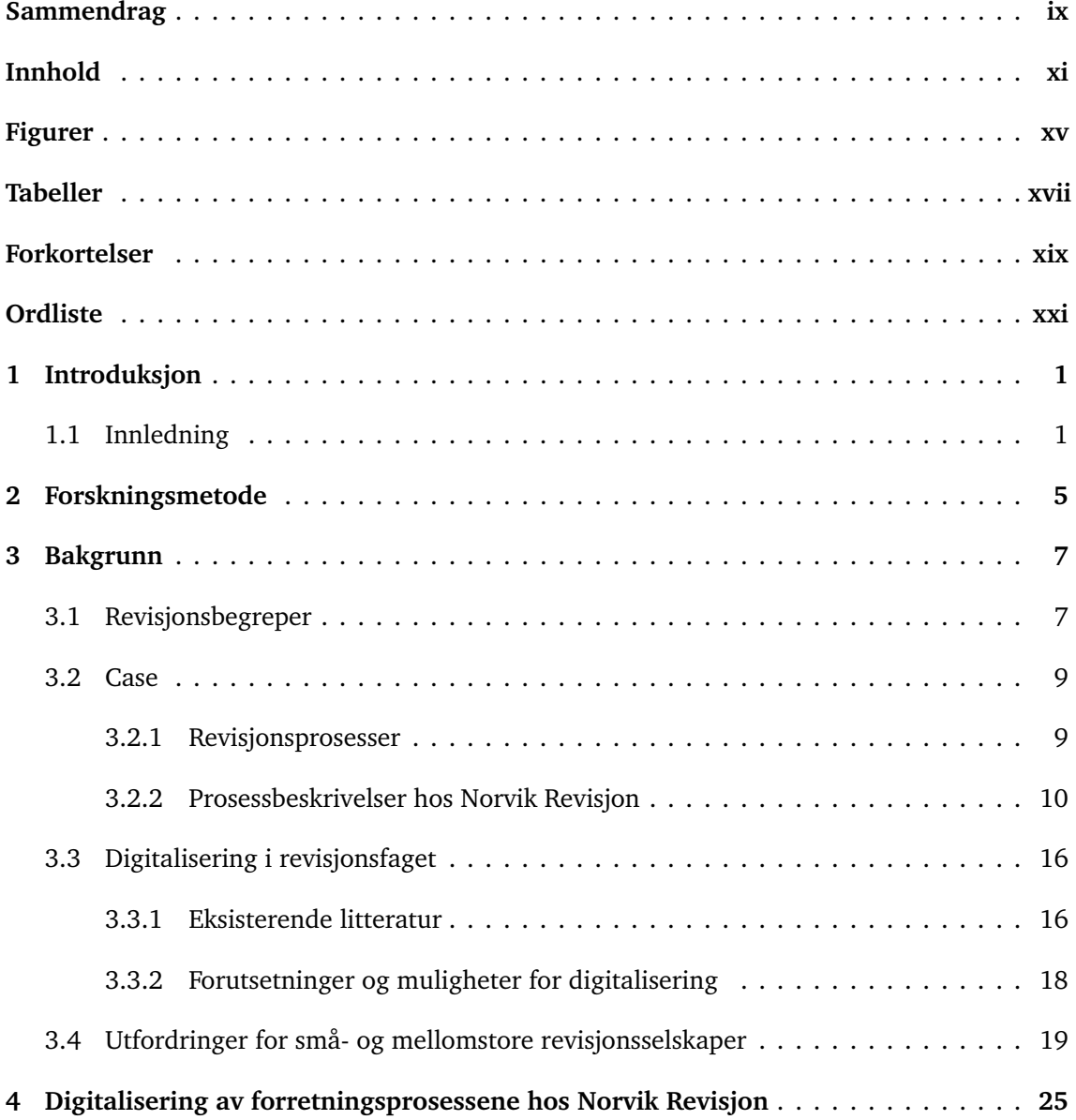

<span id="page-9-0"></span>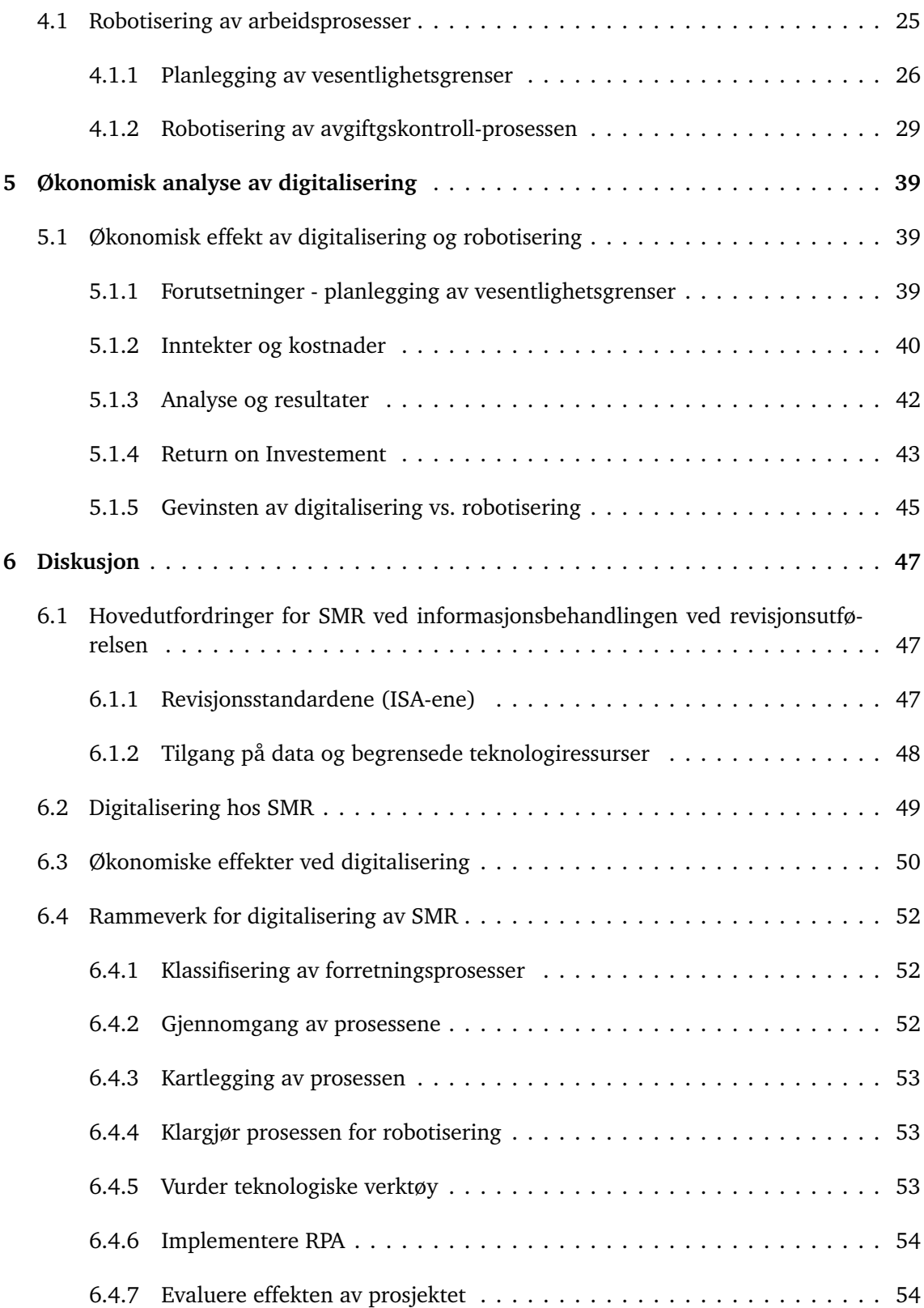

#### *Innhold* xiii

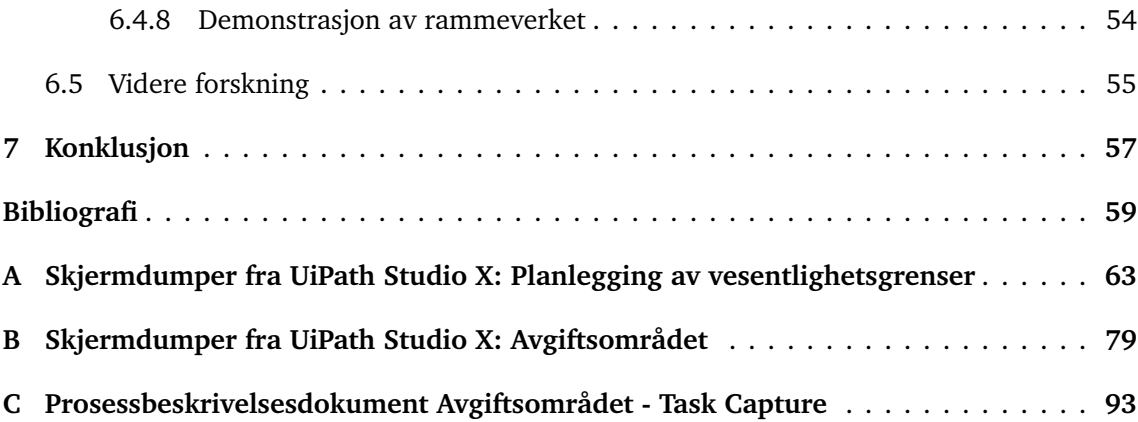

# <span id="page-12-1"></span><span id="page-12-0"></span>**Figurer**

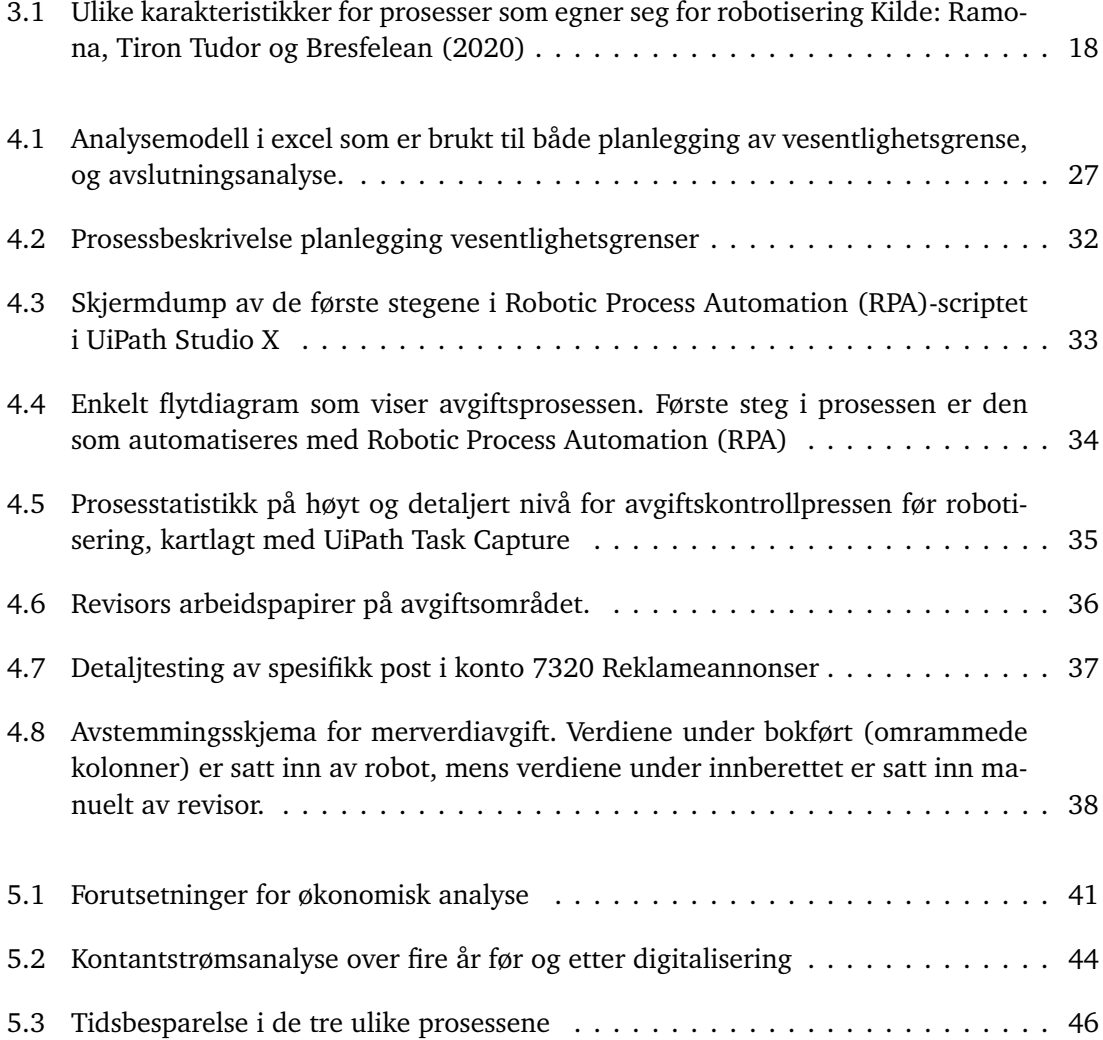

# <span id="page-14-0"></span>**Tabeller**

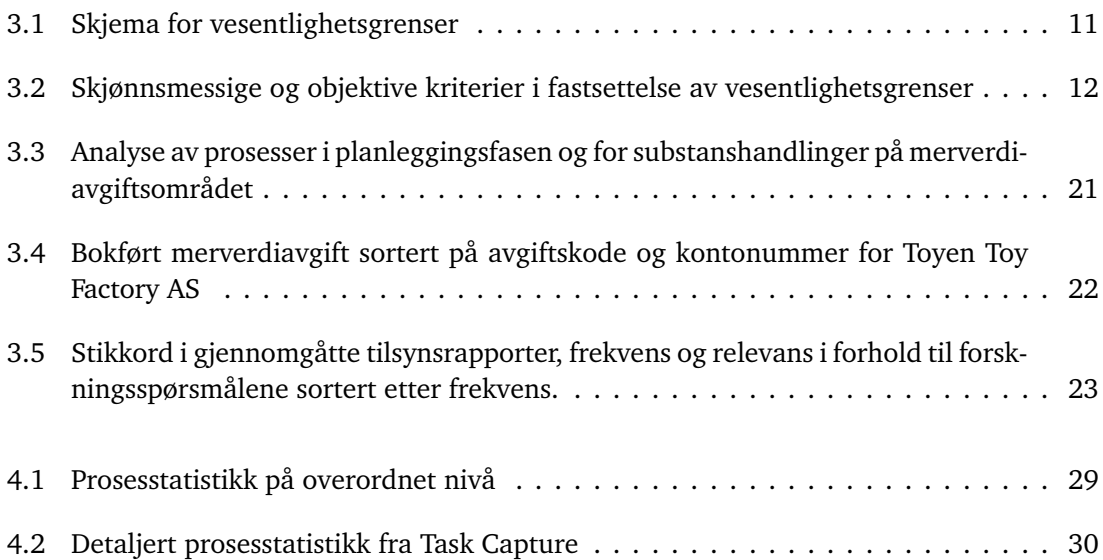

# <span id="page-16-5"></span>**Forkortelser**

- **ADS** Audit Data Standard. [17,](#page-36-0) [49](#page-68-1)
- **AICPA** American Institute of Certified Public Accountants. [17,](#page-36-0) [49](#page-68-1)
- **API** Application Programming Interface. [48](#page-67-1)
- <span id="page-16-0"></span>**Big 5** De fem store revisjonsselskapene i Norge (KMPG, Deloitte, PWC, EY og BDO). [ix,](#page-6-1) [2,](#page-21-0) [3](#page-22-0)
- **CAAT** Computer Assisted Audit Technology. [49](#page-68-1)
- <span id="page-16-4"></span>**DNR** Den norske Revisorforening. [ix,](#page-6-1) [3,](#page-22-0) [8,](#page-27-0) [19,](#page-38-1) [57](#page-76-1)
- <span id="page-16-3"></span>**IAASB** International Assurance and Auditing Standards Board. [ix,](#page-6-1) [1,](#page-20-2) [3,](#page-22-0) [8,](#page-27-0) [19,](#page-38-1) [48](#page-67-1)
- <span id="page-16-6"></span>**ISA-ene** International Standards Auditing. [2,](#page-21-0) [3,](#page-22-0) [8,](#page-27-0) [10,](#page-29-1) [19,](#page-38-1) [47,](#page-66-3) [48](#page-67-1)
- **ROI** Return on Investment. [43,](#page-62-1) [45,](#page-64-1) [54](#page-73-3)
- <span id="page-16-1"></span>**RPA** Robotic Process Automation. [ix,](#page-6-1) [xii,](#page-9-0) [xv,](#page-12-1) [xxii,](#page-19-1) [2,](#page-21-0) [3,](#page-22-0) [5,](#page-24-1) [12,](#page-31-1) [17,](#page-36-0) [18,](#page-37-2) [26,](#page-45-1) [28,](#page-47-0) [33,](#page-52-1) [34,](#page-53-1) [43,](#page-62-1) [45,](#page-64-1) [49](#page-68-1)[–55,](#page-74-1) [57](#page-76-1)
- **SAF-T** Standard Audit File-Taxes. [17,](#page-36-0) [49,](#page-68-1) [53](#page-72-3)
- <span id="page-16-7"></span>**SMB** små- og mellomstore bedrifter. [5,](#page-24-1) [9,](#page-28-2) [47,](#page-66-3) [53,](#page-72-3) [55](#page-74-1)
- <span id="page-16-2"></span>**SMR** små- og mellomstore revisjonfirma. [ix,](#page-6-1) [2,](#page-21-0) [3,](#page-22-0) [5,](#page-24-1) [18,](#page-37-2) [20,](#page-39-0) [48,](#page-67-1) [49,](#page-68-1) [51,](#page-70-0) [52,](#page-71-3) [54,](#page-73-3) [55,](#page-74-1) [57](#page-76-1)

# <span id="page-18-0"></span>**Ordliste**

- <span id="page-18-5"></span>**balansedagen** siste dato i regnskapet det er snakk om. Vanligvis er det 31.12., men det kan være at det er snakk om datoer mellom 01.01. og 31.12. eller i noen har selskaper avvikende regnskapsår (for eksempel 31.06.). [8,](#page-27-0) [15](#page-34-0)
- <span id="page-18-4"></span>**bevegelse** saldobevegelsen i løpet av året. Differansen mellom utgående og inngående balanse. [8](#page-27-0)

**Descartes** Visma Descartes er et nettbasert revisjons- og metodikkprogram. [31](#page-50-0)

**god revisjonsskikk** lovfestet i Revisorloven § 9-4. God revisjonsskikk er utarbeidet med utgangspunkt i de internasjonale revisjonsstandardene og gir retningslinjer for revisjonsutøvelsen. [48](#page-67-1)

**hovedbokskonto** konto i regnskapet som brukes for å spesifisere regnskapstransaksjoner. [17](#page-36-0)

<span id="page-18-2"></span>**hovedbokstransaksjoner** transaksjoner som er bokført i regnskapet. [8,](#page-27-0) [17](#page-36-0)

<span id="page-18-3"></span>**inngående balanse** saldoverdi som er med fra balansen i foregående års regnskap . [8](#page-27-0)

- **regnskapspliktig** foretak eller andre juridiske personer som er regnskapspliktige etter regnskapslovens paragraf 1-2. [17](#page-36-0)
- **reskontro** spesifikasjon av kunde- eller leverandørtransaksjoner. Eksempel: en kundereskontro inneholder alle transaksjoner mellom selger og leverandør, typisk utgående faktura og mottatt innbetaling. [17](#page-36-0)
- **revisjonsbevis** . [17,](#page-36-0) [49](#page-68-1)
- **revisjonsdokumentasjon** . [17,](#page-36-0) [49](#page-68-1)

<span id="page-18-1"></span>**revisjonsrisiko** risiko for at revisor konkluderer feil. [7](#page-26-2)

**saldo** sum av alle transaksjoner på en konto i regnskapet på balansedagen. [17](#page-36-0)

- <span id="page-19-3"></span><span id="page-19-1"></span>**Task Capture** programvare fra UiPath som brukes til å kartlegge og dokumentere alle steg i en prosess. [5,](#page-24-1) [25,](#page-44-2) [53](#page-72-3)
- <span id="page-19-2"></span>**uipath** En av markedslederne i RPA industrien. Se https://[www.uipath.com.com](https://www.uipath.com.com/platform)/platform. [5,](#page-24-1) [26,](#page-45-1) [28,](#page-47-0) [54](#page-73-3)
- <span id="page-19-0"></span>**UiPath Studio X** programvare for utvikling av [Robotic Process Automation](#page-16-1) [\(RPA\)](#page-16-1).. [xv,](#page-12-1) [26,](#page-45-1) [33,](#page-52-1) [50](#page-69-1)

<span id="page-19-4"></span>**utgående balanse** saldoverdi ved slutten av balansedatoen . [8](#page-27-0)

<span id="page-19-5"></span>**vesentlighetsgrense** settes under planleggingen av revisjonsoppdraget og representerer en tallverdi på hvor mye feil som tåles uten at det korrigeres. [8,](#page-27-0) [9,](#page-28-2) [11](#page-30-1)

### <span id="page-20-2"></span><span id="page-20-0"></span>**Kapittel 1**

# **Introduksjon**

### <span id="page-20-1"></span>**1.1 Innledning**

Revisjonsfaget har oppstått som følge av måten selskaper er organisert på i dagens samfunn. Et selskap har eiere, som ofte ikke er aktive i selskapets drift. For disse er det vanlig å ansette daglig leder som tar seg av den daglige driften av selskapet, noe som betyr at eierne ikke har fullstendig oversikt over driften. Eierne har behov for kontroll av selskapets ledelse, og dette oppnås ved at selskapet engasjerer en ekstern, uavhengig revisor (Eilifsen med flere [2014,](#page-78-1) Stenvold og Degerstrøm [2020,](#page-80-0) Gulden [2017\)](#page-79-1). Myndighetene ønsker også å regulere selskapenes virksomhet, og siden 1900-tallet er det kommer flere lover som angår revisjonsfaget. I 1929 kom loven om statsautoriserte revisorer som stilte krav til revisors kompetanse og utdanning. I 1964 kom ny revisorlov som gjorde alle selskaper pliktig til å bli revidert av enten registrert eller statsautoriserte revisorer (med noen unntak), samt at det ble strengere regulert hvem som fikk lov til å revidere selskapets regnskap, med hensyn på uavhengighet og tilknytning (nærstående parter) til bedriften. I 1999 ble reglene rundt inhabilitet og revisors uavhengighet skjerpet, og det kom blant annet inn klare regler om hvilke oppgaver revisor kunne påta seg og ikke, spesielt forbud mot å tilby rådgivning i tilknytning til revisjonen.

I 2021 ble ny revisorlov satt i kraft (Revisorforeningen [2021\)](#page-80-1). Loven gjelder for revisjon av årsregnskap som starter 1. januar 2021 eller senere. Blant de viktigste endringene er krav om utdanning/etterutdanning, tydeliggjøring av revisors rolle i forbindelse med økonomisk kriminalitet og bokføring, og sanksjoner fra finanstilsynet ved brudd på revisorloven. I tillegg er revisorloven mer tilpasset EUs revisjonsordning, ved at blant annet det som har tidligere vært særnorsk er fjernet og at revisorloven gjennomfører EU-direktivets bestemmelser om kvalitetsstyring (Revisorforeningen [2021\)](#page-80-1).

[International Assurance and Auditing Standards Board](#page-16-3) [\(IAASB\)](#page-16-3) har laget internasjonale standarder som skal sikre kvaliteten av revisjonsarbeidet. Dette oppnås ved å ha en ensartet over hele verden, og standardene gir en målsetning for hvilke revisjonshandlinger som skal utøves <span id="page-21-0"></span>av en ekstern revisor. Disse standardene kalles [International Standards Auditing](#page-16-6) [\(ISA-ene\)](#page-16-6). Standardene er med på å styrke allmennhetens tillit til den globale revisjons- og attestasjonsprofesjonen, og har til formål å øke revisjonens kvalitet (Stenvold og Degerstrøm [2020\)](#page-80-0).

Kvalitet i revisjonen er spesielt komplekst og vanskelig å måle eller observere. Det er ingen felles definisjon av hva revisjonskvalitet er, mens det man kan si noe om er hva revisjonskvalitet faktisk ikke er (Stenvold og Degerstrøm [2020\)](#page-80-0). Finanstilsynet [\(2017\)](#page-78-2) utfører tilsyn av alle autoriserte revisorer og revisorselskapet (minimum hvert 6. år) og rapportene gjøres offentlig. I rapporten er det de faktorer som indikerer potensielt regelbrudd opp mot revisjonsstandardene (ISA-ene) som publiseres. Formålet med tilsynet er å sikre at revisor arbeider på en betryggende og riktig måte. Den Norske Revisorforening (DNR) og Finanstilsynet har etablert retningslinjer for kvalitetskontroll av revisorer og revisorselskaper. Dette sikrer kvaliteten på tilsynet, og gir retningslinjer for hvordan tilsynet organisere og hvordan den utføres. DNR utfører tilsyn på vegne av Finanstilsynet og publiserer en årlig rapport som er en del av Finanstilsynets årsmelding. Finanstilsynets årsmelding for 2019 oppsummerer at de mest alvorlige regelbruddene på revisjonsstandardene er gjennom regnskapsrevisjonen var at revisor ikke hadde samlet inn tilstrekkelig og passende revisjonsbevis (Finanstilsynet [2020b\)](#page-79-2). De publiserte tilsynsrapportene gir konkrete eksempler og gjennomgang av tilsynsrapportene lar oss identifisere mønstre og vanlige mangler i revisjonsutøvelsen. I denne oppgaven går jeg gjennom tilsynsrapportene for 2020. Jeg har valgt bort tilsynsrapporter fra [Big 5](#page-16-0) fordi disse gjerne har egen revisjonsmetodikk og programvare som er forskjellig fra [SMR.](#page-16-2) Jeg fokuserer derfor på rapportene som omhandler [små- og mellomstore revisjonfirma](#page-16-2) [\(SMR\)](#page-16-2)som er fokus i denne studien.

### **Digitalisering i revisjonsbransjen**

Digitalisering i revisjonsbransjen er under sterk utvikling. Det satses stort på digitalisering, blant annet kunstig intelligens (AI) og robotisering [\(RPA\)](#page-16-1) i [De fem store revisjonsselskapene](#page-16-0) [i Norge \(KMPG, Deloitte, PWC, EY og BDO\)](#page-16-0) [\(Big 5\)](#page-16-0) (Opsahl og Nygård [2019\)](#page-79-3). Ifølge Opsahl og Nygård [\(2019\)](#page-79-3) viser undersøkelser at [Big 5](#page-16-0) har økt markedsandelen på bekostning av de små. [RPA](#page-16-1) er ifølge Cooper med flere [\(2020\)](#page-78-3) fremdeles tidlig i adapsjonsfasen. Videre skriver de også at det er få artikler som utforsker [RPA](#page-16-1) i konteksten av regnskaps- og revisjonsbransjen.

Ved å ta i bruk RPA i revisjonsutøvelsen kan man potensielt endre den tradisjonelle revisjonsmodellen, og revisors rolle kan transformeres fra rutinemessig innsamling av data og revisjonsbevis, til å være den komponenten som bruker revisorfaglig kompetanse og evaluerer de funnene som er gjort gjennom automatiserte prosedyrer (Moffitt, Rozario og Vasarhelyi [2018\)](#page-79-4). Gotthardt med flere [\(2020\)](#page-79-5) er enig i at automatiseringen vil endre regnskaps- og revisjonsbransen, ved at mange av de ensformige og gjentagende oppgavene som utføres blir tatt over av roboter.

Dette kan vise seg å være spesielt viktig for [SMR.](#page-16-2) Dette fordi [SMR](#page-16-2) typisk har mange små revisjonsoppdrag som krever relativt mye rutinearbeid i forhold til revisorfaglige vurderinger.

<span id="page-22-0"></span>Revisjon er slik sett spesielt utfordrende for [SMR.](#page-16-2) [Den norske Revisorforening](#page-16-4) [\(DNR\)](#page-16-4) og [IAASB](#page-16-3) sitt arbeid med å utforme ny revisjonsstandard for revisjon av små selskaper gir indikasjoner på at det kan være særlig utfordrende å forholde seg til de gjeldende [International Standards](#page-16-6) [Auditing](#page-16-6) [\(ISA-ene\)](#page-16-6). [små- og mellomstore revisjonfirma](#page-16-2) [\(SMR\)](#page-16-2) har mindre teknologiske ressurser sammenlignet med [Big 5.](#page-16-0) I denne studien defineres [SMR](#page-16-2) som revisjonsselskaper som ikke er en del av [Big 5.](#page-16-0) [IAASB](#page-16-3) sitt diskusjonsnotat tar opp flere ulike aspekter med å etterleve revisjonsstandardene for små revisjonsoppdrag, blant annet er standardene omfattende, lange og ikke tydelig nok på hva som må og ikke gjøres av revisor (IAASB [2019\)](#page-79-6).

#### **Forskningsspørsmål**

Med bakgrunn av dette, har jeg satt som mål for denne studien å beskrive og forklare hvordan digitaliseringen passer inn i [SMR](#page-16-2) vil jeg sette fokus på case-bedriften Norvik Revisjon AS. Problemstillingen blir dermed:

*HHvordan kan [RPA](#page-16-1) bidra til å bedre inntjeningen til [små- og mellomstore revisjonfirma](#page-16-2) [\(SMR\)](#page-16-2)?*

For å strukturere undersøkelsen av problemstillingen defineres tre konkrete forskningsspørsmål:

**Forskningsspørsmål 1:** Hvilke hovedutfordringer har [SMR](#page-16-2) i forbindelse ved informasjonsbehandlingen ved revisjonsutførelsen?

**Forskningsspørsmål 2:** Hvordan kan digitalisering bidra til at [SMR](#page-16-2) kan møte utfordringene?

**Forskningsspørsmål 3:** Hvilken økonomisk effekt kan [SMR](#page-16-2) oppnå ved digitalisering av sine arbeidsprosesser?

### <span id="page-24-1"></span><span id="page-24-0"></span>**Kapittel 2**

# **Forskningsmetode**

Den generelle metodikken i masteroppgaven er single-case studie, som er rettet til et [SMR](#page-16-2) selskap, Norvik Revisjon AS. Fremgangsmåten passer når målet er å skaffe dybdekunnskap om et spesifikt fenomen (Yin [2017\)](#page-80-2). Denne oppgaven handler om [små- og mellomstore bedrifter](#page-16-7) [\(SMB\)](#page-16-7) selskaper.

Datainnsamlingen for casestudiet er gjort basert på egne observasjoner, intervju med ansatte, data fra timeregistreringssystem og resultatene ved å implementere et prøveprosjekt med robotisering av faktiske oppgaver i Norvik Revisjon, for å teste hvordan robotisering kan implementere og fungerer i praksis. For å svare det første forskningsspørsmålet er det hovedsakelig gjennomgang av eksterne kilder på fagområdet som tolkes, samt informasjon, samt informasjon som er hentet inn fra casesubjektet. Kartlegge og måle tiden i utvalgte prosesser har jeg brukt programvare fra [RPA-](#page-16-1)leverandøren [Uipath.](#page-19-2)

Det gjør at vi kan i praksis gjennomføre prosessen, i dette tilfelle planlegging av vesentlighetsgrenser, og lage et flytdiagram som beskriver alle stegene i prosessen, samt hvor mye tid som brukes i hvert steg.

For å svare på forskningsspørsmål to og tre, bruker vi data fra prøveprosjektet som blir introdusert i oppgaven og teori som presenteres under kapittel kapittel [3](#page-26-0) bakgrunn. For å måle tidsforbruk og til kartlegging av eksisterende prosesser brukes programvaren [Task Capture](#page-19-3) $^1,$  $^1,$  $^1,$ som er utviklet med formålet å kartlegge eksisterende prosesser som er gjenstand for automatisering. Programvaren tar skjermbilder og samler inn data for hvert steg i prosessen.

<span id="page-24-2"></span><sup>1.</sup> For mer informasjon, se https://[www.uipath.com](https://www.uipath.com/product/task-capture)/product/task-capture

### <span id="page-26-2"></span><span id="page-26-0"></span>**Kapittel 3**

# **Bakgrunn**

For å kunne svare på forskningsspørsmålet kreves først grunnleggende kunnskaper om revisjonsfaget og de begreper som benyttes. I avsnitt [3.1](#page-26-1) vil jeg kort gjennomgå den teorien og begrepene som er relevant for oppgaven. De ulike regnskaps- og revisjonsbegrepene er listet opp i ordlisten. Det er mye av faget som ikke gjennomgås her, da det er først og fremst begrepene knyttet til revisjonsrisiko som er relevant.

### <span id="page-26-1"></span>**3.1 Revisjonsbegreper**

- **Revisjonens formål:** Revisor er underlagt internasjonale standarder (ISA-er). Disse er skrevet med konteksten av en ekstern revisor som utfører regnskapsrevisjon, og revisors overordnede mål er beskrevet i ISA 200 (IAASB 2018). Ifølge revisjonsstandarden er formålet med revisjon å øke kvaliteten av og forsterke brukernes tillit til offentlige regnskaper. Revisor gir uttrykk for sin mening om regnskapet og må utøve sin revisjon etter ISA-ene, som innebærer at revisor må hente inn betryggende bevis for regnskapet i sin helhet, og uttrykke hvorvidt regnskapsmaterialet er uten vesentlige feil som følge av enten mislighold eller utilsiktede feil (Gulden [2017,](#page-79-1) Stenvold og Degerstrøm [2020,](#page-80-0) Eilifsen med flere [2014\)](#page-78-1).
- **[Revisjonsrisiko:](#page-18-1)** Når revisor skal gi uttrykk for sin mening om regnskapet, innebærer dette en risiko for at revisors konklusjon er feil. En feil konklusjon skjer dersom revisor konkluderer at regnskapet er uten vesentlige feil, når det faktisk er vesentlige feil i regnskapet. Revisjonsrisiko er en funksjon av iboende risiko og oppdagelsesrisiko (Gulden [2017,](#page-79-1) Stenvold og Degerstrøm [2020,](#page-80-0) Eilifsen med flere [2014\)](#page-78-1).
- **Iboende risiko** er den risikoen som alltid vil være tilstede, og varierer blant annet med oppdragets kompleksitet, bransje og regulatoriske krav. Denne risikoen kan ikke påvirkes av revisor.
- <span id="page-27-0"></span>**Kontrollrisiko:** representerer risikoen knyttet til hvorvidt revisjonsklientens interne kontrollsystemer er tilstrekkelig, hensiktsmessig og hvorvidt de internkontrolltiltakene følges i praksis.
- **Oppdagelsesrisiko:** Risikoen for at revisjonshandlingene ikke avdekker vesentlige feil (Gulden [2017,](#page-79-1) Stenvold og Degerstrøm [2020,](#page-80-0) Eilifsen med flere [2014\)](#page-78-1). Oppdagelsesrisikoen kan ses på som en operasjonell faktor, fordi det er relatert til hvilke revisjonshandlinger revisor utfører, mens iboende er utenfor revisors påvirkning og kontrollrisiko er en faktor basert på revisjonsklientens egne rutiner og hvorvidt revisor utfører handlinger for å vurdere om intern kontroll fungerer.
- **Revisjonsbevis:** Revisor må innhente tilstrekkelig (kvantitet) og passende (kvalitet) bevis. Bevisene som innhentes kalles for revisjonsbevis (Gulden [2017,](#page-79-1) Stenvold og Degerstrøm [2020,](#page-80-0) Eilifsen med flere [2014\)](#page-78-1). I dette case-studiet vil jeg fokusere på hvordan Norvik Revisjon AS kan redusere revisjonsrisiko gjennom å redusere oppdagelsesrisikoen i revisjonsutøvelsen.
- **Internasjonale standarder (ISA-er) og god revisjonsskikk:** Regulerer hvilke handlinger revisor må gjøre og hvordan revisjonspraktisen skal utøves. Standardene settes av [Inter](#page-16-3)[national Assurance and Auditing Standards Board](#page-16-3) [\(IAASB\)](#page-16-3) og er oversatt til norsk av [Den norske Revisorforening](#page-16-4) [\(DNR\)](#page-16-4). God revisjonsskikk er lovfestet i Revisorloven § 9-4. God revisjonsskikk er utarbeidet med utgangspunkt i [ISA-ene](#page-16-6) (Stenvold og Degerstrøm [2020\)](#page-80-0)
- **God revisjonsskikk:** utgjør rammen, sammen med revisjonsstandardene for hvordan revisjonen skal gjennomføres (Stenvold og Degerstrøm [2020\)](#page-80-0). Gulden [\(2017\)](#page-79-1) sier at begrepet ble tatt inn i lovteksten for å sørge for at revisors rammeverk er et levende, prinsippbasert rammeverk som endrer seg med tidene, for å unngå at lovene blir foreldet.

### <span id="page-27-1"></span>**Andre revisjons- og regnskapsbegreper**

- **[Hovedbokstransaksjoner:](#page-18-2)** er informasjon om alle transaksjoner i rengskapet.
- **Revisors arbeidspapirer:** Revisor må dokumentere og begrunne sine valg når det utøves profesjonelt skjønn.

### **[Inngående balanse,](#page-18-3) [bevegelse](#page-18-4) og [utgående balanse:](#page-19-4)**

**[Balansedagen:](#page-18-5)** Balansedagen er den datoen revisor reviderer regnskapsdataene på. Regnskapet avsluttes normalt den 31.12., men siden enkelte selskaper har avvikende regnskapsår brukes begrepet balansedagen.

#### **[Vesentlighetsgrense](#page-19-5)**

### <span id="page-28-2"></span><span id="page-28-0"></span>**3.2 Case**

Jeg jobber som revisor i Norvik Revisjon AS i Kristiansund. Norvik Revisjon AS består av fire revisorer med ulik bakgrunn. En av disse er Statsautorisert revisor og er oppdragsansvarlig for alle revisjonsoppdragene. Selskapet er i vekst, og har ca. 140 revisjonskunder. Norvik Revisjon AS tilbyr to ulike typer tjenester: Revisjon og konsulentvirksomhet. Revisjonstjenestene er hovedbeskjeftigelsen, og det består i regnskapsrevisjon av selskaper i kategorien små og mellomstore bedrifter [\(SMB\)](#page-16-7). Konslentvirksomheten er budsjettering, finansieringsvurdering, bistand med intern kontroll, fusjoner/oppkjøp og økonomisjef for utleie m.m. Siden konsulentdelen utgjør en mindre del av den totale arbeidsmengden samt at det er et flere typer oppgaver eller problemstillinger avgrenses caseoppgaven til å se kun på revisjonsdelen av Norvik Revisjon. Gjennom revisjonsverktøyet Descartes benytter Norvik Revisjon standardiserte maler for ulike typer oppdrag. Disse inneholder standard tekster, som ikke alltid inneholder treffende tekst, eller som henviser til generelle punkter eller data som er unike for oppdraget.

Moffitt, Rozario og Vasarhelyi [\(2018\)](#page-79-4) skriver om digitalisering i revisjonsbransjen og definerer tre hovedelementer i revisjonen:

- 1. Deler i revisjonen som er tidkrevende og som det er ønskelig å effektivisere
- 2. Gjentagende vurderinger, som stort sett er deterministiske dersom informasjonen er tilgjengelig
- 3. Stokastiske vurderinger, som ikke formuleres likt mellom praktiserende revisorer eller der det kan forekomme vurderingsuenigheter.

### <span id="page-28-1"></span>**3.2.1 Revisjonsprosesser**

- **Tidkrevende prosesser:** Dette kan være for eksempel innhenting av data som må gjøres for å kunne trekke en konklusjon. Eksempel: Ved planlegging av en revisjon, henter revisor gjerne inn historiske regnskapsdata som brukes til å vurdere [vesentlighetsgrenser](#page-19-5). Jeg går nærmere inn på denne prosessen i avsnitt [3.2.2.](#page-30-2)
- **Gjentagende, deterministiske vurderinger:** Disse vurderingene er gjerne vel-definerte prosesser som er deterministiske. For eksempel når revisor går igjennom avgiftsområdet, skal revisor blant annet kontrollere om det er samsvar mellom klientens regnskapsdata og det klienten selv har rapportert inn til det myndighetene gjennom altinn (se avsnitt [3.2.2\)](#page-33-0).
- **Stokastiske vurderinger:** Disse vurderingene er gjerne mer kompliserte, og krever i stor grad kritisk tenking eller utøvelse av profesjonelt skjønn som ikke kan automatiseres. Eksempel på dette er samtale med ledelsen for å kartlegge revisjonsklientens interne kontrollrutiner.

Revisjonen kan grovt sett delt inn i ulike faser:

- <span id="page-29-1"></span>• Oppdragsvurdering
- Planlegging
- Kartlegging av klientens interne kontrollmiljø
- Substanshandlinger
- Avsluttende handlinger

(Gulden [2017,](#page-79-1) Stenvold og Degerstrøm [2020](#page-80-0) og Eilifsen med flere [2014\)](#page-78-1).

### <span id="page-29-0"></span>**3.2.2 Prosessbeskrivelser hos Norvik Revisjon**

Jeg vil her kort presentere de ulike fasene basert på praksis hos casesubjektet og analysere hvilke muligheter som finnes for digitalisering, og sette disse i kontekst av casesubjektet Norvik Revisjon.

### **Oppdragsvurdering**

Oppdragsvurderingen er revisjonens innlendende fase, og denne fasen går ut på å vurdere hvorvidt det er formelle eller andre grunner til at revisor ikke bør påta seg oppdraget. Revisor må ta stilling til hvorvidt kravene i [ISA-ene](#page-16-6) oppfylles. Dette er krav om revisors habilitet, kompetanse og kapasitet. Revisor må også vurdere om det er andre årsaker, som for eksempel forhold hos revisjonsklientens tidligere revisor (hvorfor ønsker selskapet å bytte revisor?), eller om det er uakseptabel forretningsrisiko for revisor ved at det ikke er tiltro til ledelsen eller at selskapets økonomi tilsier at honorar ikke vil bli betalt (Gulden [2017\)](#page-79-1). Videre må revisor utforme et engasjementsbrev som omtalt i ISA 210 Inngåelse av avtale om vilkårene for revisjonsoppdraget punkt 10.

I denne fasen er det stort sett stokastiske vurderinger som gjøres, for eksempel samtale med ledelsen og tidligere revisor. Slike vurderinger er ikke egnet for automatisering. men i siste del av oppdragsvurderingsfasen utformes det engasjementsbrev, som gjerne er et standardisert dokument. Utformingen av engasjementsbrev, altså å fylle ut revisjonsklientens navn, daglig leder, dato for avtaleinngåelsen m.v. er en gjentagende og deterministisk prosess. Det betyr at prosessen egner seg for automatisering.

### **Planlegging**

Etter at den første fasen med oppdragsvurdering og engasjementsbrev mellom revisor og revisjonsklienten er signert, går revisjonen inn i planleggingsfasen. I denne fasen må revisor blant annet sørge for å etablere eller vedlikeholde nødvendige kunskaper og forståelse om virksomheten og den bransjen selskapet opererer i, samt hvilke regnskaps- og internkontrollsystemer som er i bruk.

<span id="page-30-1"></span>Revisor etablerer [vesentlighetsgrenser](#page-19-5) for regnskapet som helhet, og vurderer den overordnede risikoen samt sentrale revisjonshandlinger og eventuelt andre forhold (Gulden [2017](#page-79-1) og Eilifsen med flere [2014\)](#page-78-1).

Vesentlighetsgrensen settes for å avgrense nivået av feilinformasjon som tåles, siden revisjon er ressurskrevende er det ikke hensiktsmessig å bruke tid på transaksjonsklasser eller poster i regnskapet som uansett ikke vil kunne få brukerne av regnskapet til å endre sine valg (IAASB [2010\)](#page-79-7). Disse grensene planlegges på forhånd, gjerne flere måneder før regnskapsmaterialet blir fremlagt til revisor. Det betyr i praksis at revisor ofte bruker fjorårets regnskapstall for å fastsette [vesentlighetsgrenser,](#page-19-5) og er nødt til å revurdere grensene gjennom revisjonens løp dersom det er større endringer i regnskapstallene (Gulden [2017,](#page-79-1) Eilifsen med flere [2014](#page-78-1) og Stenvold og Degerstrøm [2020\)](#page-80-0).

Vurdering av overordnet risiko, sentrale forhold og andre forhold i revisjonsoppdraget er mer komplisert og krever kritisk tekning og/eller utøvelse av revisors profesjonelle skjønn. Disse delprosessene kan ifølge Moffitt, Rozario og Vasarhelyi [\(2018\)](#page-79-4) ikke automatiseres, mens prosessen ved å innhente historiske regnskapstall er en gjentagende prosess, som egner seg for automatisering.

#### <span id="page-30-2"></span>**Prosessbeskrivelse planlegging av vesentlighetsgrenser**

I Norvik Revisjon har praksisen vært slik at hvert enkelt oppdrag har en predefinert mal/ mappestruktur som inneholder et skjema som brukes under planleggingen av revisjonen. Skjemaet fylles gjerne ut av revisormedarbeider, og i dette skjemaet fylles referanseverdier inn. Skjemaet inneholder punkter som gjelder hele planleggingen av revisjonsoppdraget, og ikke kun vesentlighetsvurderinger. Andre punkter som tas opp og er til vurdering i skjamet er hvilke risikoer som foreligger i regnskapsrapporteringer. Dette brukes for å kartlegge hvor det er størst risiko for vesentlig feil i regnskapet, både tilsiktet feil (mislighet) og utilsiktede feil. I denne omgangen ser vi nærmere inn på fastsettelse av [vesentlighetsgrenser,](#page-19-5) men i et revisjonsoppdrag henger [vesentlighetsgrenser](#page-19-5) og risikoer sammen.

Revisormedarbeider tallfester en vesentlighetsgrense innenfor ulike intervaller, som i tabell [3.1.](#page-30-0) Revisor utøver sitt profesjonelle skjønn og begrunne hvilken referansetype (for eksempel totale inntekter) og hvor i intervallet revisor ønsker å legge seg.

<span id="page-30-0"></span>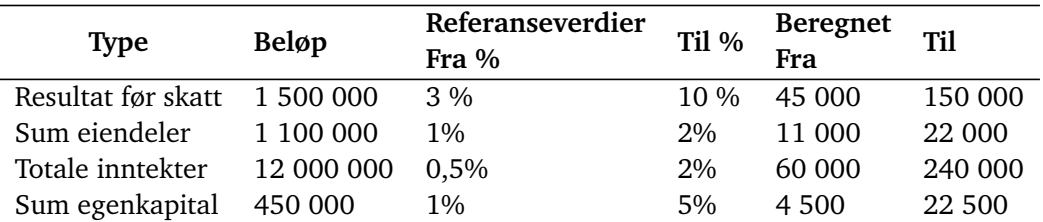

**Tabell 3.1:** Skjema for vesentlighetsgrenser

<span id="page-31-1"></span>Revisor foretar både skjønnsmessige og objektive vurderinger før vesentlighetsgrensen settes, som illustrert i tabell [3.2.](#page-31-0)

- **Skjønnsmessige kriterier** er vurderinger som revisor må gjøre seg opp en mening om, som for eksempel hvem som er brukerne av regnskapet, for eksempel eiere, bank, myndigheter (ifm. skatt/avgift, toll, trygd og statistikk) og konkurrenter. Videre vurderer revisor om det er pressgrupper til stede som kan påvirke regnskapsførselen, for eksempel eiere, som gjerne ønsker å redusere skatt, banker med krav til egenkapital, kunder - som i enkelte tilfeller vil sette krav om egenkapitalandel i anbudsrunder, leverandører og om det er bonusavtaler til ledelsen som gir incentiver fra ledelsen om å presse resultater i en eller annen retning for å øke sin egen bonus.
- **Objektive kriterier** er kriterier som kan måles objektivt. Kildene her er for eksempel tidligere års vesentlighetsgrenser, fjorårets regnskap og perioderegnskap i år. Fjorårets vesentlighetsgrense benyttes ofte som en referanseverdi når revisor skal fastsette revisjonsoppdragets vesentlighetsgrenser. Tidligere års regnskap, eller perioderegnskap i år er på nye oppdrag de eneste kildene revisor har for å vurdere nivået på vesentlighetsgrenser. Basert på disse kildene benytter revisor seg av referanseverdiene *resultat før skatt*, *sum eiendeler bruttofortjeneste*, *sum totale inntekter* og *sum egenkapital*.

De skjønnsmessige kriterene lar seg vanskelig automatisere. Informasjonskildene er ulike for hvert oppdrag og det kreves det faglig skjønn for å avdekke og vurdere. Dette er det vi kan klassifisere som vi stokastiske vurderinger, mens de objektive kriterier har kilder som er gjentagende, og har mer eller mindre deterministiske vurderinger. Dermed kan vi si at denne delen av prosessen egner seg for [RPA.](#page-16-1)

<span id="page-31-0"></span>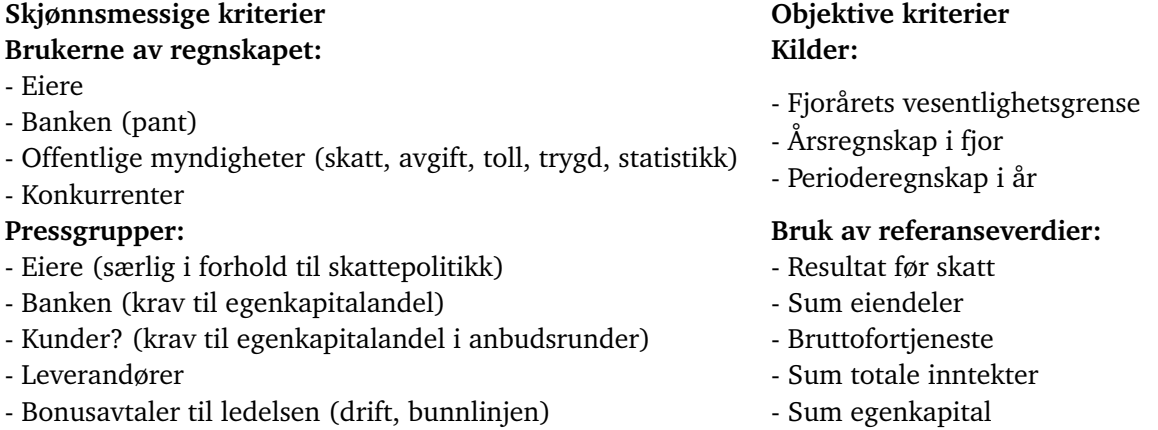

**Tabell 3.2:** Skjønnsmessige og objektive kriterier i fastsettelse av vesentlighetsgrenser

De skjønnsmessige kriteriene krever at revisor utøver sin profesjon med faglig skjønn, og slike oppgaver lar seg vanskelig automatisere. De objektive kriteriene er enkelere å håndtere med RPA, fordi det innebærer sammenstilling av strukturerte data.

#### **Prosessbeskrivelse fastsettelse av vesentlighetsgrenser**

Prosessen kan oppsummeres på følgende måte: Revisor henter inn fjorårets regnskap, gjerne via Brønnøysundregistrene eller på forvalt.no. Åpner skjemaet som ligger klar til utfylling i oppdragets mappestruktur og fyller ut referanseverdiene for fjoråret. Revisor vurderer så referanseverdiene opp mot de skjønnsmessige kriteriene i tabell [3.2](#page-31-0) og begrunner hvilken type referanseverdi som brukes og hvor i intervallet man ønsker å legge seg. Revisormedarbeider kopierer og limer inn tabellen i skjemaet inne i revisjonsprogrammet (descartes) og registrerer de fastsatte grensene. I revisjonsprogrammet ligger det en maltekst som revisor redigerer slik at tekstene passer med revisors konklusjon og legger inn en begrunnelse for konklusjonen.

#### **Intern kontroll**

I denne fasen skal revisor utarbeide seg en forståelse av selskapets interne kontroll ved å evaluere selskapets beskrivelse av de interne rutiner, og vurdere hvorvidt disse er implementert i praksis. Revisor må dokumentere sin forståelse av den interne kontrollen (Eilifsen med flere [2014\)](#page-78-1).

Videre må det vurderes den interne kontrollen skal testes eller ikke. Test av intern kontroll kan gjøres ved bruk av stikkprøver. Dersom intern kontroll ikke testes, må revisjonen baseres i større grad på detaljtesting av regnskapet (se substanshandlinger i avsnitt [3.2.2\)](#page-32-0).

ISA 530 omhandler stikkprøver i revisjon og setter krav til måten revisor foretar utvalg av poster i regnskapet som skal testes i detalj. Standarden definerer stikkprøver som revisjonshandlinger som benyttes på mindre enn 100 prosent av enhetene i en populasjon. Det er også en forutsetning at alle enheter har en mulighet til å bli valgt, slik at man kan generalisere over hele populasjonen. Revisor må ifølge ISA 530 blant annet dokumentere at alle enhetene i populasjonen har en sjanse til å bli valgt, hvordan hun har kommet fram til og begrunnelse for utvalgets størrelse. Bruk av stikkprøver er en vanlig metode for å innhente revisjonsbevis også i substanshandlinger (Eilifsen med flere [2014,](#page-78-1) Stenvold og Degerstrøm [2020](#page-80-0) og Gulden [2017\)](#page-79-1).

#### <span id="page-32-0"></span>**Substanshandlinger**

Substanshandlingen er hoveddelen av revisjonsutøvelsen, som består i handlinger som revisor utfører for å skaffe revisjonsbevis. Revisjonen dels inn i ulike områder, som for eksempel lønnsområdet, merveriavgiftsområdet eller kjøpsområdet. Det kreves ulike typer revisjonshandlinger på hvert av områdene (Eilifsen med flere [2014,](#page-78-1) Stenvold og Degerstrøm [2020](#page-80-0) og Gulden [2017\)](#page-79-1). Å se på alle ulike revisjonsområdene blir for omfattende, så for denne oppgaven velger jeg ut et av områdene, men i prinsippet er det digitaliseringspotensiale av substanshandlinger på alle ulike områder i revisjonsoppdraget.

I revisjonsprogrammet dokumenterer revisor følgende punkter under merverdiavgiftsområdet:

- 1. Kontroller at avgiftspliktig salg for året er i tråd med det som er innberettet
- 2. Kontroller at saldo er i tråd med avgiftsoppgaven for siste termin
- 3. Avstem bokført inngående mva mot relaterte kostnadskontoer i perioden og vurder rimeligheten
- 4. Vurder om det har vært noen justeringshendelser i perioden som må tas hensyn til
- 5. Sjekk hvorvidt det er bokføringer med mva koder som ser feil ut.

Punkt en, to og tre er gjentagende, og deterministisk vurderinger som ikke er gjenstand for vurderingsuenigheter, gitt at informasjonen er tilgjengelig. Punkt fire er klart en stokastisk vurdering, som krever kritisk tenking, eller inngående kunnskap om revisjonsklienten og en vurdering av hvorvidt det er avgiftsforhold i regnskapet som krever spesiell oppmerksomhet. Punkt fem er også gjenstand for revisorfaglig skjønn, men dette punktet kan deles opp i to ulike faser: datainnsamlingsfasen og vurderingsfasen. Datainnsamlingsfasen kan være tidkrevende uten digitale og eller standardiserte verktøy. Dessuten er det de samme dataene som skal hentes inn for hver kunde, noe som er en gjentagende og vel definert prosess. Denne fasen gir potensiale for digitalisering og/eller robotisering. Når dataene er innsamlet og strukturert kan revisor utøve sitt faglige skjønn og vurdere hvorvidt det kreves ytterligere detaljert gransking for å konkludere.

### **Beskrivelse av avgiftskontrollprosessen i Norvik Revisjon**

Revisor sammenligner data fra regnskapssystemet (hovedbokstransaksjoner) opp imot det som er innrapportert til skatteetaten gjennom altinn.no. Det kan være litt ulik praksis i hvordan dette kan gjennomføres, siden det er ulike regnskapssystemer som revisorer har varierende kjennskap til. I denne oppgaven beskriver jeg en fremgangsmåte som bruker excel i utstrakt grad, fordi dette innebærer bruk av strukturerte data som kan tydes og anvendes av en programvarerobot. Videre har jeg brukt eksempeldata fra Skatteetaten [\(2018\)](#page-80-3) for denne caseoppgaven.

Regnskapsfører dokumenterer gjerne innrapportert merverdiavgift i et avstemmingsskjema. I dokumentasjonen fremgår både sum avgiftspliktig salg som er innrapportert til skatteetaten, og sum bokført avgiftspliktig salg. Avstemmingsskjemaet er utarbeidet av selskapet selv, og revisor gjennomgår avstemmingsskjemaet og foretar kontroller av at skjemaet er utfylt riktig og er uten vesentlige feil.

#### <span id="page-33-0"></span>**Prosessbeskrivelse kontroll av merverdiavgift**

Revisor kontrollerer avgiftspliktig salg ved å summere opp alle transaksjoner med avgiftskode(r) for utgående merverdiavgift og kontrollerer om summmen samsvarer med innberettet beløp. Revisor dokumenterer kontrollen som er gjennomført og noterer resultatet i sine arbeidspapirer (se avsnitt [3.1\)](#page-27-1).

- <span id="page-34-0"></span>Revisor kontrollerer saldo mot siste avgiftstermin ved å sammenligne saldo (utgående balanse) på balansekonto *2740 - Oppgjørskonto for merverdiavgift* med den siste skattemeldingen for merverdiavgift som er sendt innrapportert til Skatteetaten gjennom Altinn. Saldo på balansekontoen representerer hvor mye som er skyldig eller tilgode av merverdiavgift på [balansedagen](#page-18-5) (vanligvis per 31.12.).
- Revisor kan avstemme bokført inngående merverdiavgift mot relaterte kostnadskonti ved å skaffe seg en oversikt over hva som er bokført av inngående merverdiavgift i hovedboken, og sammenligne dette mot det som er innrapportert til gjennom skattemelding for merverdiavgift. Revisor må bruke sitt faglige skjønn for å vurdere rimeligheten og dokumentere sine vurderinger i revisjonsprogrammet.
- Revisor må vurdere om det har vært justeringshendelser i perioden som det må tas hensyn til. Dette er et særskilt punkt som krever revisorfaglige vurderinger og kjennskap om forhold rundt selskapet som revideres. Jeg vil ikke beskrive dette punktet i denne caseoppgaven, ut over å definere denne delprosessen som ikke-robotiserbar.
- Revisor vurderer til slutt om det er bokføringer med mva. koder som ser feil ut. Her kan revisor gå igjennom alle transaksjoner med henblikk på avvikende koder ved bruk av sitt faglige skjønn, eller på annen måte skaffe seg oversikt over det som er bokført i regnskapet (en).

I praksis Norvik Revisjon brukes blant annet pivottabeller i Excel. Pivotering av hovedboksdata gir revisor en oversikt over alle de ulike avgiftskodene som er brukt, fordelt på de ulike regnskapskontiene. Når revisor skal kontrollere bokførte opplysninger mot innberettede beløp, må dataene hovedboken sammenlignes med det som er rapportert inn gjennom skattemeldingen for merverdiavgift i Altinn. Se eksempel i tabell [3.4](#page-41-0)

I pivottabellen får revisor raskt oversikt over alle avgiftsforholdene i regnskapet, og dette grunnlaget kan benyttes til å sammenligne de faktiske regnskapstallene mot det som er innrapportert gjennom skattemeldingen for merverdiavgift, som i punkt 1 i kapittel [3.2.2.](#page-33-0)

Når revisor skal (2) kontrollere om saldo er i tråd med avgiftsoppgaven for siste termin, kan ikke pivottabellen brukes. Denne må leses fra saldobalansen i regnskapet.

De pivoterte hovedboksdataene i tabell [3.4](#page-41-0) gir en oversikt over hva som er bokført av inngående merverdiavgift på henholdsvis 25 og 15 prosent. Denne overikten brukes når revisor skal (3) avstemme bokført inngående merverdiavgift mot relaterte kostnadskontoer i perioden og vurdere om avgiftsbehandlingen er korrekt og rimelig. Revisor sammenligner grunnlag (bokført beløp) og avgiftsbeløpet i regnskapet mot det som er rapportert inn til (innberettet) skatteettaten gjennom Altinn, samt foretar en faglig vurdering om det er korrekt og fornuftig bruk av avgiftskoder.

### **Avsluttende handlinger**

De avsluttende handlingene som revisor gjennomfører er stort sett stokastiske vurderinger som krever stor grad av utøvelse av faglig skjønn etter at alle revisjonshandlinger er gjennomført. Det er spesielt ett element i avslutningshandlingene som henger sammen med planleggingsfasen, og det er knyttet til analyse av årsregnskapet mot tidligere års regnskap. I planleggingsfasen har revisor allerede hentet inn historiske regnskapsdata, og kan sammenligne disse dataene med årets regnskapsdata. Denne prosessen kalles gjerne for avslutningsanalyse i Norvik Revisjon.

### <span id="page-35-0"></span>**3.3 Digitalisering i revisjonsfaget**

### <span id="page-35-1"></span>**3.3.1 Eksisterende litteratur**

Gotthardt med flere [2020](#page-79-5) tar opp det faktum at det ikke eksisterer et veletablerte teoretisk rammeverk for RPA og hvordan det de betegner som et (RPA) økosystem skal implementeres i praksis. Studien presenterer en oppsummering av RPA-økosystemet og belyser de utfordringene som må konfronteres for vellykket implementering av RPA innen regnskap og revisjonssektoren.

Studien foreslår gir oss en terminologi for RPA og kunstig intelligens (AI).

**RPA vs. kunstig intelligens (AI):** RPA er en teknologi som automatiserer standardiserte og regelbaserte aktiviteter gjennom å kjøre scripts. RPA er prosessdrevet, mens AI trenger data av god kvalitet, som den kan lære av. De største hindrene for RPA er at det krever strukturerte data. Skannede dokumenter, og håndskrift er ustrukterte data. Selv om robotene automatiserer oppgaver, greier de ikke å gjøre alt alene. Mennesker må fremdeles "materobotene med prosessert data (Gotthardt med flere [2020\)](#page-79-5).

Ifølge Moffitt, Rozario og Vasarhelyi [\(2018\)](#page-79-4) bør revisjonsselskapet gjøre noen betraktninger i forkant for å kunne lykkes med RPA. Revisjonsselskapet bør vurdere hvilken revisjonsprosess som skal automatiseres. Er det for eksempel delårsrevisjon, planleggingsfasen, kontrolltesting og detaljtesting som er mest egnet å satse på? Så bør selskapet vurdere om det er enkelte prosedyrer som kan deles inn i mindre steg som kan være passende for automatisering, og hvorvidt disse er egnet. Et kriterie for å kunne automatisere prosesser er at dataene er i et maskin-lesbart format (strukturerte data). Når en har gjort disse betraktningene, kan revisjonsselskapet vurdere hvilke revisjonshandlinger som bør velges ut for automatisering, og gå i gang med å lage en prototype (RPA pilot) og vurdere hvorvidt RPA fungerer som forespeilet. Til slutt, gjennom evaluering og tilbakemelding kan revisjonsselskapet forsøke å identifisere områder som kan forbedres.
Rozario [\(2019\)](#page-80-0) har utarbeidet et rammeverk for [RPA](#page-16-0) innen revisjonsfaget. I sin avhandling implementerer hun [RPA](#page-16-0) for en delprosess i et revisjonsoppdrag. Rammeverket består av seks ulike faser:

- 1. Identifisering av problem og motviasjon,
- 2. Definere formålet med prosjektet,
- 3. Design og utvikling av en prosess
- 4. Demonstrasjon av løsningen
- 5. Evaluering av prosjektet, og
- 6. Kommunisere resultater

Det legges spesiell vekt på [ADS](#page-16-1) som er et standard dataformat for revisjon av regnskapstransaksjoner som brukes av den amerikanske bransjeforeningen [American Institute of Certified](#page-16-2) [Public Accountants](#page-16-2) [\(AICPA\)](#page-16-2). I Norge har skatteetaten implementert et standard revisjonsformat som er felles for alle som er [regnskapspliktige](#page-18-0) etter regnskapsloven (rskl.) § 1-2 (Finansdepartementet [\(2005\)](#page-78-0), Skattetaten [\(udatert\)](#page-80-1)) Formatet kalles for Standard Audit File-Taxes [\(SAF-T\)](#page-16-3). Formatet er tatt i bruk i mange land i Europa og det forventes at innholdet i SAF-T filene skal utvides. [SAF-T](#page-16-3) formatet er opprettet med formål som gagner både de offentlige myndighetene, brukerne selv (de regnskapspliktige) og for andre interessenter som for eksempel eksterne revisorer. Fordelene er blant annet at skattemyndighetene mottar samme type data uavhengig av hvem som rapporterer disse og hvilket system dataene eksporteres fra. Videre vil det for brukerene være enklere å bytte regnskapssystem, da formatet forenkler eksport og import av regnskapsdata. For revisor muliggjør formatet en mer standardisert tilnærming til regnskapsanalyser (Skattetaten, [udatert\)](#page-80-1).

Evers med flere [\(2017\)](#page-78-1) tar for seg hvordan standardiseringen av regnskapsrapporteringen påvirker både myndigheter, revisorer og andre tredjepartsinteressenter. For revisor fremheves spesielt at formatet muliggjør større grad av standardisering, effektivisering og dataanalyse. Revisor kan endre sin tilnærming ved små og mindre kompliserte revisjonsoppdrag ved å gjennomføre standardiserte analysemodeller. I dag inneholder filene regnskapsdata om [saldo](#page-18-1) på [hovedbokskonti,](#page-18-2) avgiftssater, [hovedbokstransaksjoner,](#page-18-3) kunde- og leverandø[rreskontro,](#page-18-4) mens det planlegges å implementere flere versjoner som inneholder flere detaljerte data.

Standard dataformat muliggjør det å gjennomføre standardiserte metoder for å innhente og forberede [revisjonsbevis](#page-18-5) (Aguirre og Rodriguez [\(2017\)](#page-78-2), Rozario [\(2019\)](#page-80-0) og AICPA [\(udatert\)](#page-78-3)). I Rozario [\(2019\)](#page-80-0) sin implementering brukes [ADS](#page-16-1) i kombinasjon med Microsoft Acess som er forhåndsprogrammert til å gjennomføre automatiserte revisjonstester gjennom å gjøre spørringer opp mot access-databasen.

[RPA](#page-16-0) kan brukes til å forenkle og strømlinjeforme innhentingen av [revisjonsbevis](#page-18-5) ved å bruke standradiserte data og kombinere disse fra ulike kilder og innlemme dette i [revisjonsdokumentasjone](#page-18-6)n. Aguirre og Rodriguez [\(2017\)](#page-78-2)

Mye av litteraturen på [RPA](#page-16-0) er at det kan være lurt å starte med små, enkle prosjekter først. Dette

<span id="page-37-0"></span>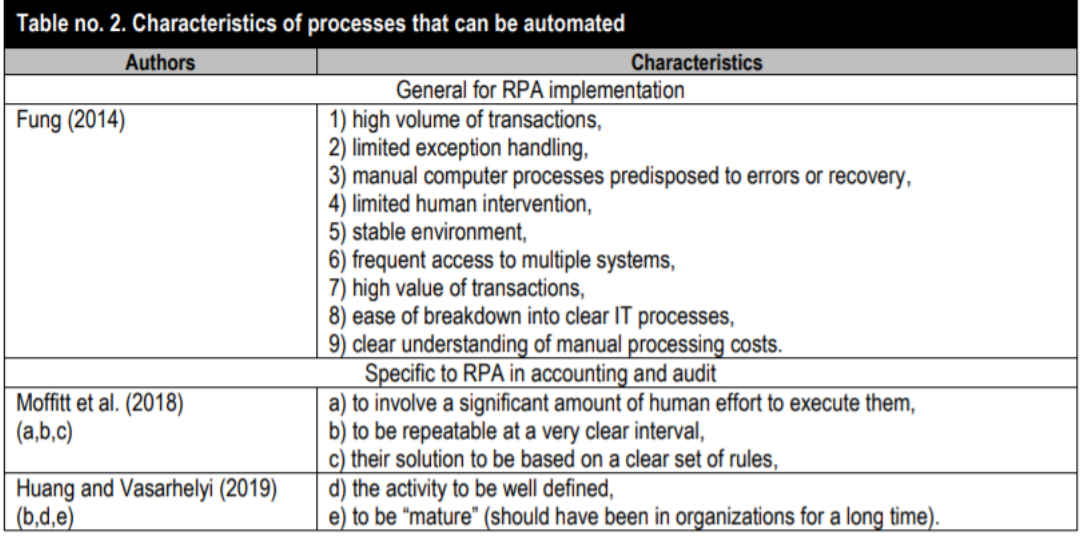

**Figur 3.1:** Ulike karakteristikker for prosesser som egner seg for robotisering Kilde: Ramona, Tiron Tudor og Bresfelean [\(2020\)](#page-79-0)

fordi at det er lavere kompleksitet, risiko og kostnader ved enklere oppgaver enn ved de som er mer komplisert. I tillegg fremheves verdien av at man bygger seg opp erfaring underveis, og kunnskap om hvordan [RPA](#page-16-0) kan brukes for å tenke større og utvide senere. (Fung [\(2014\)](#page-79-1), PWC [\(2017\)](#page-79-2) og Osmundsen og Iden [\(2019\)](#page-79-3)). Ved implementeringen av [RPA](#page-16-0) er det nødvendig at personer med domenekunnskap deltar i utviklingen og implementeringen av [RPA-](#page-16-0)prosjektet.

Ramona, Tiron Tudor og Bresfelean [\(2020\)](#page-79-0) har gjort en review av litteraturen, og i figur [3.1](#page-37-0) presenterer de sine funn. Her har de delt inn i generelle karakteristikker for implementering av [RPA,](#page-16-0) som er blant annet prosesser med høyt transaksjonsvolum, få unntak, manuelle dataprosesser som kan medføre feiltasting. I prosesser hvor man bruker flere forskjellige systemer kan det være fordelaktig å bruke [RPA,](#page-16-0) fordi roboten kan programmeres til å utføre handlinger mellom de to systemene selv om disse ikke er integrerte. For regnskaps- og revisjonsprosesser ser man at det er spesielt tidkrevende, klare gjentagende eller oppgaver som er basert på et veldefinert sett med regler som passer best for [Robotic Process Automation](#page-16-0) [\(RPA\)](#page-16-0).

#### **3.3.2 Forutsetninger og muligheter for digitalisering**

Over har jeg presentert ulike faser i revisjonen og satt dette i konteksten til Norvik Revisjon. Jeg vil nå gå videre på de to ulike prosessene som er valgt ut for caseoppgaven og diskutere hvilke forutsetninger og muligheter som finnes for digitalisering av disse prosessene. I neste kapittel beskrives hvordan jeg har implementert robotprosessautomatisering [\(RPA\)](#page-16-0) i praksis på disse to prosessene). I dette avsnittet vil jeg diskutere forutsetningene og mulighetene for digitalisering for [små- og mellomstore revisjonfirma](#page-16-4) [\(SMR\)](#page-16-4).

For at en skal kunne automatisere arbeidsprosesser kreves det en standard og definert metode for utøvelsen (Aguirre og Rodriguez [2017,](#page-78-2) Rozario [2019](#page-80-0) og AICPA, [udatert\)](#page-78-3). For Norvik revisjon som er et nytt revisjonsselskap er de aller fleste oppgavene som skal gjennomføres i revisjonen klart definert, og selskapet har en revisjonsmanual og benytter standard sjekkliste som beskriver hvordan arbeidet skal utføres. Imidlertid er manualen og sjekklistene på et mer overordnet nivå, og det inneholder ikke en detaljbeskrivelse for hvordan oppgavene i praksis skal utføres. Dette er i stor grad fordi at metodikken for revisjonshandlinger på de ulike områdene i regnskapet vil variere ut i fra revisjonsklienten og hvilke systemer og data som er tilgjengelig.

Ved å digitalisere dataene slik at de er maskinlesbare så åpner man opp for muligheter til å automatisere oppgaver samt at det gir et grunnlag for å kunne tilby nye tjenester og forretningsmodeller (Heberle med flere [2017\)](#page-79-4). For dette casestudiet vil vi fokusere i størst grad på automatisering av eksisterende oppgaver.

Direktoratet for Økonomistyring (DFØ) har tatt i bruk RPA for å effektivisere sin virksomhet, og publisert en artikkel hvor de presenterer sine funn. Det er to ting som kommer frem: De ansatte får frigjort tid til å arbeide med andre oppgaver, samt at prosessene ble mer nøyaktige og sikre. Dermed så de at RPA var med på å øke effektiviteten og kvaliteten på DFØ sine prosesser (Osmundsen og Iden [2019\)](#page-79-3).

### **3.4 Utfordringer for små- og mellomstore revisjonsselskaper**

For å svare på hvilke utfordringer små- og mellomstore revisjonsselskaper som finnes gikk jeg spesielt inn på finanstilsynets tilsynsrapporter samt det pågående arbeidet med ny standard for revisjon av små selskaper som ble påbegynt i av [DNR](#page-16-5) og som i dag pågår hos [International](#page-16-6) [Assurance and Auditing Standards Board](#page-16-6) [\(IAASB\)](#page-16-6) (Regnskap [2015](#page-79-5) og IAASB [2019\)](#page-79-6).

#### **Revisjonsstandard for revisjon av små foretak**

Tilbake i 2015 laget Revisorforeningen et utkast til en ny revisjonsstandard for revisjon av små foretak (Regnskap [2015\)](#page-79-5). Forslaget skapte internasjonalt engasjement, slik at den internasjonale standardsetteren [International Assurance and Auditing Standards Board](#page-16-6) [\(IAASB\)](#page-16-6) satte dette på sin agenda, og har utarbeidet et diskusjonsnotat. Diskusjonsnotatet omtaler blant annet revisors utfordringer ved å etterleve de [International Standards Auditing](#page-16-7) [\(ISA-ene\)](#page-16-7). Utfordringene varierer med størrelsen på revisjonsselskapet.

#### **Gjennomgang av finanstilsynets tilsynsrapporter**

For å undersøke hvilke utfordringer som finnes hos små og mellomstore revisjonsselskap hentet samlet jeg inn data fra finanstilsynets tilsynsrapporter. Rapportene er hentet inn fra finanstilsynets hjemmeside $^1$  $^1$ . På tidspunktet for gjennomgangen var det publisert 72 tilsynsrapporter siden januar 2016. Den nyeste var publisert 25.11.2020.

Siden jeg ønsker å finne informasjon om [små- og mellomstore revisjonfirma](#page-16-4) [\(SMR\)](#page-16-4), silte jeg bort tilsynsrapportene som gjaldt 'Big 5', siden jeg ønsket å se på selskaper som var mer sammenlignbar med Norvik Revisjon. Av de 72 tilsynsrapportene gjaldt 54 'øvrige' selskaper hvorav 12 av disse var publisert uten navn på revisjonsselskapet.

Ved gjennomgangen av rapporten så jeg spesielt etter der hvor revisjonsutøvelsen var nevnt, herunder:

- Stikkprøver i revisjonen
- Substanshandlinger
- Revisjonsbevis
- Dokumentasjon

Jeg uthevet og kommenterte på de delene i rapporten rapporten som var relevante og oppsummerte funnene i en tabell. Så leste jeg de rapportene med relevante stikkord på nytt igjen for å analysere innholdet. Analysen består av en oppsummering av de problemstillingene som er beskrevet i rapporten.

Resultatene fra gjennomgangen av finanstilsynets tilsynsrapporter presenteres i tabell [3.5.](#page-42-0)

<span id="page-39-0"></span><sup>1.</sup> https://www.finanstilsynet.no/tilsyn/revisor/[tilsynsrapporter-revisor](https://www.finanstilsynet.no/tilsyn/revisor/tilsynsrapporter-revisor/)/

*Kapittel 3: Bakgrunn* 21

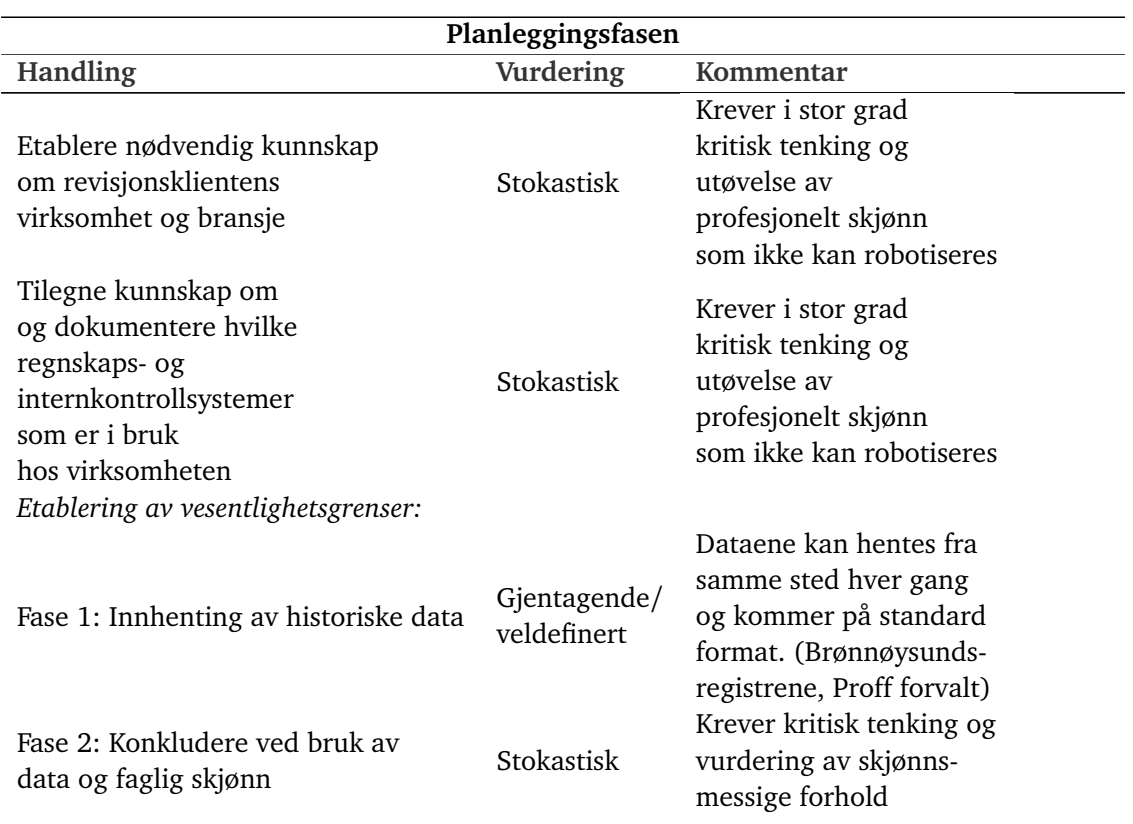

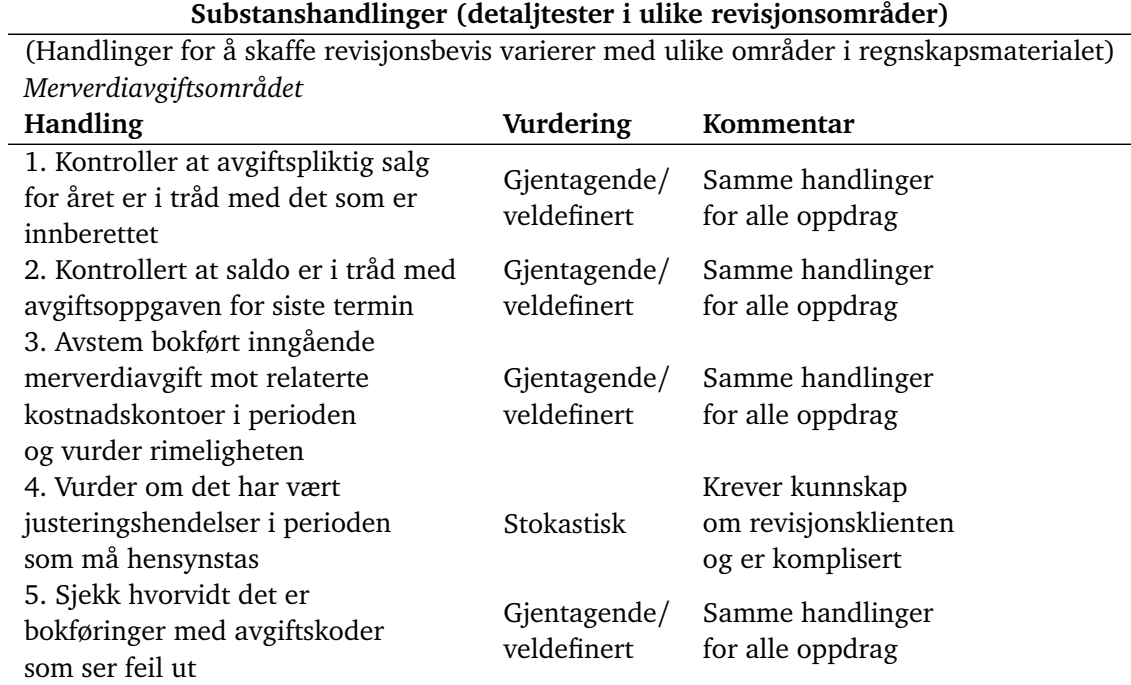

**Tabell 3.3:** Analyse av prosesser i planleggingsfasen og for substanshandlinger på merverdiavgiftsområdet

<span id="page-41-0"></span>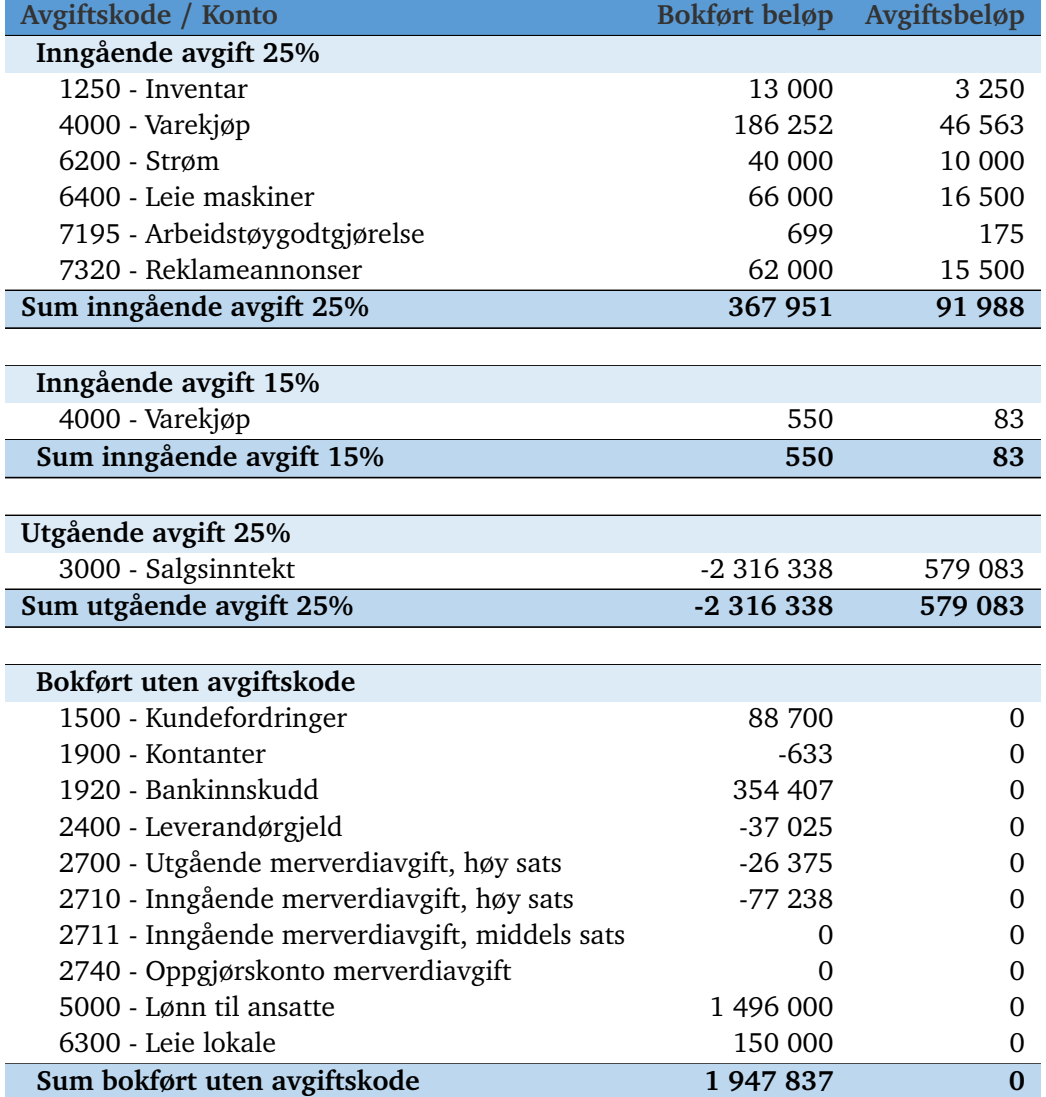

**Tabell 3.4:** Bokført merverdiavgift sortert på avgiftskode og kontonummer for Toyen Toy Factory AS

<span id="page-42-0"></span>

| <b>Stikkord</b>        | <b>Antall</b>  | <b>Frekvens</b><br>$i\%$ | <b>Relevans</b> |
|------------------------|----------------|--------------------------|-----------------|
| stikkprøver            | 8              | 47 %                     | Høy             |
| revisjonsbevis         | 6              | 35 %                     | Høy             |
| hvitvasking            | 6              | 35 %                     | Middels         |
| planlegging            | 5              | 29 %                     | Høy             |
| dokumentasjon          | 5              | 29 %                     | Høy             |
| substanshandlinger     | 4              | 24 %                     | Høy             |
| analytiske handlinger  | 4              | 24 %                     | Høy             |
| nærstående parter      | 3              | 18 %                     | Lav             |
| vesentlighetsgrense    | 3              | 18 %                     | Høy             |
| estimater              | $\overline{2}$ | 12 %                     | Lav             |
| fortsatt drift         | $\overline{2}$ | 12 %                     | Lav             |
| Planlegging            | $\overline{2}$ | 12 %                     | Middels         |
| fratreden              | $\mathbf{1}$   | 6 %                      | Lav             |
| virksomhetsforståelse  | 1              | 6 %                      | Lav-middels     |
| regnskapsrapportering  | $\mathbf{1}$   | 6 %                      | Lav             |
| fortsatt drift         | 1              | 6 %                      | Lav             |
| rød tråd               | $\mathbf{1}$   | 6 %                      | Middels         |
| utsatt skattefordel    | 1              | 6 %                      | Lav             |
| anleggsprosjekter      | $\overline{1}$ | 6 %                      | Lav             |
| risikovurdering        | 1              | 6 %                      | Middels         |
| lønnsområdet           | $\mathbf{1}$   | 6 %                      | Middels         |
| Advokatvirksomhet      | 1              | $6\%$                    | Lav             |
| Egenkapital            | $\mathbf{1}$   | $6\%$                    | Lav             |
| Immaterielle eiendeler | 1              | 6 %                      | Lav             |
| Investeringsforetak    | $\mathbf{1}$   | $6\%$                    | Lav             |
| konsern                | $\mathbf{1}$   | $6\%$                    | Lav             |

**Tabell 3.5:** Stikkord i gjennomgåtte tilsynsrapporter, frekvens og relevans i forhold til forskningsspørsmålene sortert etter frekvens.

# <span id="page-44-0"></span>**Kapittel 4**

# **Digitalisering av forretningsprosessene hos Norvik Revisjon**

### **4.1 Robotisering av arbeidsprosesser**

Da jeg skulle gå i gang med å automatisere prosessene, ble det klart for meg at prosessene ikke var like standardisert, optimalisert, dokumenter eller ble gjennomført på samme måte som jeg i utgangspunktet hadde trodd. Dermed kom det en mulighet (og nødvendighet) for å optimalisere prosessene. Dermed måtte jeg gå i gang med en mer omfattende redesign av prosessen, hvor jeg brukte mine egne erfaringer og sørget for at alle handlinger jeg utførte i prosessen også kunne gjennomføres av en robot. Dette utelukket vanlig praksis hos Norvik Revisjon som var å gjennomføre undersøkelser direkte i revisjonsklientens økonomisystem, siden det er stor variasjon av økonomisystemer, og det ville blitt for komplisert å konfigurere en robot til å utføre disse handlingene i alle de ulike systemene. Ikke minst utfordrende fordi at tilgangen til økonomisystemet gjerne er gjennom klientens servere, som skaper en barriere for automatisering ved hjelp av robot prosessautomatisering, fordi det vil i flere tilfeller (der det ikke er skybaserte systemer) krevd installasjon av programvare på klientens server.

Resultatet av kartleggingen er vist i figur [4.2](#page-51-0) på side [32.](#page-51-0)

For å starte med å lage et prosesskart i [Task Capture](#page-19-0) man velge å lage et diagram for prosessen, så tar programvaren et opptak av de ulike stegene i diagrammet. Alternativt kan man starte med å ta et opptak av alle steg for å automatisk lage en prosessflyt.

#### **4.1.1 Planlegging av vesentlighetsgrenser**

Planlegging av vesentlighetsgrenser gjøres for alle nye og repeterende oppdrag. Slik prosessen var før implementering av RPA, ble dataene som ble innhentet manuelt gjenbrukt. Ved å redesigne og optimalisere prosessen samt å automatisere den, fikk Norvik Revisjon økt datakvaliteten, ved at en større mengde data ble gjort tilgjengelig. Dette er med på å gi et bedre grunnlag for konklusjon. Videre ble dataene satt inn i en analysemodell som ble gjenbrukt den avsluttende fasen i revisjonsoppdraget - det vi kaller for avslutningsanalyse. Dataene som var hentet inn i planleggingsfasen lå tilgjengelig i en modell laget i excel, og revisor behøvde kun å oppdatere modellen med de seneste (reviderte) regnskapstallene for å gjennomføre analysen. Dette betyr at Norvik Revisjon sparte tid, og at kvaliteten ved avslutningsanalysen ble økt, siden datagrunnlaget for analysen inneholdt nå historiske data for 5 år tilbake, og disse ble presentert på en oversiktlig måte (se figur [4.1\)](#page-46-0). Denne gevinsten ble realisert ved redesign av eksisterende prosess, og ikke av robotiseringen i seg selv. Altså kunne Norvik Revisjon fått samme gevinst ved å gjøre en kritisk gjennomgang av den eksisterende prosessen uten implementering av robot prosessautomatisering. Under presenterer jeg fremgangsmåten i detalj: Som praktiserende revisor og erfaring med [RPA](#page-16-0) utførte jeg på høsten 2020 planlegging av revisjonsoppdrag. Under arbeidet gjorde jeg meg tanker om hvordan deler av arbeidet kunne automatiseres ved hjelp av [RPA.](#page-16-0) Roboten utvikles med programvaren [UiPath Studio X](#page-19-1) som er gratis for privatpersoner eller som kommer inn under små enheter som har under 250 fysiske eller virtuelle maskiner eller brukere, og under fem millioner USD i årlige inntekter  $^1$  $^1$ .

Basert på prosessbeskrivelsene for de valgte prosessene i avsnitt [3.2.2](#page-30-0) konfigurerte jeg roboten til å gjøre jobben for oss.

For at roboten skulle vite hvilke selskaper den skulle hente inn data fra, lastet jeg ned en kundeliste fra Norvik Revisjon sitt økonomisystem Tripletex. Denne listen inneholdt informasjon om alle kundene. I en separat liste har Norvik Revisjon en oversikt over alle revisjonsklientene, og jeg sammenstilte revisjonsklientens navn og organisasjonsnummer i excel.

Dataene fra Brønnøysundregistrene kommer i PDF-format, noe som er et mindre gunstig format for [RPA,](#page-16-0) mens dataene fra Proff Forvalt kunne vi lese regnskapsinformasjon og øvrig tillegsinformasjon direkte på hjemmesiden, eller laste ned dataene i excel-format. De dataene vi fikk i excel-format har med alle historiske data som er offentlig tilgjengelig, mens årsoppgjørsdokumentasjonen vi hentet inn fra Brønnøysundregistrene inneholdt kun data for to i gangen (siste regnskapsår og året før) og dataene kom i PDF-format. Dataene fra brønnøysundregistrene var mindre håndterbare. Derfor ble Proff Forvalt en viktig tjeneste i denne [RPA-](#page-16-0)piloten. Dataene fra Proff Forvalt er mer eller mindre 'rådata' og trenger å bearbeides for å være mer leselig for å bli mer anvendelig til analyseformål. Dette gjøres ved å anvende formler i excel, som søker opp de uike feltene i [3.1](#page-30-1) og fyller disse inn automatisk i skjemaet. Skjemaet inneholder også andre faner med nøkkeltall for de siste 5 årene og informasjon om prosentvis endring i forhold til året før, likviditetsanalyser med mer. Denne filen kaller vi for 'Planleggingsanaylse', og legges inne i prosjektmappen til [uipath](#page-19-2) Studio X. Allerede nå har vi fjernet den manuelle

<span id="page-45-0"></span><sup>1.</sup> https://www.uipath.com/legal/[trust-and-security](https://www.uipath.com/legal/trust-and-security/legal-terms)/legal-terms

<span id="page-46-0"></span>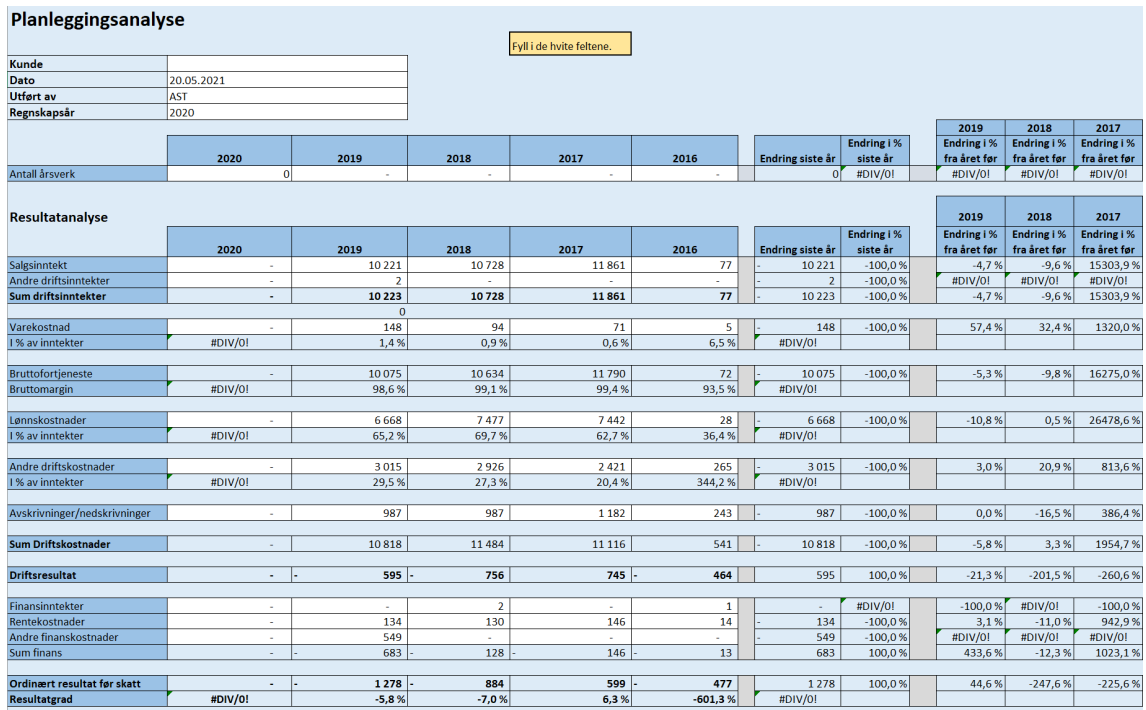

**Figur 4.1:** Analysemodell i excel som er brukt til både planlegging av vesentlighetsgrense, og avslutningsanalyse.

prosessen med å fylle ut nøkkeltall fra regnskapet til skjemaet, og satt rådataene fra forvalt.no i et mer avansert regneark til analyseformål. Merk også at den ene manuelle oppgaven som ble fjernet, er erstattet med nye manuelle oppgaver som å laste ned rådata og klippe/lime disse inn i et nytt skjema og lagre dette på et hensiktsmessig sted.

I figur [4.2](#page-51-0) har jeg brukt den første tilnærmingen. Først laget jeg flytdiagrammet, så gikk jeg inn i hvert steg av prosessen for å måle hvor mye tid stegene tok, hvor mange klikk og hvilke applikasjoner som ble brukt. I praksis betyr dette at man har dokumentert arbeidet, kun ved å faktisk gjøre arbeidet. Dette flytdiagrammet ble lagret, og eksportert til et word-dokument som ble generert gjennom en forhåndsutfylt mal som kom med programvaren (se vedlegg [C\)](#page-112-0).

Prosessen robotiseres med [uipath](#page-19-2) Studio  $\mathrm{X}^2$  $\mathrm{X}^2$  som viser første del (nedlastning av data) og innholdet i analysemodellen i excel. Skjermbilder som viser hvordan roboten er konfigurert finnes i vedlegg [A.](#page-82-0) Roboten konfigureres til å lese excel-filen med organisasjonsnummer, og får instruksjoner om å åpne filen og utføre samme handling for hvert organisasjonsnummer i tabellen. Se figur [4.3.](#page-52-0)

Det neste steget i [RPA-](#page-16-0)scriptet så åpner roboten nettleseren Google Chrome, navigerer til URL:'https://www.forvalt.no/ForetaksIndex/Firma/Regnskapstall/<['>Organisasjonsnummer](URL: )>

hvor

<Organisasjonsnummer>

Representerer gjeldende rad i excel-filen, og roboten fullfører et sett med steg før den går til neste linje og gjentar alle stegene på nytt helt til den har gjennomført de samme stegene for alle organisasjonsnummer i tabellen.

Stegene som gjennomføres for hvert organisasjonsnummer (eller revisjonsoppdrag) beskrives under:

```
Vent på at søkefeltet vises i nettleseren
    overvåk mappe 'Downloaded files'
        Trykk 'Regnskapstall'
        Trykk 'Eksporter til excel'
        Trykk 'Norsk'
        Trykk 'Save file'
        Husk filnavnet som er lastet ned
   Åpne excelfilen
   Kopier celler og rader i A:BB til utklippstavlen
   Åpne excel-malen 'Planleggingsanalyse.xlsx'
   Lim inn innhold i utklippstavlen til 'RegnskapForvalt!A1'
   Kopier organisasjonsnummer i 'RegnskapForvalt!B2' til utklippstavlen
    Lagre filen som 'Planleggingsanalyse (Automatgenerert).xlsx'
```
Neste steg er at roboten går inn i revisjonsprogrammet 'Descartes' for å laste opp excel-arket. 'Descartes' er en skybasert programvare som åpnes i nettleseren.

Roboten kopierte organisasjonsnummeret til utklippstavlen i forrige sekvens, og skal nå navigere til riktig klient og område i revisjonsprogrammet:

<span id="page-47-0"></span><sup>2.</sup> for demonstrasjon av prosessen se https://youtu.be/[ZrM6DkJIK48](https://youtu.be/ZrM6DkJIK48)

| Processes Windows Actions Mouse Keys Text Hotkeys Time<br>clicks pressed entries used Time |    |      |    |     |    |                             |
|--------------------------------------------------------------------------------------------|----|------|----|-----|----|-----------------------------|
| 5 <sup>1</sup>                                                                             | 16 | 103. | 57 | 145 | 19 | $6 \text{ min.}$<br>31 sec. |

**Tabell 4.1:** Prosesstatistikk på overordnet nivå

```
Trykk 'Klienter'
Skriv inn '<[Organisasjonsnummer]>'
Send hurtigtast 'Enter'
Trykk '2020'
Trykk på menyikonet
Trykk 'Vesentlighet'
```
Roboten finner så vedleggsikonet til høyre for feltet som heter 'Vurdering av vesentlighetsgrenser'

```
Trykk '+ Last opp nytt dokument',
Trykk 'Velg et dokument'
Trykk 'Planleggingsanalyse'
Send hurtigtast 'Enter'
Trykk 'Lagre og lukk'
Steng nettleseren
```
Roboten går tilbake til excelfilen med organisasjonsnummerene og gjennomfører de samme stegene for neste rad (organisasjonsnummer) i tabellen. Stegene gjentas for alle radene, og roboten avsluttes når den er ferdig.

#### **4.1.2 Robotisering av avgiftgskontroll-prosessen**

Prosessen robotiseres med <sup>[3](#page-48-0)</sup>. Skjermbilder som viser hvordan roboten er konfigurert finnes i vedlegg [B](#page-98-0)

```
1 Åpne SAF-T Hovedboksdata.xlsx
1.1 Formater dataene i arfane 'Kontospesifikasjoner' som tabell og
navngi tabellen 'Hovedbokstransaksjoner'
1.2 Sett inn kolonne etter kolonne 'Kontonavn' og legg til header 'Konto'
1.3 Skriv formel =CONCAT(D2," - ",E2)
i Arkfane 'Kontospesifikasjoner' felt 'F2'
1.4 Autofyll felt 'F2'
```
<span id="page-48-0"></span><sup>3.</sup> for demonstrasjon av prosessen se https://youtu.be/[\\_\\_KJHZneH8M](https://youtu.be/__KJHZneH8M)

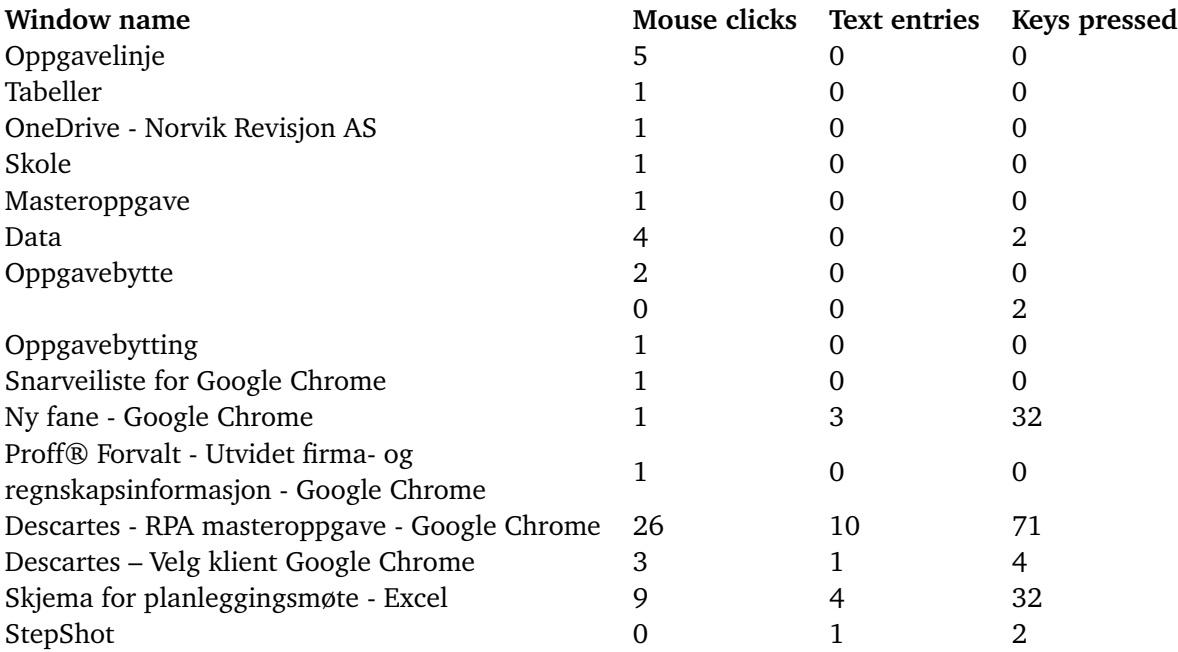

**Tabell 4.2:** Detaljert prosesstatistikk fra Task Capture

Nå har roboten åpnet regnearket, formatert dataene som en excel-tabell, lagt til kolonne og slått sammen feltene 'Kontonr.' og 'Kontonavn' slik at både kontonummer og navn vises i samme kolonne nedover tabellen.

Roboten går så i gang med å lage en ny arkfane og oppretter pivottabellen som er illustrert i tabell [3.4:](#page-41-0)

1.5 Sett inn arkfane 'I merverdiavgift' (referanse 'mva') 1.6 Lag Pivottabell 'MVA-kontroll' fra tabellen 'Hovedbokstransaksjoner' og sett denne inn i arkfane 'I merverdiavgift' felt 'A5' 1.6.1 Legg til pivotfelt 'Avgiftskode' (rad) 1.6.2 Legg til pivotfelt 'Konto' (rad) 1.6.3 Legg til pivotfelt 'Beløp' (verdi, summefunksjon) 1.6.4 Legg til pivotfelt 'Avgiftsbeløp' (verdi, summefunksjon) 1.6.5 Legg til pivotfelt 'Kontonr.' (filter)

I steg 1.7 formaterer roboten cellene slik at verdiene har tusenskille for bedre lesbarhet.

På samme måte som i steg 1.5 til 1.6.5 over lager roboten en ny pivottabell, men denne gangen settes konto over beløp. Det gir en lignende tabell som i tabell [3.4,](#page-41-0) men i denne tabellen summeres konto først, og avgiftskode etterpå. Dette for å enkelt kunne finne frem spesifikke konti i regnskapet og se hvilke avgiftskoder som er brukt.

```
1.8 Lag Pivottabell 'MVA-kontroll' fra tabellen
'Hovedbokstransaksjoner' og sett denne inn i arkfane
'I merverdiavgift' felt 'A5'
1.8.1 Legg til pivotfelt 'Avgiftskode' (rad)
1.8.2 Legg til pivotfelt 'Beløp' (verdi, summefunksjon)
1.8.3 Legg til pivotfelt 'Konto' (rad)
1.8.4 Legg til pivotfelt 'Avgiftsbeløp' (verdi, summefunksjon)
1.8.5 Legg til pivotfelt 'Kontonr.' (filter)
```
I steg 1.9 og 1.10 skriver roboten inn en beskrivelse i feltene over pivottabellen. Teksten hentes fra 'Scratchpad' som er en notatbok i excel som inneholder variabler som jeg har definert på forhånd.

I notatboken ligger et avstemmingsskjema som har fohåndsdefinerte formler som kopieres og limes inn i arkfanen 'I merverdiavgift' (se figur [4.8\)](#page-57-0). Her er det formler som henter data om det som er bokført i regnskapet fra pivottabellen. Verdiene under kolonne 'Innberettet' hentes (foreløpig manuelt) fra de innsendte skattemeldingene for merverdiavgift gjennom året. Til slutt lagres filen som 'I Merverdiavgift.xlsx'.

Det ferdig utfylte regnearket gjøres tilgjengelig for revisor ved at det lastes opp i revisjonsprogrammet [Descartes:](#page-18-7)

2 Åpne Google Chrome og naviger til 'https://descartes.vismaonline.com/' 2.1 Skriv inn i søkefeltet <Klientens navn> 2.2 Klikk på oppdraget i nedtrekksmenyen 2.3 Oppfrisk nettleseren

Roboten har nå navigert til revisjonsprogrammet og åpnet revisjonsklienten, og skal nå laste opp dokumentet:

2.4 Trykk 'Gå til alle' (dokumenter) 2.5 Trykk 'Velg et dokument' 2.6 Trykk 'I Merverdiavgift' 2.7 Trykk 'Åpne' 2.8 Trykk 'Lagre og lukk'

Når roboten er ferdig stenges Google Chrome automatisk og robotscriptet avsluttes. Når revisor skal starte arbeidet med å revidere merverdiavgiftsområdet ligger det ferdig utfylte regnearket med de pivoterte dataene og det (delvis) utfylte avstemmingsskjemaet klart.

I under presenterer jeg hvordan arbeidspapirene kan se ut etter at revisor har utført sine kontroller som beskrevet i avsnitt [3.2.2](#page-33-0) ved bruk av det automatisk genererte regnearket (figur [4.6,](#page-55-0) [4.7](#page-56-0) og [4.8\)](#page-57-0).

<span id="page-51-0"></span>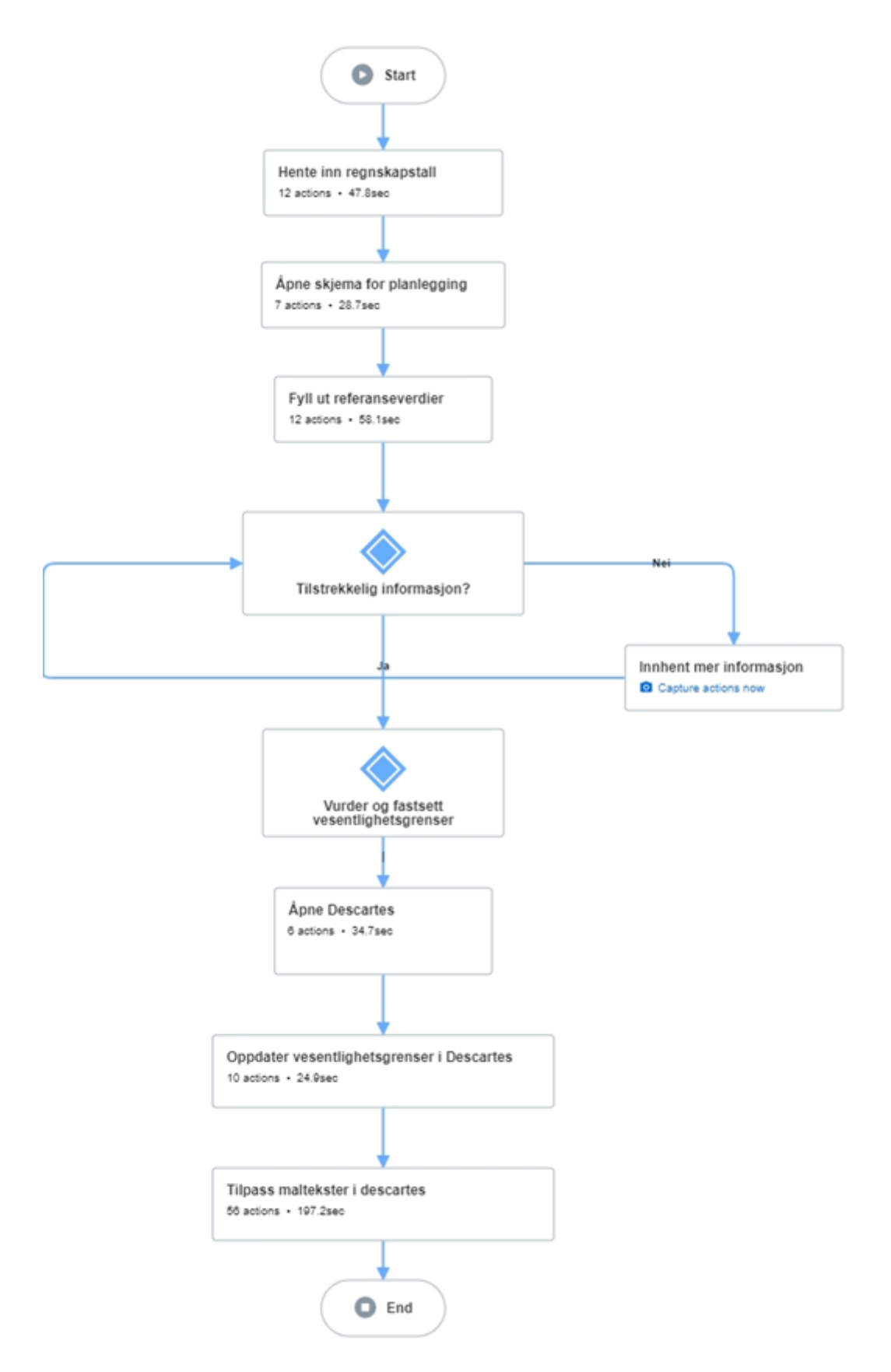

**Figur 4.2:** Prosessbeskrivelse planlegging vesentlighetsgrenser

<span id="page-52-0"></span>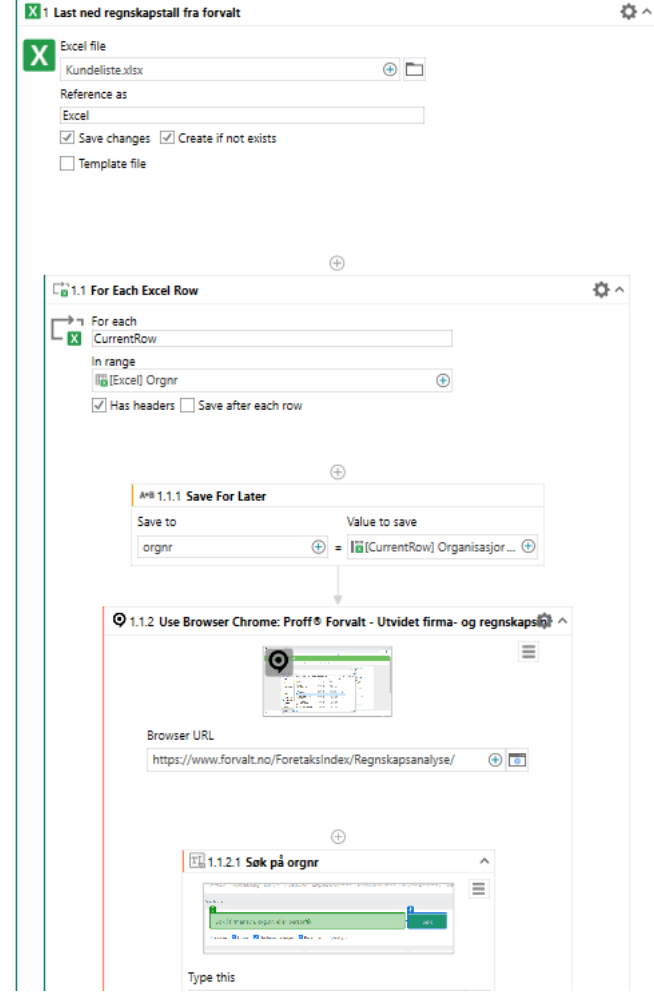

**Figur 4.3:** Skjermdump av de første stegene i [RPA-](#page-16-0)scriptet i [UiPath Studio X](#page-19-1)

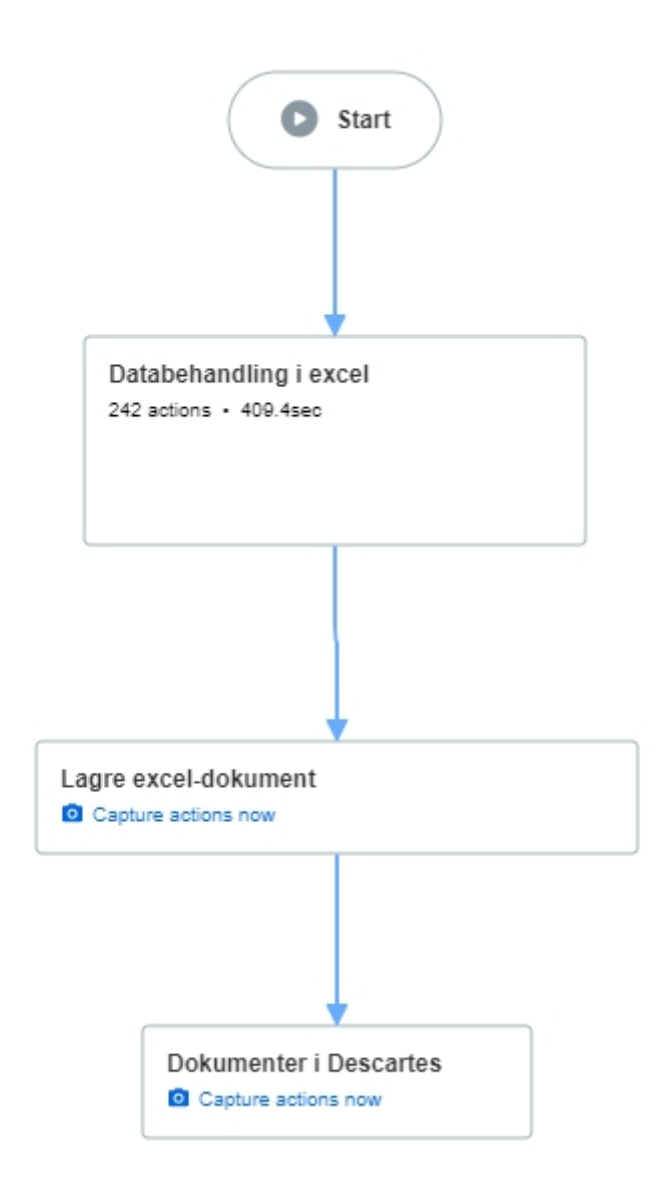

**Figur 4.4:** Enkelt flytdiagram som viser avgiftsprosessen. Første steg i prosessen er den som automatiseres med [Robotic Process Automation](#page-16-0) [\(RPA\)](#page-16-0)

### High Level statistics

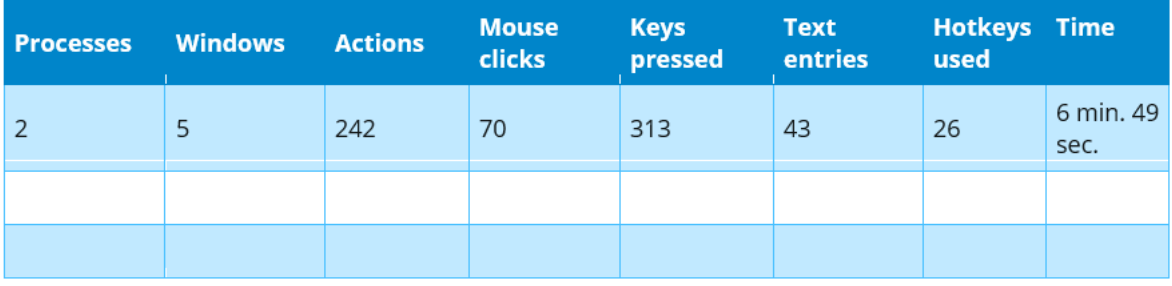

Detailed statistics

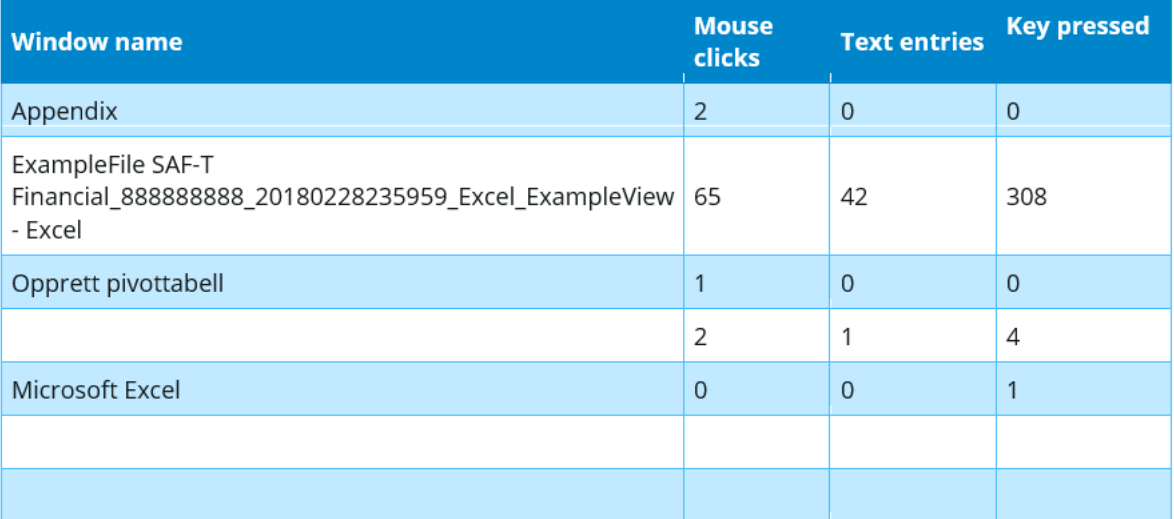

**Figur 4.5:** Prosesstatistikk på høyt og detaljert nivå for avgiftskontrollpressen før robotisering, kartlagt med UiPath Task Capture

<span id="page-55-0"></span>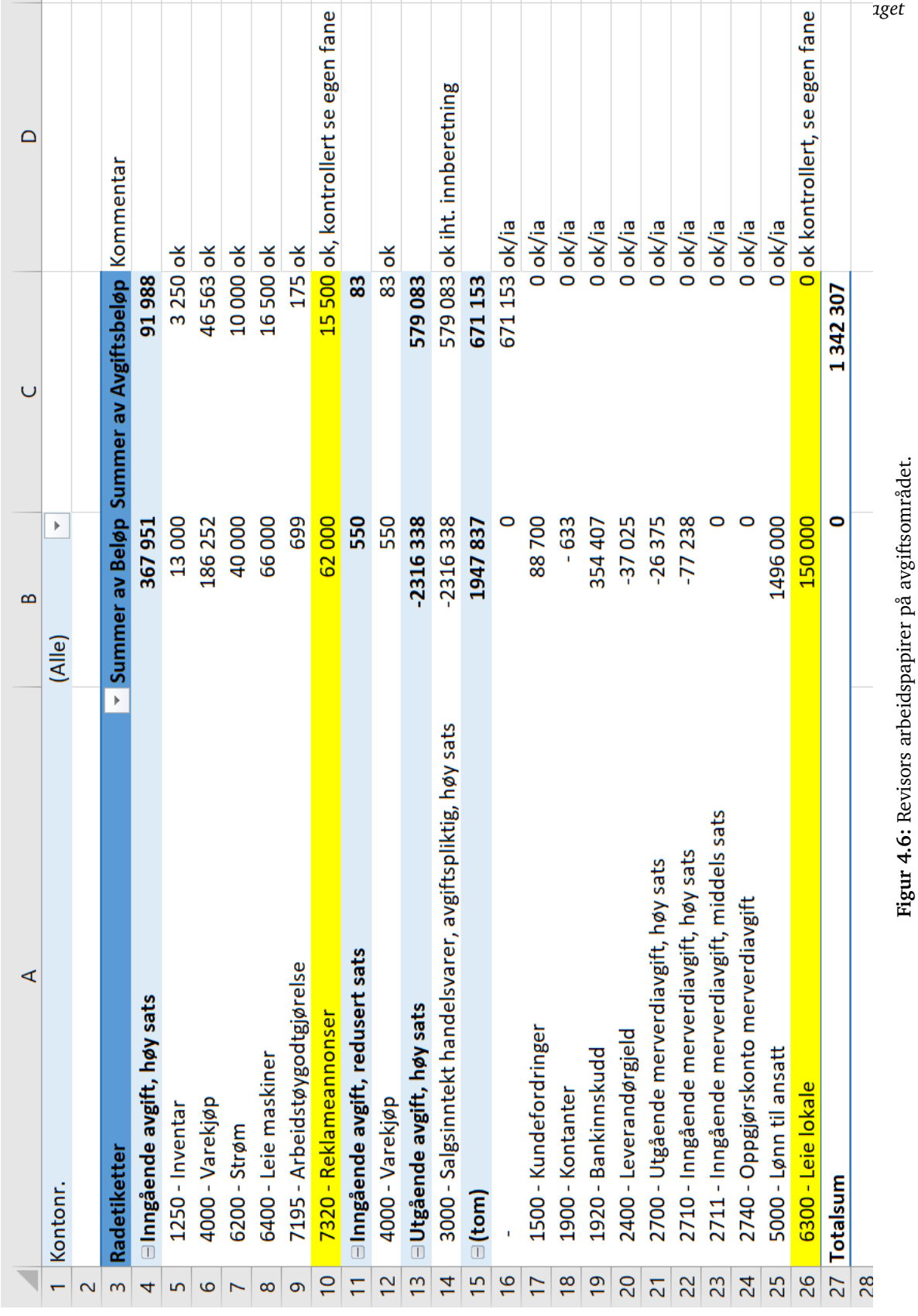

<span id="page-56-0"></span>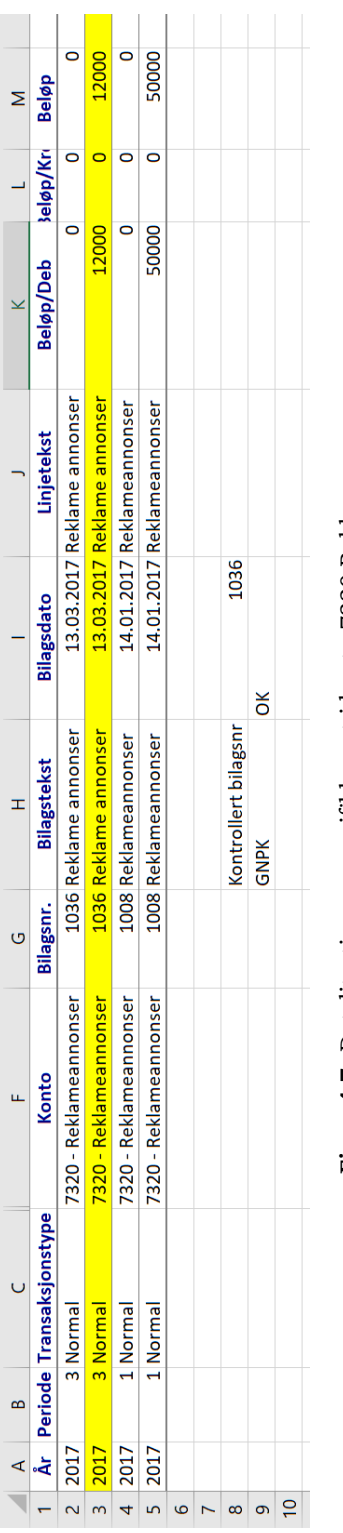

Figur 4.7: Detaljtesting av spesifikk post i konto 7320 Reklameannonser **Figur 4.7:** Detaljtesting av spesifikk post i konto 7320 Reklameannonser

<span id="page-57-0"></span>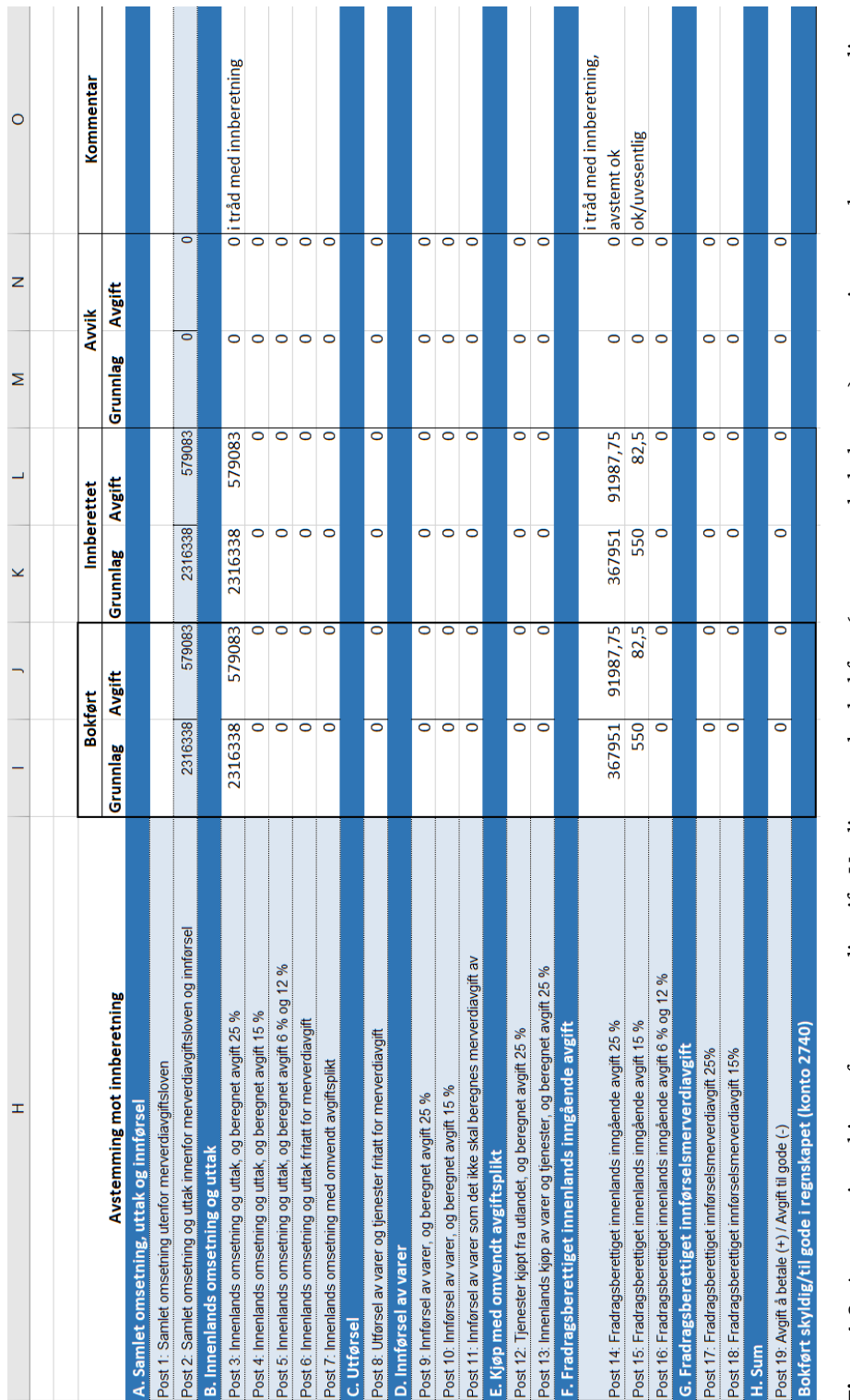

**College** 

 $\mathcal{L}^{\text{max}}$ 

Figur 4.8: Avstemmingsskjema for merverdiavgift. Verdiene under bokført (omrammede kolonner) er satt inn av robot, mens verdiene<br>under innberettet er satt inn manuelt av revisor. **Figur 4.8:** Avstemmingsskjema for merverdiavgift. Verdiene under bokført (omrammede kolonner) er satt inn av robot, mens verdiene<br>under innberettet er satt inn manuelt av revisor.

# **Kapittel 5**

# **Økonomisk analyse av digitalisering**

# **5.1 Økonomisk effekt av digitalisering og robotisering**

I dette kapittelet beregner jeg den økonomiske effekten av frigjort tid som følge av digitaliseringsprosjektet.

#### **5.1.1 Forutsetninger - planlegging av vesentlighetsgrenser**

Den viktigste forutsetningen for min analyse er tidsbesparelsene ved digitalisering av arbeidsprosesser benyttes til andre deler i revisjonsoppdraget. Dette er fordi at det forutsettes at faktureringsgraden er 100 prosent. Ved å bruke den frigjorte tiden på mer utøvelse av profesjonelt skjønn, forutsettes det at kvaliteten og effektiviteten på revisjonsoppdraget øker. Denne økonomiske gevinsten blir da gjenspeielet i faktureringsgraden, som økes fra 85 prosent til 95 prosent i dette tilfellet.

For å beregne den økonomiske effekten av digitalisering/robotisering av pilotprosjektet planlegging av vesentlighetsgrenser er det forutsatt at antall oppdrag hvor prosessen benyttes er 140, og at Norvik Revisjon får en årlig vekst i antall oppdrag på 10 prosent.

Se figur [5.1](#page-60-0) for som viser alle forutsetninger som er brukt i den økonomiske analysen.

Sentralt i beregningen er også inndelingen av prosessen i to ulike faser.

**Fase 1:** Den innledende fasen i planleggingsprosessen som går ut på å hente inn historiske data. Tidsforbruket estimeres til ca 6 minutter (0,1 timer) per oppdrag i den opprinnelige prosessen.

**Fase 2:** Denne fasen representerer arbeidet som gjøres i avslutnignen av revisjonsoppdrag,

hvor revisor gjenbruker data som ble innhentet i planleggingsfasen. Denne fasen er tatt inn for å synliggjøre tidsbesparelsen i avlsutningsfasen. Tidsforbruket i avslutningsfasen estimeres til 18 minutter (0,3 timer).

Den avtalte satsen for revisjonshonorar er satt til 1300. Ved en faktureringsgrad på 85 prosent blir det et gjennomsnittlig revisjonshonorar på

Giennomsnittlig honorar  $=$  HonorarxFaktureringsgrad  $= 1300x0$ ,  $85 = 1105$ 

Siden roboten på forhånd har gjennomført prosessen, og revisor har analysemodellen tilgjengelig, vil tidsforbruken i fase 1 være null. Likevel må det beregnes noe intern tidsforbruk ved styring og vedlikehold av roboten, som for eksempel det å mate data med informasjon (hvilke organisasjonsnummer som skal brukes med videre) og å følge med at roboten ikke har stoppet. Dette gjøres av den revisormedarbeideren som har utviklet roboten, og krever ingen innblanding fra øvrige medarbeidere.

#### **5.1.2 Inntekter og kostnader**

Kostnadene ved arbeidskraft har jeg tatt utgangspunkt i statistisk sentralbyrå sin beregning av gjennomsnittlige arbeidskraftskostnader per årsverk <sup>[1](#page-59-0)</sup>, kr 811 765 årlig. Denne beregningen er valgt fordi den gjør det enkelt for oss å gi et godt estimat på hva arbeidkraft faktisk koster. Casesubjektet er en konsulentvirksomhet og har kun kontorkostnader og kostnader til datautstyr og programvarelisenser, så de indirekte kostnadene er nok noe lavere enn gjennomsnittet. På en annen side stilles det høye krav til kompetanseheving i Norvik Revisjon, samt at det arbeides kontinuerlig med forbedring av rutiner. Implisitt i arbeidskraftkostnadene ligger da også utvikling og utforsking av ny teknologi, som for intern opplæring innen utvikling av roboter.

Arbeidskraftskostnader per time = 
$$
\frac{\text{Arbedskraftkostnad (år)}}{\text{Antall timer per årsverk}} = \frac{811765}{1950} = 416
$$

Kostnaden ved å utvikle roboten er basert på erfaringer som jeg har gjort meg i kapittel [4.](#page-44-0) Det er estimert til 8 timer intern tidsforbruk for design og utvikling av prosessen. Kostnaden kan da beregnes til

$$
8 \; \text{timer} \cdot 416 \text{kroner} / \text{time} = 3300
$$

Kostnaden ved styring og vedlikehold av roboten er estimert til 5 timer i år 0. Årlig kostnad i år 0 beregnes til:

5 timer  $\cdot$  416 kroner oppdrag = 2080 kroner

Estimater er basert på erfaringer som er gjort i

<span id="page-59-0"></span><sup>1.</sup> se https://www.ssb.no/[arbeid-og-lonn](https://www.ssb.no/arbeid-og-lonn/statistikker/arbkost)/statistikker/arbkost

<span id="page-60-0"></span>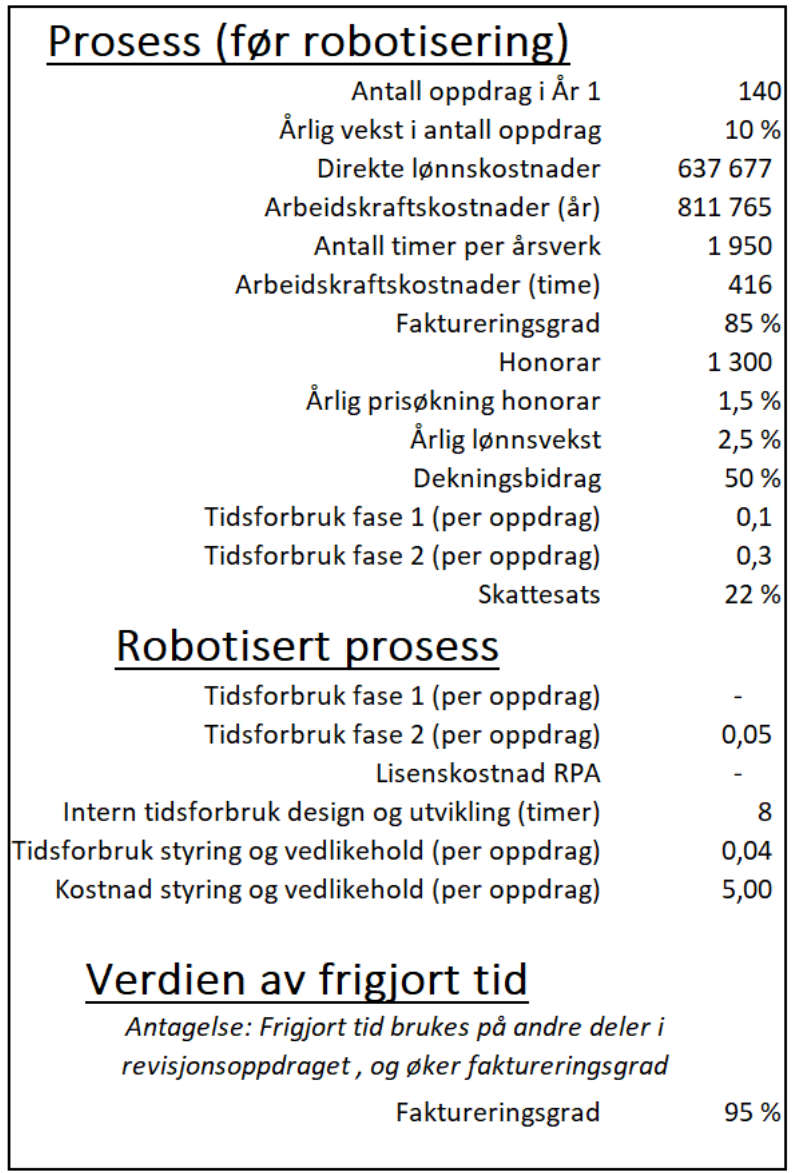

**Figur 5.1:** Forutsetninger for økonomisk analyse

#### **Pris og lønnsvekst**

For å ta hensyn til generell pris- og lønnsvekst og endringer i honorarsatser forutsettes en årlig prisøkning i honorar på 1,5 prosent og en årlig lønnsvekst på 2,5 prosent.

Årlig endring i honorar (inntekter) beregnes slik:

$$
Honorar_t = Honorar \cdot (1 + Prisøkning i prosent)^{t+1}
$$
\n(5.1)

Hvor  $t =$  periode 1, 2, 3

Og tilsvarende for arbeidskraftskostnader

Arbeidskraftkostnad*<sup>t</sup>* = *Ar beidskra f t kos tnad* · (1 + Lønnsøkning i prosent) *t*+1 (5.2)

Hvor  $t =$  periode 1, 2, 3

#### **5.1.3 Analyse og resultater**

I analysen har jeg satt opp en tabell som viser antall oppdrag, tidsforbruk i de ulike fasene, og beregnet årlig arbeidskraftskostnad.

I figur [5.2](#page-63-0) vises tidsforbruken og arbeidskraftskostnaden i (a) prosessen før og (b) etter digitalisering. Videre er netto inntekter beregnet basert på et honorar på 1300 kroner per time og med en faktureringsgrad på 85 prosent:

Honorar*<sup>t</sup>* · Faktureringsgrad

For eksempel i år 2 hvor periode  $t = 2$ 

 $1300kr \cdot (1 + 0.025)^2 \cdot 85\% = 1161kr$ 

Analysen viser at prosessen før robotisering genererer en positiv kontantstrøm på ca. 25 000 årlig. Etter robotisering viser analysen at tidsforbruket er redusert fra 56 timer i år 0 til 7 timer. Tidsbesparelsen er på 49 timer årlig, som gir en kostnadsbesparelse på arbeidskraft på

 $49$ timer $\cdot$  16kroner = 20384

Isolert sett betyr dette at prosessens kontantstrøm reduseres betraktelig. Lavere tidsforbruk betyr mindre fakturerbar tid som genererer inntekt.

Den (c) tiden som er frigjort brukes brukt på andre revisjonsoppgaver og/eller andre revisjonsoppdrag. Forutsetningen i analysen er at dette vil føre til en økning i den totale fakturerignsgraden fra 85 prosent til 95 prosent.

I bokstav (c) figur [5.2](#page-63-0) kommer vi frem til den samme arbeidskraftkostnaden som før, fordi kostnaden ved arbeidskraft er uendret.

Under forutsetningen at de andre oppgavene som revisor isteden har brukt tiden på fører til en økt faktureringsgrad, ser ser vi i analysen (d) at inntektene er økt med 7 280 kroner i år 0, og øker mer i år 1, 2 og 3.

Endringen i kontantstrøm (e) viser at positiv kontantstrøm oppnås allerede i investeringsåret. Det betyr at tilbakebetalingsperioden (tiden det tar før investeringen er inntjent) er i år 0.

#### **5.1.4 Return on Investement**

[Return on Investment](#page-16-8) [\(ROI\)](#page-16-8) er et mål på effekten av en investering eller en metode for å sammeligne ulike investeringer. I denne oppgaven beregnes [ROI](#page-16-8) for å sammenligne prosessen før og etter implementering av [RPA.](#page-16-0)

> ROI = Investeringsgevinst - Investeringskostnad Investeringskostnad

(Botchkarev, Andru og Chiong [2011\)](#page-78-4).

Basert på analysen i figur [5.2](#page-63-0) kan vi bruke netto økning i kontantstrøm (e) som investeringens gevinst og benytte investeringskostnaden som er utviklingskostnad vedlikeholdskostnad.

Vi kan beregne [ROI](#page-16-8) slik:

$$
\text{ROI}_t = \frac{(\text{Kontantstrøm}_t - \text{investeringskostnad}_t)}{\text{investeringskostnad}_t}
$$

hvor

$$
Investeringskostnad_t = Utviklingskostnad_t + vedlike holdskostnad_t \\
$$

[ROI](#page-16-8) for år 1 beregnes slik:

$$
ROI = \frac{(6340 - 2295)}{(2295)} \cdot 100\% = 176\%
$$

#### <span id="page-63-0"></span>Prosess (før robotisering)

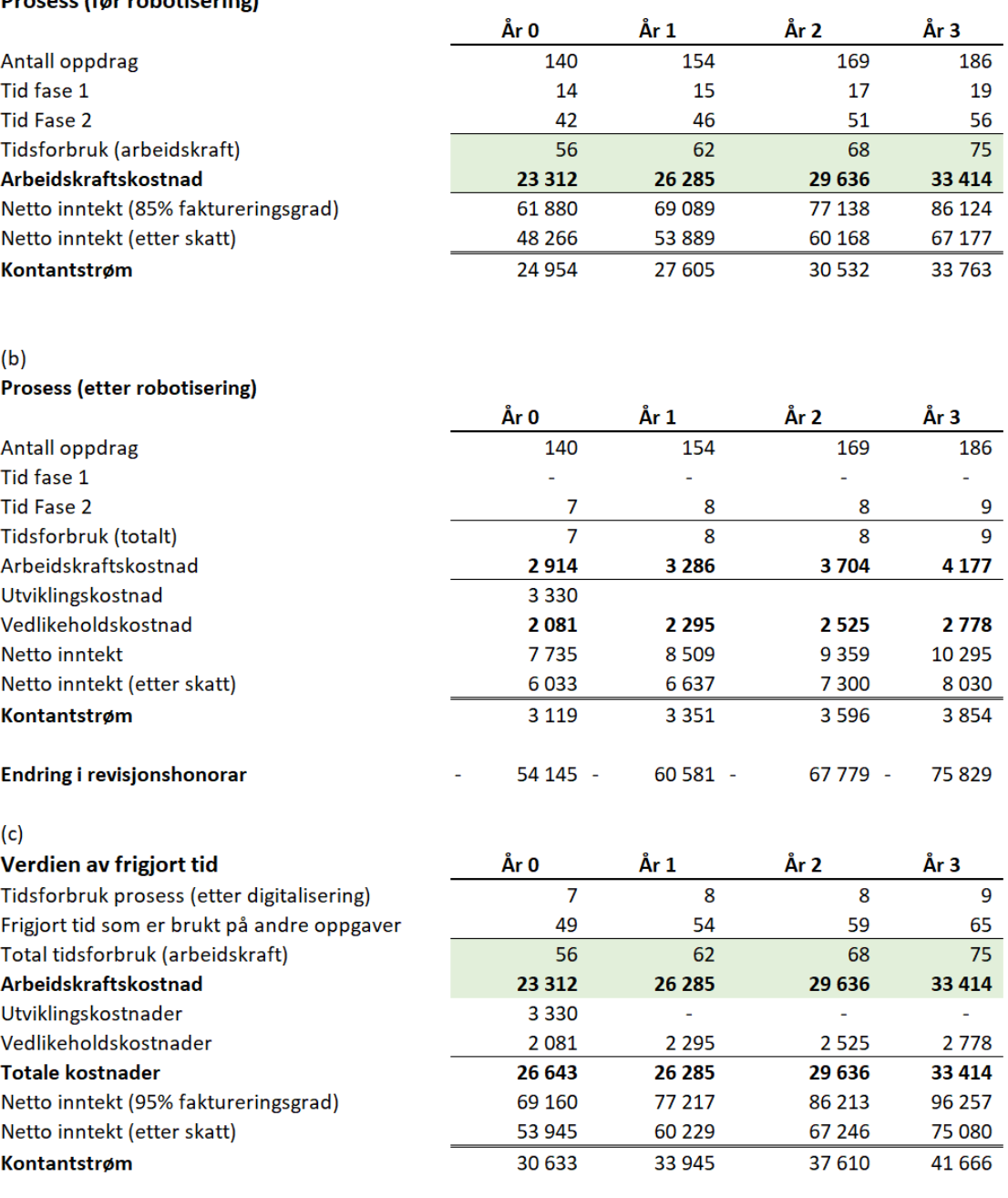

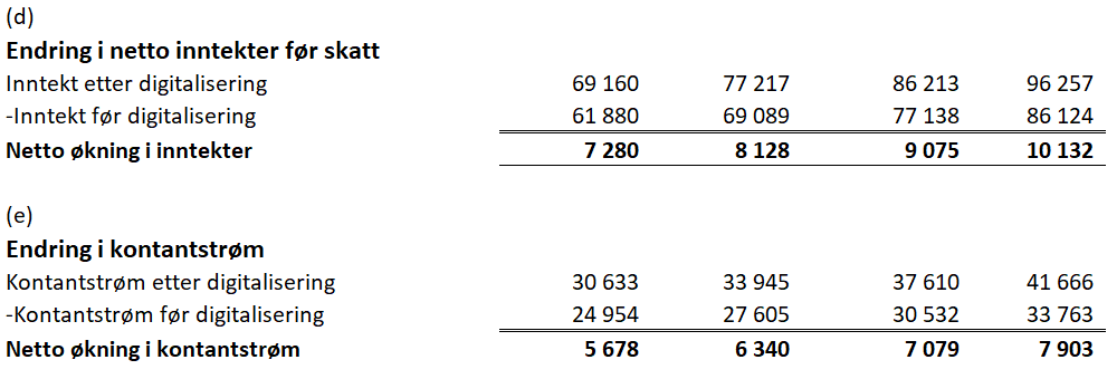

**Figur 5.2:** Kontantstrømsanalyse over fire år før og etter digitalisering

En [ROI](#page-16-8) på over 100% betyr at investeringen gir en gevinst (Botchkarev, Andru og Chiong [2011\)](#page-78-4). Gevinsten er 76% høyere enn investeringskostnaden for år 1.

#### <span id="page-64-0"></span>**5.1.5 Gevinsten av digitalisering vs. robotisering**

Tiden som ble spart i planleggingsprosessen kom av to ulike årsaker:

- 1. Redesign av prosessen
- 2. Robotisering av prosessen

I praksis ble denne prosessen redesignet ved å ta i bruk et verktøy som alene førte til tidsbesparelser i en senere fase. Denne prosessen implementert samtidig som den robotiserte prosessen. For å måle besparelsen ved digitaliseringen deler jeg opp prosessene i tre ulike prosesser:

- 1. Prosess før robotisering
- 2. Prosess etter redesign
- 3. Prosess etter robotisering

Den manuelle prosessen hadde til sammen et tidsforbuk på 56 timer per år. I figur [5.3](#page-65-0) ser vi at tidsforbruken i fase to, ved å redesigne prosessen, ble redusert fra 56 til 21 timer. Redesign av prosessen alene førte til en tidsbesparelse på

#### 56 − 21timer35*timer*

, mens implementering av [RPA](#page-16-0) ga en ytterligere tidsbesparelse på

$$
21 - 7 = 14 \, \text{timer}
$$

av de totalt  $(35 + 14 =)$  49 timene som ble spart i den robotiserte prosessen.

Redesign av arbeidsprosessen utgjorde 35 timer / 49 timer x 100 % = 71% av den totale tidsbesparelsen.

<span id="page-65-0"></span>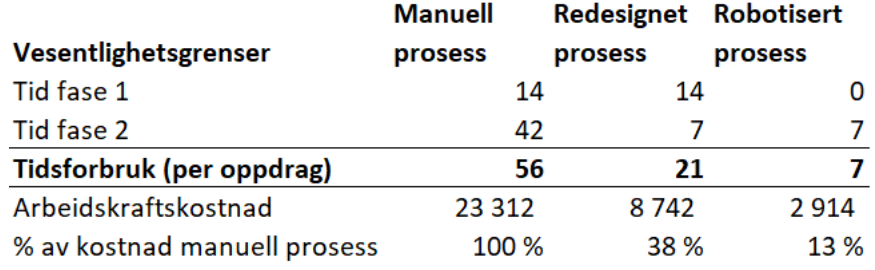

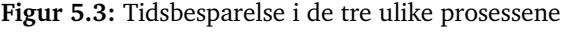

# **Kapittel 6**

# **Diskusjon**

# **6.1 Hovedutfordringer for SMR ved informasjonsbehandlingen ved revisjonsutførelsen**

Hovedutfordringene ved informasjonsbehandlingen hos [SMB](#page-16-9) er:

- Omfattende og uklare revisjonsstandarder (ISA-ene)
- Tilgang på og kunnskap om:
	- Data
	- Teknologiske verktøy

### **6.1.1 Revisjonsstandardene (ISA-ene)**

Alle selskaper er i utgangspunktet revisjonspliktige, men revisjon kan fravelges dersom de totale driftsinntektene er under 6 millioner kroner, balansesummen er under 23 millioner kroner, *og* er selskapet har mindre enn 10 ansatte i gjennomsnitt (Altinn.no [2021\)](#page-78-5). Dette betyr at små bedrifter som blir revisjonspliktige, får en betydelig ekstra kostnad. Revisjonskostnaden vil da utgjøre en forholdsmessig større prosentandel av de totale inntektene eller resultatet sammenlignet med andre større selskaper som er langt over grensen for revisjonsplikt (Finansdepartementet [2008\)](#page-78-6). Det vil kunne gi økt press på revisor for å utøve en så effektiv og rimelig revisjon som mulig.

Det diskuteres flere ulike aspekter med [ISA-ene](#page-16-7) som er utfordrende. Dette er blant annet språk, at det er lite støttemateriell og veiledning utenom standardene, lengden på standardende samt aspekter rundt revisors dokumentasjon. Det fremkommer blant annet ikke tydelig nok hva som må dokumenteres og ikke, noe som kan føre til at revisor dokumenterer feil (ikke hensiktsmessig, utilstrekkelig eller overdokumentasjon). Dette støttes også av Gulden [\(2017\)](#page-79-7). I diskusjonsnotatet kommer det frem at [IAASB](#page-16-6) arbeide med lage en ny internasjonal standard, basert på de eksisterende [ISA-ene](#page-16-7) som er mer proporsjonalt med kompleksiteten i revisjonsoppdrag (IAASB [2019\)](#page-79-6).

Revisor må dokumentere hvilke revisjonsbevis som er innhentet, og kan bruke skjønn til å spisse revisjonen dersom man argumenterer godt nok for det. Revisor er pålagt å følge [god](#page-18-8) [revisjonsskikk](#page-18-8) ifølge Revisorloven § 9-4 tredje ledd. Hva som er god revisjonsskikk endrer seg med tidene siden regnskaps- og revisjonsbransjen er i stadig endring (Gulden [2017\)](#page-79-7). Det kan være utfordrende for [SMR](#page-16-4) å holde seg oppdatert på gjeldende rammeverk til enhver tid, sett også i lys av at rammeverkene er prinsippbaserte og utformet på global basis. Som nevnt i innledningen, sier Stenvold og Degerstrøm [\(2020\)](#page-80-2) at det vanskelig å måle hva revisjonskvalitet faktisk er, men det er enklere å si hva god kvalitet faktisk ikke er. Konkrete eksempler og veiledning på hva som kreves av [SMR](#page-16-4) dette finnes i finanstilsynets tilsynsrapporter ser vi at flere revisjonsselskaper bruker for lite data, eller at det ikke fremkommer bruk av data, ved utøvelse av skjønn. Sett i lys av de funnene kan vi si at informasjonsbehandling ved [SMR](#page-16-4) er en av hovedutfordringene ved revisjonsutøvelsen. De tilsysnsrapportene som ble gjennomgått ga konkrete indikasjon på hvilke utfordringer revisjonsselskaper står overfor under revisjonsutøvelsen. Tabell [3.5](#page-42-0) viser at flere stikkordene av de mest relevante stikkordene fremkommer hyppig. I gjennomgangen var det 17 ulike rapporter, og stikkordene *stikkprøver, revisjonsbevis, hvitvasking, planlegging, dokumentasjon, substanshandlinger* var de som forekom hyppigst. Stikkordene revisjonsbevis, dokumentasjon og substanshandlinger henger gjerne sammen med hverandre. Resultatene fra gjennomgangen viser at flere revisjonsselskaper bruker for lite data, eller at det ikke fremkommer hvordan eller hvilke data revisor har brukt dataene, ved utøvelse av skjønn. For utvalg av stikkprøver er det gjengående at utvalgsmetodikken ikke fremkommer samt hvordan revisor har beregnet utvalgetsstørrelse, samt at det ikke er beviselig at revisor har kontroll på at alle bilag i populasjonen har en sjanse til å bli valgt. I planleggingssfasen er det problematisert hvordan revisor har fastsatt sine vesentlighetsgrenser. I Finanstilsynet [\(2020a\)](#page-78-7) presiserer finanstilsynet at revisor ikke har satt vesentlighetsgrensen ut i fra konkrete forhold og med en konkret begrunnelse som må dokumenteres etter ISA320 punkt 10. Andre forhold rundt planleggingsfasen er rundt revisors identifisering og vurderinger av risikoer, samt hvordan revisor har dokumentert sin forståelse av virksomheten som blir problematisert.

#### **6.1.2 Tilgang på data og begrensede teknologiressurser**

Basert på gjennomgangen av de ulike prosessene og introspeksjon i Norvik Revisjon kommer jeg frem til følgende problemstilling: De ulike revisjonsklientene har forskjellige økonomisystemer, og vår tilgang til deres systemer avhenger av hva klienten selv kan tilby av løsninger. Det kan for eksempel være skybasert regnskapssystemer, eller vi får tilgang til en citrix-løsning eller terminalserver-løsning som er på klientens server. Dessuten er det utfordrende å håndtere ulike regnskapssystemer, siden rapporter og dataene kommer i ulike formater. Det finnes teknologiske muligheter for å koble seg direkte opp mot regnskapsklientens regnskapssystem ved bruk av [Application Programming Interface](#page-16-10)  $(API)^1$  $(API)^1$  $(API)^1$ 

<span id="page-67-0"></span><sup>1.</sup> Se for eksempel https://www.tripletex.no/[bransjens-beste-api](https://www.tripletex.no/bransjens-beste-api)

Ressursene i [SMR](#page-16-4) er begrensede, og det stilles høye faglige krav til revisors kompetanse. Dette betyr at det må knyttes betydelige ressurser til å vedlikeholde faglig kompetanse, som igjen gjør at det er færre ressurser tilgjengelig å bruke på å heve IT-kompetansen i selskapet.

### **6.2 Digitalisering hos SMR**

Mye av litteraturen på [RPA](#page-16-0) er at det kan være lurt å starte med små, enkle prosjekter først. Dette fordi at det er lavere kompleksitet, risiko og kostnader ved enklere oppgaver enn ved de som er mer komplisert (Fung [2014,](#page-79-1) PWC [2017](#page-79-2) og Osmundsen og Iden [2019\)](#page-79-3).

Siden Robot prosessautomatisering er et relativt nytt fenomen, er det begrenset med litteratur på området. Litteraturen innen regnskaps- og revisjonsbransjen er enda mer begrenset. Rozario [\(2019\)](#page-80-0), Aguirre og Rodriguez [\(2017\)](#page-78-2) og AICPA [\(udatert\)](#page-78-3) er enige om at standardisering av både data og arbeidsprosesser er en nødvendig forutsetning for digitalisering. Ifølge Aguirre og Rodriguez [\(2017\)](#page-78-2) kan robot prosessautomatisering (RPA) brukes til å strømlinjeforme og forenkle prosessen ved å hente inn [revisjonsbevis,](#page-18-5) gitt at en bruker standardiserte data, ved å kombinere dataene som kommer fra ulike kilder og innlemme dette i [revisjonsdokumenta](#page-18-6)[sjone](#page-18-6)n. Rozario [\(2019\)](#page-80-0) legger spesiell vekt på et standard dataformat for revisjon, [Audit Data](#page-16-1) [Standard](#page-16-1) [\(ADS\)](#page-16-1), som kommer fra den amerikanske bransjeforeningen [American Institute of](#page-16-2) [Certified Public Accountants](#page-16-2) [\(AICPA\)](#page-16-2). [SAF-T](#page-16-3) formatet som ble nevnt i Standard dataformater muliggjør å forhåndsprogrammere programvare til å gjennomføre automatiserte revisjonstester, for eksempel Microsoft Access (Aguirre og Rodriguez [2017\)](#page-78-2). Hos Norvik Revisjon AS jobbes det med å bruke avanserte formler i excel (dynamic arrays) som henter data som kommer i [SAF-T](#page-16-3) format. Siden mange prosesser er regelbaserte, og revisor utfører handlinger som går ut på å sjekke om det er konsistens mellom konti i regnskapet, utgjør bruken av [SAF-T](#page-16-3) data muligheter for effektivisering den rutinebaserte datainnhentingen i revisjonsoppdraget.

De største revisjonsselskapene bruker gjerne revisjonsprogramvare eller [Computer Assisted](#page-16-11) [Audit Technology](#page-16-11) [\(CAAT\)](#page-16-11) som for eksempel IDEA caseware som verktøy for å foreta et statistisk utvalg som tilfredsstiller de internasjonale standardene (Pedrosa og Costa [2012\)](#page-79-8). Norvik Revisjon bruker ikke slik revisjonsprogramvare, men baserer seg i større grad på bruk av excel. Dette peker oss inn på at det er muligheter for digitalisering på dette området, spesielt fordi dette er en oppgave som både kan være tidkrevende og utvalgsprosessen ved stikkprøver er veldefinert og deterministiske.

Siden det er krav om at revisor dokumentere sine valg når det utøves profesjonelt skjønn, samt at revisor må dokumentere alle handlinger som gjennomføres er det mulig å hente gevinster gjennom å forbedre prosessene rundt dokumentasjon. Ved å analysere data på en standardisert måte er det mulig å få en robot til å oppsummere dataene inne i revisors dokumentasjon, som vil øke kvaliteten på dokumentasjonen samt gjøre det enklere for manager eller partner å gjennomgå revisormedarbeiders dokumentasjon og arbeid. Sammenstilling og organisering av data på en fornuftig måte før disse tolkes tar opp mye av revisorene i Norvik Revisjon sin tid. Frigjøring av tiden som brukes i databehandling dette betyr at det går på bekostning av det faglige og profesjonelle skjønnet som benyttes. Dette er også støttet av litteraturen som eksiterer rundt robotisering innen revisjonsbransjen (Cooper med flere [2020,](#page-78-8) Moffitt, Rozario og Vasarhelyi [2018,](#page-79-9) Tiberius og Hirth [2019\)](#page-80-3).

Flytdiagrammet for prosessen planlegging av vesentlighetsgrenser i figur [4.2](#page-51-0) gir en pekepinn på hvilke oppgaver som potensielt kan gi gevinst ved digitalisering gjennom robotisering. De siste stegene etter revisor har vurdert og konkludert hva vesentlighetsgrensene skal være, så går det med tid til å navigere til revisjonsprogrammet og tilpasse maltekstene. Det vil derfor kunne gi gode tidsbesparelser ved å kritisk gå gjennom prosessen og finne en bedre måte å redigere tekstene på, for eksempel ved å bruke avanserte formler som genererer tekster automatisk. Da kan revisor gjennomføre hele prosessen i excel, og Norvik Revisjon kan laste opp excel-dokumentet ved hjelp av [RPA](#page-16-0) for å frigjøre opptil 3 minutter i den enkle prosessen.

Gjennom å digitale prosessen ved datainnsamling og strukturering av data er det mulig å spare tid som kan benyttes til å gjøre ytterligere detaljerte kontroller som krever større bruk av revisors skjønn. På den måten kan revisor oppnå en bedre og mer spisset revisjon, oppdage hvor i regnskapsmaterialet det foreligger størst risiko og bruke mindre tid der det er minst risiko. Bruk av RPA til å fremskaffe og sammenstille regnskapsmaterialer vil være ikke bare tidsbesparende, men også øke revisors dokumentasjon samt gi et bedre grunnlag for å gjennomføre en mer spisset og risikobasert revisjon.

[Robotic Process Automation](#page-16-0) [\(RPA\)](#page-16-0) kan bidra til at selskaper greier å differansiere seg fra konkurrentene ved at en eliminerer flaskehalser som gjør organisasjonen tregere (Fung [2014\)](#page-79-1). Hos Norvik Revisjon eliminerte robot prosessautomatisering manuelle prosesser. Prosessene var nødvendig for å kunne utføre oppgavene, men var ikke direkte verdiskapende. Prosessene var gjentagende, og klart definerte. En av de største utfordringene for små og mellomstore revisjonsselskaper er at selskapene har mye mindre ressurser til informasjonsteknologi (IAASB [2019\)](#page-79-6). Dette stemmer også for casesubjektet. Programvaren [UiPath Studio X](#page-19-1) er gratis for privatpersoner eller små teams som har under 250 fysiske eller virtuelle maskiner eller brukere, og under fem millioner USD i årlige inntekter.

Dette gir en klar indikasjon på at digitalisering med [Robotic Process Automation](#page-16-0) [\(RPA\)](#page-16-0) passer godt inn i små selsakper. I neste avsnitt skal vi se på de økonomiske effektene ved digitalisering.

## **6.3 Økonomiske effekter ved digitalisering**

I kapittel [3](#page-26-0) gjennomførte jeg en analyse som beregnet de økonomiske effektene av frigjort tid som følge av digitaliseringen.

[Robotic Process Automation](#page-16-0) [\(RPA\)](#page-16-0) kan bidra til at selskaper greier å differansiere seg fra konkurrentene ved at en eliminerer flaskehalser som gjør organisasjonen tregere (Fung [2014\)](#page-79-1). Dette kan bidra til positive økonomiske effekter:

- Tiden som er frigjort kan brukes til mer verdiskapende arbeid
- Tiden fra start til slutt (ledetien) i et revisjonsoppdrag kan reduseres
- Andre synergieffekter som følge av digitalisering
	- Gjenbruk av data i flere områder (mer effektiv informasjonsbehandling)
	- Økt beslutningsgrunnlag
	- Økt kvalitet
	- Reduserer risiko for at feil i klientens regnskaper ikke blir oppdaget

For å belyse disse effektene gjennomførte jeg en analyse av prosessene før og etter implementering. Sentralt i analysen er verdien av den frigjorte tiden. Svakheter med analysen er at den ser på individuelle prosjekter, og mangler det store bildet og hvordan prosjekter og systemer avhenger av hverandre (Botchkarev, Andru og Chiong [2011\)](#page-78-4).

For å sette effekten av robotiseringen i en videre kontekst - utenfor den isolerte prosessen, ble verdien av tidsbesparelsene estimert gjennom forutsetningen at spart tid førte til økt kvalitet. Dette er den mest sentrale forutsetningen i investeringsanalysen. Iølge Botchkarev, Andru og Chiong [\(2011\)](#page-78-4) som referer til Alster (2002) mener mange eksperter at ferskere medarbeidere (på lavere nivå) har større sannsynlighet til å gjøre spart tid til mere arbeid. For [SMR](#page-16-4) er det gjerne en liten administrasjon, og alle revisorer i selskapet er med på revisjonsutøvelsen. Hos Norvik Revisjon er dette tilfellet, daglig leder og partner i selskapet utfører revisjonsoppdrag fra A til Å på egenhånd, men som oppdragsansvarlig revisor brukes også mye tiden på å gjennomgå revisormedarbeidernes arbeid. At alle ansatte utfører samme typer oppgaver underbygger forutsetningen om at tidsbesparelser gir økt produktivitet.

Resultatene ved investeringsanalysen viser at investeringskostandene er lave. Dette er fordi at lisenskostnaden er null for små selskaper, og at prosessen som ble robotisert er relativt enkel. Resultatene viser at prosessen i utgangspunktet var sub-optimal og at mye av gevinsten ble hentet ved å gjennomføre en kritisk gjennomgang av prosessen. Dette er effekter som kommer av digitalisering eller prosess-redesign alene, og ikke ved robotisering alene. I avsnitt [5.1.5](#page-64-0) ser vi at 71% av de totale tidsbesparelsene kom av redesign av prosessen. Fung [\(2014\)](#page-79-1) og Osmundsen og Iden [\(2019\)](#page-79-3) anbefaler at man begynner med mindre prosjekter, og bygger erfaringer og kunnskap om hvordan [RPA](#page-16-0) kan brukes underveis. De nye kunnskapene og erfaringene kan komme til nytte når man skal tenke større og utvide implementeringen senere. Den økonomiske gevinsten av økt fokus på digitalisering lar seg vanskelig måle, men bør likevel nevnes. Dette ser vi et eksempel på i prosessen ved vesentlighetsgrenser, hvor digitaliseringen førte til en ny, og mer effektivt måte å utføre prosessen på, ved at arbeidet med å hente inn historiske regnskapsdata ble gjenbrukt i avslutningsfasen. Når [små- og mellomstore revisjonfirma](#page-16-4) skal gå i gang med implementering av [Robotic Process Automation](#page-16-0) på større, mer omfattende prosesser er det naturlig å forvente at investeringskostnaden og risikoen øker, mens den potensielle gevinsten blir enda større.

## **6.4 Rammeverk for digitalisering av SMR**

Siden [Robotic Process Automation](#page-16-0) [\(RPA\)](#page-16-0) er en relativt ny teknologi er det begrenset med litteratur på området, og litteraturen som konkret går inn på hvordan [små- og mellomstore re](#page-16-4)[visjonfirma](#page-16-4) [\(SMR\)](#page-16-4) skal gå frem for å implementere dette er enda mer begrenset. I avsnitt [3.3.1](#page-35-0) presenterte jeg litteraturen på området. Ved å bygge på eksisterende litteratur og de erfaringene og resultatene som kommer fra arbeidet med denne masteroppgaven, foreslår jeg et *rammeverk for digitalisering av [SMR](#page-16-4)*.

- 1. Klassifiser de ulike forretningsprosessene for små revisjonsoppdrag
- 2. Ta en kritisk gjennomgang av kandidater for digitalisering/robotisering
- 3. Kartlegg prosessene
- 4. Klargjør prosessene for robotisering
- 5. Vurder hvilke teknologiske verktøy som passer
- 6. Implementere digitaliseringsprosjektet
- 7. Evaluere effekten av prosjektet

### **6.4.1 Klassifisering av forretningsprosesser**

I kapittel [4](#page-44-0) gjennomgikk jeg de ulike fasene og analyserte hvilke muligheter som finnes for digitalisering. Se etter de prosessene som er gjentagende, utføres med høy frekvens/volum (hyppighet), involverer bruk av (eller hvor det er mulig å skaffe) strukturerte data, og prosesser som er klart definerte og hvor en kan konkludere etter et sett med forhåndsdefinerte regler (Ramona, Tiron Tudor og Bresfelean [2020\)](#page-79-0).

Prosesser med høyt transaksjonsvolum, få unntak, manuelle dataprosesser som kan medføre feiltasting. I prosesser hvor man bruker flere forskjellige systemer kan det være fordelaktig å bruke [RPA,](#page-16-0) fordi roboten kan programmeres til å utføre handlinger mellom de to systemene selv om disse ikke er integrerte.

### **6.4.2 Gjennomgang av prosessene**

Prosessen ved innhenting av historiske regnskapsdata til bruk av fastsetting av vesentlighetsgrenser (avsnitt [3.2.2\)](#page-30-1) var vel-definert og gjordes på en standardisert måte. Prosessen ble gjennomgått kritisk med hensyn på om hvorvidt den var optimal eller ei.

Spørsmål som en bør stille seg ved gjennomgang av prosessene er:

- 1. Finnes det eksisterende tjenester/leverandører som kan utføre samme jobben?
- 2. Er prosessen optimal? (er deler unødvendig eller informasjon tilgjengelig andre steder?)
- 3. Involverer prosessen manuell inntasting av data?
4. Involverer prosessen bruk av ulike systemer?

(Fung [2014,](#page-79-0) Ramona, Tiron Tudor og Bresfelean [2020\)](#page-79-1)

[små- og mellomstore bedrifter](#page-16-0) [\(SMB\)](#page-16-0) kan for eksempel abonnere på tjenester til hjelp i revisjonsutøvelsen (oppslagsverk m.v.). Finnes det verktøy, maler eller modeller som allerede betales for og som kan tas i bruk, bør en vurdere hvordan disse kan brukes i [RPA](#page-16-1) implementering. I prosessen med planlegging av vesentlighetsgrenser benyttet jeg en regnearkmodell fra en tjeneste vi allerede abonnerer på, som ble utvidet og tilpasset for å optimalisere prosessen og klargjøre den for [RPA.](#page-16-1) For å implementere [RPA](#page-16-1) i prosessen med avgiftskontroll, tok jeg i bruk skatteetatens standard dataformat, [SAF-T.](#page-16-2) Gjennom arbeidet ble jeg samtidig kjent med formatet og gjorde meg tanker om potensielle digitaliseringsprosjekter som involverer bruk av [SAF-T.](#page-16-2)

#### **6.4.3 Kartlegging av prosessen**

For å skaffe seg en oversikt over prosessen, dokumentere den og evaluere potensielle tidsgevinster bør prosessen kartlegges. Kartleggingen kan gjøres ved for eksempel ved bruk av UiPath [Task Capture](#page-19-0) (se figurene [4.2](#page-51-0) [4.4](#page-53-0) og vedlegg [C\)](#page-112-0).

I figur [4.2](#page-51-0) ble [RPA](#page-16-1) implementert for den første delen av prosessen, mens kartleggingen (som i dette tilfellet ble utført etter [RPA](#page-16-1) implementeringen), ble det identifisert potensiale for videre tidsbesparelser ved digitalisering og/eller automatisering av den siste delen i prosessen.

### **6.4.4 Klargjør prosessen for robotisering**

Når prosessen er kartlagt og dokumentert, må prosessen klargjøres for robotisering. Prosesser som involverer utskrift og kladding med penn og papir må gjøres digitale, slik at roboten kan forstå og bearbeide dataene. Dette krever innsikt i hvilke data som er mulig å hente fra for eksempel økonomisystemer, eller kjennskap til og evne til å bearbeide dataene som kommer i [Standard Audit File-Taxes](#page-16-2) [\(SAF-T\)](#page-16-2) formatet.

Krever prosessen endring i måten revisor arbeider på, for eksempel ved at en modell i excel eller annet verktøy tas i bruk, er det viktig å inkludere de andre medarbeiderne som blir påvirket av endringen.

#### **6.4.5 Vurder teknologiske verktøy**

Still kritisk spørsmål om hvorvidt [RPA](#page-16-1) er riktig verktøy for jobben. [RPA](#page-16-1) kan automatisere forskjellige systemer som chrome, excel og outlook, men det betyr ikke at det er optimalt. Vurder om det er de eksisterende systemene bør forbedres istedenfor. For eksempel ved å investere i nye systemer eller ved å redesigne prosessen slik at man benytter ferdiglagde modeller i excel eller lignende som produserer samme output.

[RPA](#page-16-1) er mest egnet til veldig gjentagende oppgaver som for eksempel flytting av data fra ett system til et annet, som ikke enkelt lar seg integrere med hverandre.

### **6.4.6 Implementere [RPA](#page-16-1)**

Til hjelp ved utvikling og implementering av [RPA](#page-16-1) finnes en rekke ressurser. [Uipath](#page-19-1) har en gratis læringsportal<sup>[2](#page-73-0)</sup> som gir flere forskjellige som hjelper med å komme i gang. I programvaren ligger også forskjellige maler klaret til bruk som kan brukes som utgangspunkt. Se vedlegg [A](#page-82-0) og [A](#page-82-0) for å se alle ulike stegene i de to ulike [RPA-](#page-16-1)prosessene som er implementert i denne oppgaven.

Det kan være lurt å starte med små og enkle prosjekter i starten. Større og mer kompliserte prosjekter er mer omfattende og vil være mer kostbar og implementere, samt at det er høyere risiko for at prosjektet feiler (Fung [2014,](#page-79-0) PWC [2017](#page-79-2) og Osmundsen og Iden [2019\)](#page-79-3). Etter hvert som man har bygget seg mer erfaring har man et bedre utgangspunkt for evaluering av potensielle gevinster samt bedre kunnskap om hvordan en skal redusere og løse feil som oppstår.

#### **6.4.7 Evaluere effekten av prosjektet**

Etter implementeringen bør effekten av prosjektet evalueres. Både med tanke på økonomiske gevinster og læringsmomenter som en kan ta med seg videre for eventuelle nye digitaliseringsprosjekter.

Det er ulike mål på økonomisk gevinst av [RPA](#page-16-1) og digitaliseringsprosjekter. Botchkarev, Andru og Chiong [\(2011\)](#page-78-0) bruker [Return on Investment](#page-16-3) [\(ROI\)](#page-16-3), men belyser også andre verktøy for evaluering som for eksempel Economic Value Added (EVA), Total Economic Impact (TEI), Business Value of IT (ITBV) og Val IT.

#### **6.4.8 Demonstrasjon av rammeverket**

Denne masteroppgaven viser et eksempel på bruk av dette rammeverket som viser at robotisering kan øke effektiviteten og inntjenig hos [SMR.](#page-16-4)

<span id="page-73-0"></span><sup>2.</sup> se https://[academy.uipath.com](https://academy.uipath.com/)/

### **6.5 Videre forskning**

Digitaliseringen fortsetter og det er viktig å se på hvordan dette kan tas i bruk innen revisjonsfaget. Fintech, blokkjedeteknologi, maskinlæring og kunstig intelligens (AI) og hvordan disse teknologiske verktøyene passer inn i revisjonsbransjen og for [SMR.](#page-16-4) Videre ville det vært interessant å se på muligheter for å effektivisere hele prosesser gjennom digitalisering, for eksempel prosessen ved aksept av kundeoppdrag eller detaljtesting av regnskapsmateriale. I tillegg til dette ville det vært interessant å forske på hvilke aktører som finnes i [RPA-](#page-16-1)markedet som tilbyr [RPA-](#page-16-1)løsninger for [SMR](#page-16-4) og/eller øvrige [SMB](#page-16-0) for å se på lønnsomheten og investeringskostnadene ved innleie av ekstern IT-kompetanse sammenlignet med å utvikle [RPA](#page-16-1) internt.

### **Kapittel 7**

## **Konklusjon**

Hovedutfordringen for [SMR](#page-16-4) ved informasjonsbehandlingen ved utførelse av revisjonsoppdrag er tilgangen på data og begrensede teknologiressurser. Revisors rammeverk for revisjonsutøvelsen er ikke tilpasset revisjon av små selskaper, og det betyr at det ofte oppstår usikkerhet om hvilke dokumentasjonskrav som gjelder. Resultatene fra tilsynsarbeidet som utføres av [Den](#page-16-5) [norske Revisorforening](#page-16-5) [\(DNR\)](#page-16-5) viser at [SMR](#page-16-4) bruker for lite data som grunnlag for sine konklusjoner.

Digitalisering og bruk av [Robotic Process Automation](#page-16-1) [\(RPA\)](#page-16-1) kan bidra til å eliminere flaskehalser som gjør [SMR.](#page-16-4) Videre kan digitaliseringen gi økt tilgang på data av høy kvalitet som benyttes i revisjonsutøvelsen. [RPA](#page-16-1) er spesielt godt egnet fordi har svært lave kostnader når det implementeres i mindre skala, og fordi det ikke kreves høy IT-kompetanse for å ta i bruk verktøyet. De prosessene som er (1) tidskrevende og (2) gjentagende bør gjennomgås spesielt, og optimaliseres samt tilpasses til digital behandling slik at det er muligheter for å enten bruke dataene involvert på en bedre måte, eller å robotisere hele eller deler av prosessen.

[RPA](#page-16-1) prosessene som er implementert i denne caseoppgaven har vist seg å være lønnsomme og kostnadene ved implementeringen kan inntjenes kort tid etter implementering når det gjennomføres på små og enkle prosesser. Investeringsanalysen viser at 71% av den totale tidsbesparelsen ble realisert gjennom redesign av prosessen alene, og de resterende 29% kom som et resultat av implementering av [RPA.](#page-16-1)

Siden det finnes begrenset med litteratur rundt hvordan [SMR](#page-16-4) kan implementere [RPA](#page-16-1) i praksis, har jeg brukt de erfaringene og kunnskapen som er opparbeidet ved arbeidet med denne casestudien til å foreslå et *rammeverk for digitalisering av [SMR](#page-16-4)* som er mitt bidrag til forskningen på området.

## **Bibliografi**

- Aguirre, Santiago, og Alejandro Rodriguez. 2017. «Automation of a business process using robotic process automation (RPA): A case study». I *Workshop on engineering applications,* 65–71. Springer.
- AICPA. Udatert. «Audit Data Standards». (accessed: 02.05.2021). https ://[www.aicpa.org](https://www.aicpa.org/interestareas/frc/assuranceadvisoryservices/auditdatastandards.html)/ interestareas/frc/[assuranceadvisoryservices](https://www.aicpa.org/interestareas/frc/assuranceadvisoryservices/auditdatastandards.html)/auditdatastandards.html.
- Altinn.no. 2021. «Må jeg ha revisor?» Lest 13.05.2021. [Hentet%20fra%20%5Curl%7Bhttps:](Hentet%20fra%20%5Curl%7Bhttps://www.altinn.no/starte-og-drive/regnskap-og-revisjon/ma-jeg-ha-revisor/%7D) //www.altinn.no/starte-og-drive/[regnskap-og-revisjon](Hentet%20fra%20%5Curl%7Bhttps://www.altinn.no/starte-og-drive/regnskap-og-revisjon/ma-jeg-ha-revisor/%7D)/ma-jeg-ha-revisor/%7D.
- <span id="page-78-0"></span>Botchkarev, Alexei, Peter Andru og Raymond Chiong. 2011. «A Return on Investment as a Metric for Evaluating Information Systems: Taxonomy and Application.» *Interdisciplinary Journal of Information, Knowledge & Management* 6.
- Cooper, Lauren, Kip Holderness, Trevor Sorensen og David A Wood. 2020. «Perceptions of robotic process automation in public accounting». *Available at SSRN 3445005.*
- Eilifsen, Aasmund, William F. Messier, Steven M. Glover og Douglas F. Prawitt. 2014. *Auditing and assurance services.* 3. utg. McGraw-Hill Education.
- Evers, Per, John Henry Rosseland, Eirik Friisk og Tor-Inge Flaa. 2017. *En ny tidsalder for regnskap, skatt, avgift og kontroll.* https://www.magma.no/[en-ny- tidsalder- for- regnskap](https://www.magma.no/en-ny-tidsalder-for-regnskap-skatt-avgift-og-kontroll)[skatt-avgift-og-kontroll.](https://www.magma.no/en-ny-tidsalder-for-regnskap-skatt-avgift-og-kontroll)
- Finansdepartementet. 2005. *Regnskapsloven § 1-2.* https://lovdata.no/lov/[1998-07-17-56](https://lovdata.no/lov/1998-07-17-56/\T1\textsection 1-1)/\T1\textsection1-1.
- Finansdepartementet. 2008. *Revisjonsplikten for små foretak.* Lest 13.05.2021, [Hentet%20fra%](Hentet%20fra%20%5Curl%7Bhttps://www.regjeringen.no/no/dokumenter/nou-2008-12/id520230/?ch=7#kap6%7D) 20%5Curl%7Bhttps://[www.regjeringen.no](Hentet%20fra%20%5Curl%7Bhttps://www.regjeringen.no/no/dokumenter/nou-2008-12/id520230/?ch=7#kap6%7D)/no/dokumenter/nou-2008-12/id520230/ ?ch=[7#kap6%7D.](Hentet%20fra%20%5Curl%7Bhttps://www.regjeringen.no/no/dokumenter/nou-2008-12/id520230/?ch=7#kap6%7D)
- Finanstilsynet. 2017.*,* 01.12.2020. https://[www.finanstilsynet.no](https://www.finanstilsynet.no/tilsyn/revisor/)/tilsyn/revisor/.
- Finanstilsynet. 2020a. «Endelig tilsynsrapport», https://[www.finanstilsynet.no](https://www.finanstilsynet.no/contentassets/4265c6767e7c40178f813f0f97f0be9b/endelig-tilsynsrapport-pdf)/contentassets /[4265c6767e7c40178f813f0f97f0be9b](https://www.finanstilsynet.no/contentassets/4265c6767e7c40178f813f0f97f0be9b/endelig-tilsynsrapport-pdf)/endelig-tilsynsrapport-pdf.
- Finanstilsynet. 2020b. *Finanstilsynets årsmelding 2019.* Teknisk rapport. https://[www.finanst](https://www.finanstilsynet.no/contentassets/324174b9375c464f89a6ac15d94b50b7/finanstilsynets-arsmelding-2019.pdf) ilsynet.no/contentassets/[324174b9375c464f89a6ac15d94b50b7](https://www.finanstilsynet.no/contentassets/324174b9375c464f89a6ac15d94b50b7/finanstilsynets-arsmelding-2019.pdf)/finanstilsynets-arsmel [ding-2019.pdf.](https://www.finanstilsynet.no/contentassets/324174b9375c464f89a6ac15d94b50b7/finanstilsynets-arsmelding-2019.pdf)
- <span id="page-79-0"></span>Fung, Han Ping. 2014. «Criteria, use cases and effects of information technology process automation (ITPA)». *Advances in Robotics & Automation* 3.
- Gotthardt, Max, Dan Koivulaakso, Okyanus Paksoy, Cornelius Saramo, Minna Martikainen, Othmar Lehner med flere. 2020. «Current state and challenges in the implementation of smart robotic process automation in accounting and auditing». *ACRN Journal of Finance and Risk Perspectives.*
- Gulden, Bror Petter. 2017. *Revisjonshandlinger i praksis.* 7. utg. Cappelen Damm Akademisk. Book.
- Heberle, Andreas, Welf Löwe, Anders Gustafsson og Örjan Vorrei. 2017. «Digitalization Canvas-Towards Identifying Digitalization Use Cases and Projects.» *J. UCS* 23 (11): 1070–1097.
- IAASB. 2010. *Norsk utgave av internasjonal revisjonsstandard 320 Vesentlighet ved planlegging og gjennomføring av en revisjon.* https ://www. revisorforeningen.no/globalassets/fag/[standarder - og - veiledninger](https://www.revisorforeningen.no/globalassets/fag/standarder-og-veiledninger/revisjonsstandardene/isa-320-vesentlighet-ved-planlegging-og-gjennomforing-av-en-revisjon.pdf)/re visjonsstandardene/[isa - 320 - vesentlighet - ved - planlegging - og - gjennomforing - av - en](https://www.revisorforeningen.no/globalassets/fag/standarder-og-veiledninger/revisjonsstandardene/isa-320-vesentlighet-ved-planlegging-og-gjennomforing-av-en-revisjon.pdf)  [revisjon.pdf.](https://www.revisorforeningen.no/globalassets/fag/standarder-og-veiledninger/revisjonsstandardene/isa-320-vesentlighet-ved-planlegging-og-gjennomforing-av-en-revisjon.pdf)
- IAASB. 2019. «Audits of Less Complex Entities: Exploring Possible Options to Address the Challenges in Applying the ISAs». Lest 13.05.2021. [Hentet%20fra%20%5Curl%7Bhttps:](Hentet%20fra%20%5Curl%7Bhttps://www.ifac.org/system/files/publications/files/IAASB-Discussion-Paper-Audits-of-Less-Complex-Entities.pdf%7D) //www.ifac.org/system/files/publications/files/[IAASB -Discussion - Paper- Audits - of -](Hentet%20fra%20%5Curl%7Bhttps://www.ifac.org/system/files/publications/files/IAASB-Discussion-Paper-Audits-of-Less-Complex-Entities.pdf%7D) [Less-Complex-Entities.pdf%7D.](Hentet%20fra%20%5Curl%7Bhttps://www.ifac.org/system/files/publications/files/IAASB-Discussion-Paper-Audits-of-Less-Complex-Entities.pdf%7D)
- Moffitt, Kevin C, Andrea M Rozario og Miklos A Vasarhelyi. 2018. «Robotic process automation for auditing». *Journal of Emerging Technologies in Accounting* 15 (1): 1–10.
- Opsahl, A, og R Nygård. 2019. *Digitaliseringsfokuset i revisjonsbransjen.* Fagbokforlaget.
- <span id="page-79-3"></span>Osmundsen, Karen, og Jon Iden. 2019.*,* november. https : / /[www.magma. no](https://www.magma.no/robotisert-prosessautomatisering-i-dfo)/ robotisert [prosessautomatisering-i-dfo.](https://www.magma.no/robotisert-prosessautomatisering-i-dfo)
- Pedrosa, Isabel, og Carlos J Costa. 2012. «Financial Auditing and Surveys: how are financial auditors using information technology? An approach using Expert Interviews». I *Proceedings of the Workshop on Information Systems and Design of Communication,* 37–43.
- <span id="page-79-2"></span>PWC. 2017. «Successful implementation of RPA takes time - lessons learnt by 18 Danish enterprises.», https://www.pwc.dk/da/publikationer/2017/[rpa-danish-market-survey-2017](https://www.pwc.dk/da/publikationer/2017/rpa-danish-market-survey-2017-uk-pwc.pdf) [uk-pwc.pdf.](https://www.pwc.dk/da/publikationer/2017/rpa-danish-market-survey-2017-uk-pwc.pdf)
- <span id="page-79-1"></span>Ramona, Lacurezeanu, Adriana Tiron Tudor og Vasile Bresfelean. 2020. «Robotic Process Automation in Audit and Accounting». *Audit Financiar* 18 (oktober). https :/ /[doi. org](https://doi.org/10.20869/AUDITF/2020/160/024)/10. 20869/[AUDITF](https://doi.org/10.20869/AUDITF/2020/160/024)/2020/160/024.
- Regnskap, Revisjon og. 2015. «Ny revisjonsstandard for små foretak». Lest 13.05.2021. [Hente](Hentet%20fra%20%5Curl%7Bhttps://www.revregn.no/asset/pdf/2015/3-8.pdf%7D) [t%20fra%20%5Curl%7Bhttps:](Hentet%20fra%20%5Curl%7Bhttps://www.revregn.no/asset/pdf/2015/3-8.pdf%7D)//www.revregn.no/asset/pdf/2015/3-8.pdf%7D.
- Revisorforeningen. 2021. «Ny revisorlov oversikt over de viktigste endringene». Lest 13.05.2021. [Hentet%20fra%20%5Curl%7Bhttps:](Hentet%20fra%20%5Curl%7Bhttps://revisorforeningen.no/fag/nyheter/ny-revisorlov---oversikt-over-de-viktigste-endringene/%7D)//revisorforeningen.no/fag/nyheter/ny-revisorlov [---oversikt-over-de-viktigste-endringene](Hentet%20fra%20%5Curl%7Bhttps://revisorforeningen.no/fag/nyheter/ny-revisorlov---oversikt-over-de-viktigste-endringene/%7D)/%7D.
- Rozario, Andrea M. 2019. «Three essays on audit innovation: using social media information and disruptive technologies to enhance audit quality». Ph.d.-avhandling, Rutgers University-Graduate School-Newark.
- Skatteetaten. 2018. *SAF-T github,* 21.08.2018. https://github.com/[Skatteetaten](https://github.com/Skatteetaten/saf-t/tree/master/)/saf-t/tree/ [master](https://github.com/Skatteetaten/saf-t/tree/master/)/.
- Skattetaten. Udatert. «SAF-T Regnskap». "(accessed: 01.05.2021)". https://[www.skatteetaten.](https://www.skatteetaten.no/bedrift-og-organisasjon/starte-og-drive/rutiner-regnskap-og-kassasystem/saf-t-regnskap/) no/bedrift-og-organisasjon/starte-og-drive/rutiner-regnskap-og-kassasystem/saf-t[regnskap](https://www.skatteetaten.no/bedrift-og-organisasjon/starte-og-drive/rutiner-regnskap-og-kassasystem/saf-t-regnskap/)/.
- Stenvold, Tine Degerstrøm, og Mona Mjøsund Degerstrøm. 2020. *Revisjonshandlinger i praksis.* 1. utg. Fagbokforlaget. Book.
- Tiberius, Victor, og Stefanie Hirth. 2019. «Impacts of digitization on auditing: A Delphi study for Germany». *Journal of International Accounting, Auditing and Taxation* 37:100288. IS-SN: 1061-9518. https://doi.org/https://doi.org/10.1016/[j.intaccaudtax.2019.100288.](https://doi.org/https://doi.org/10.1016/j.intaccaudtax.2019.100288) http://[www.sciencedirect.com](http://www.sciencedirect.com/science/article/pii/S1061951819300084)/science/article/pii/S1061951819300084.
- Yin, Robert K. 2017. *Case study research and applications: Design and methods.* Sage publications.

### <span id="page-82-0"></span>**Vedlegg A**

# **Skjermdumper fra UiPath Studio X: Planlegging av vesentlighetsgrenser**

Vedlegget inneholder skjermdumper fra RPA programvaren UiPath Studio X som viser hvordan roboten er konfigurert.

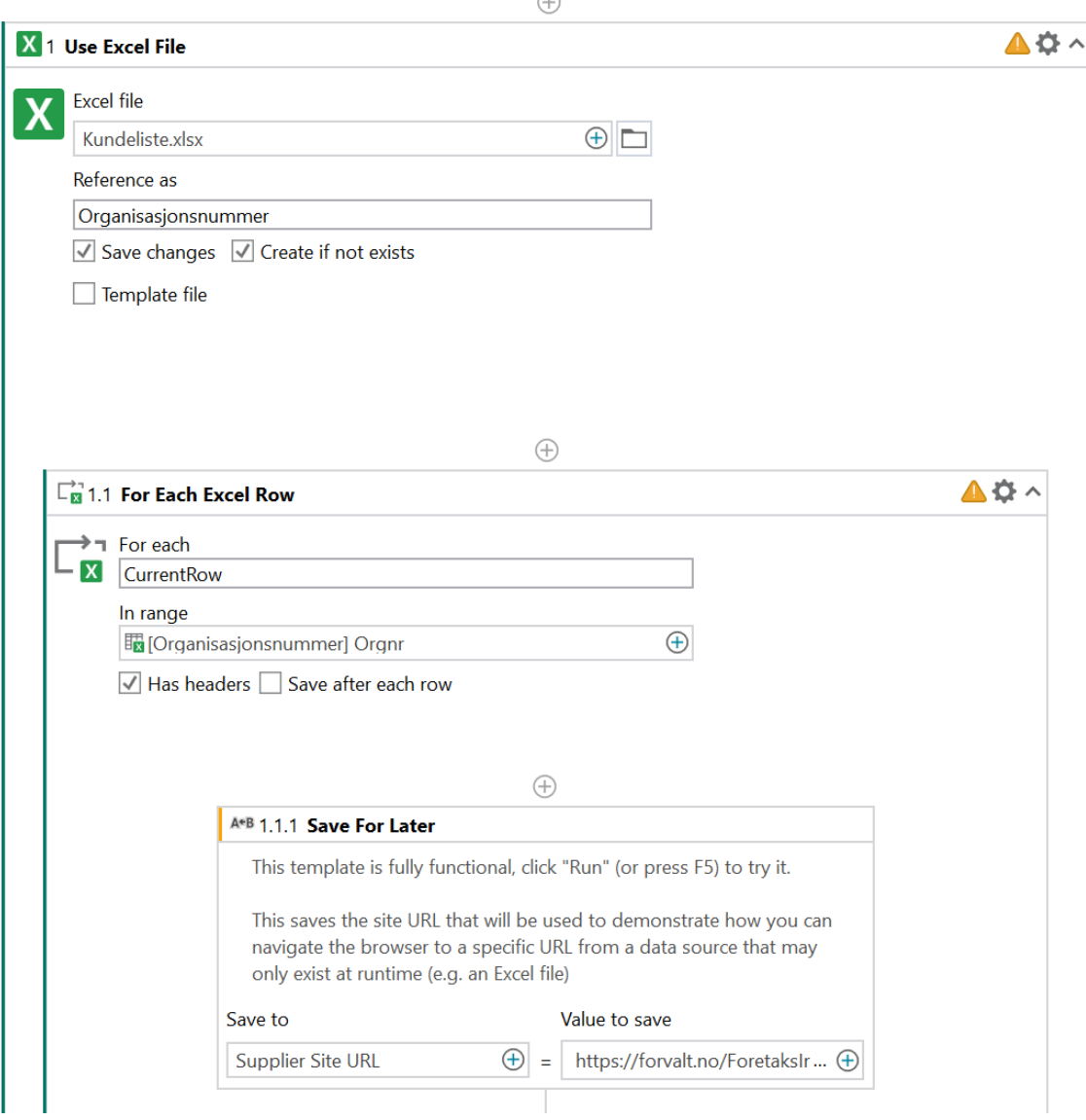

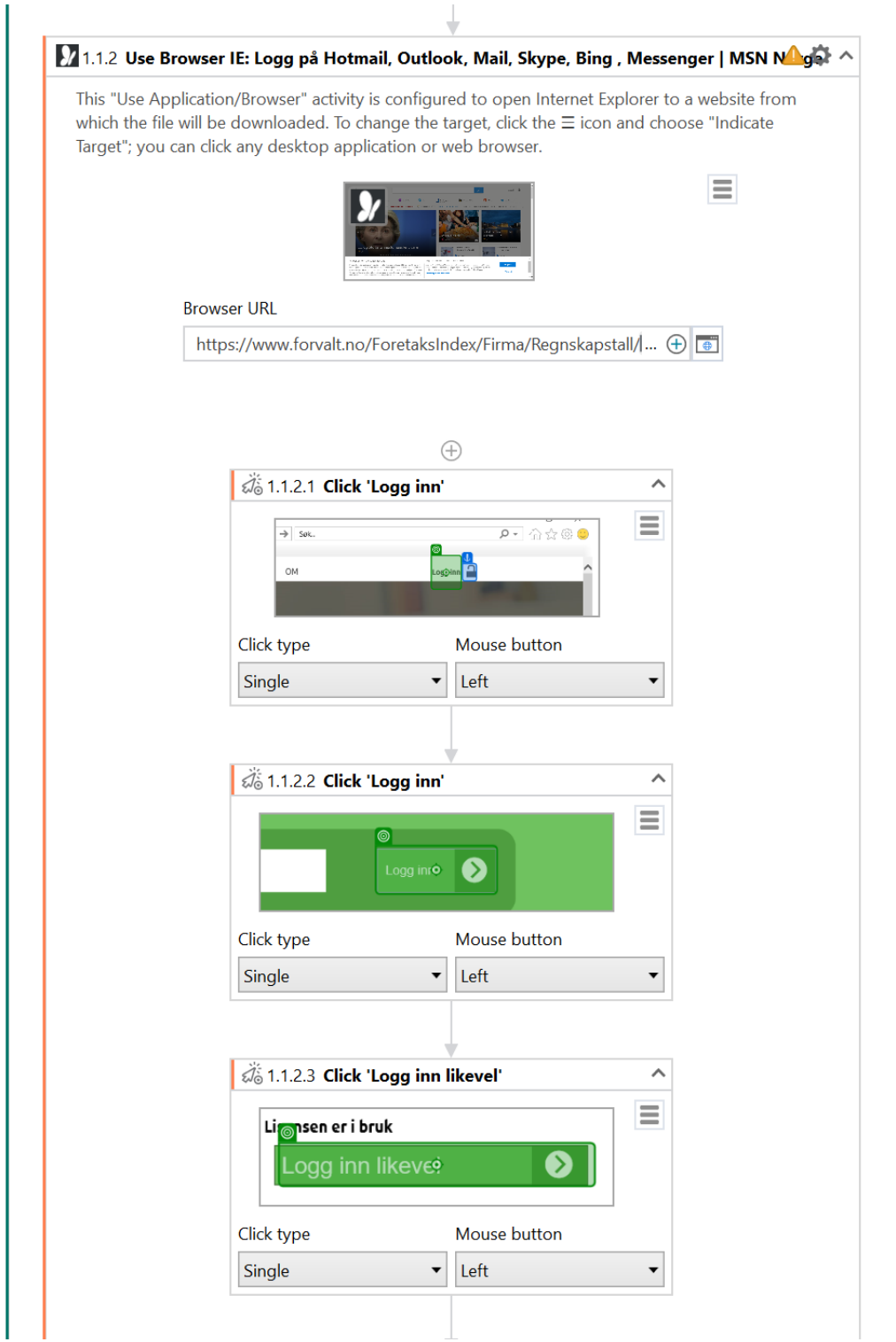

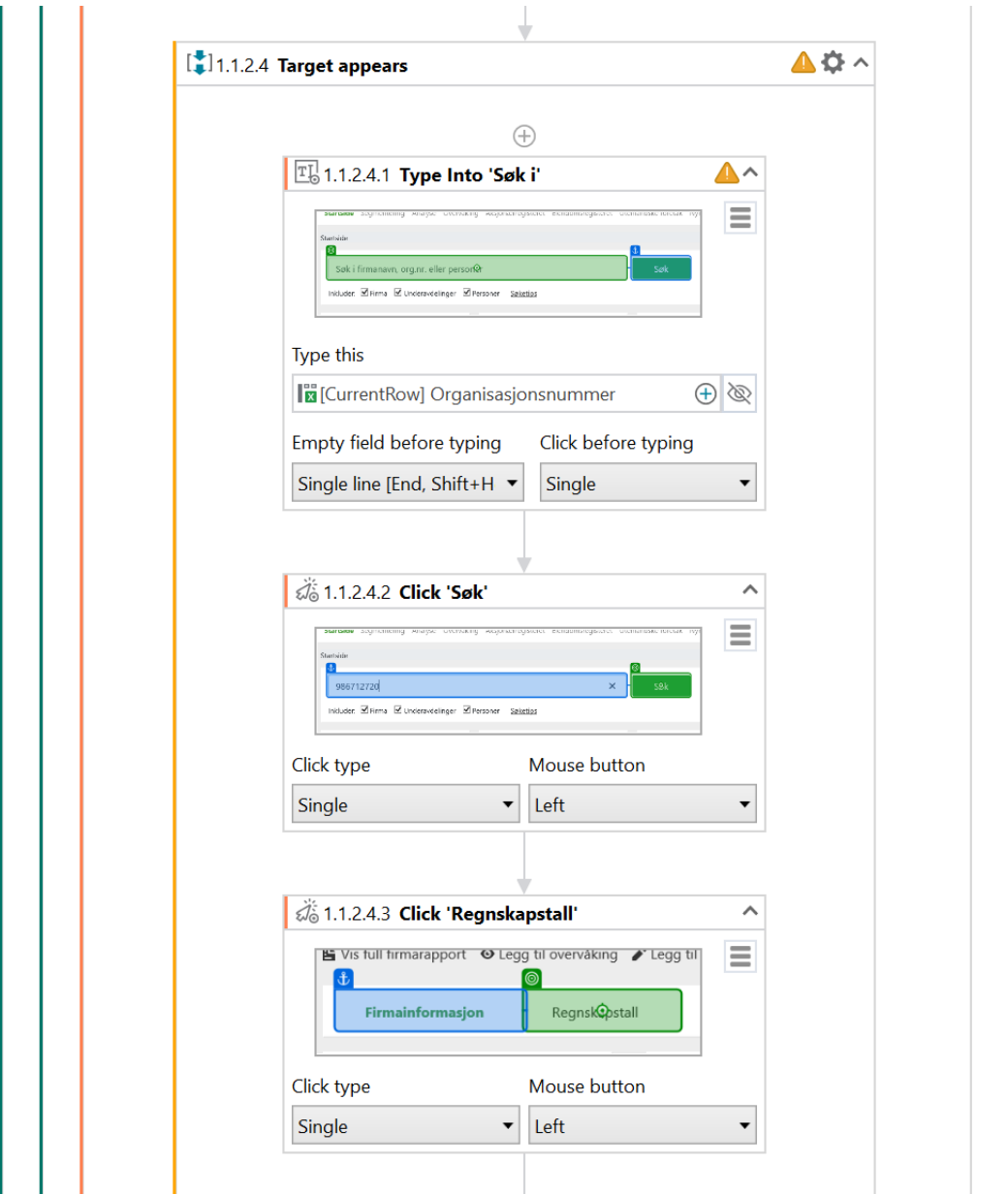

### 68 *A.S. Tømmervåg: Digital transformasjon i revisjonsfaget*

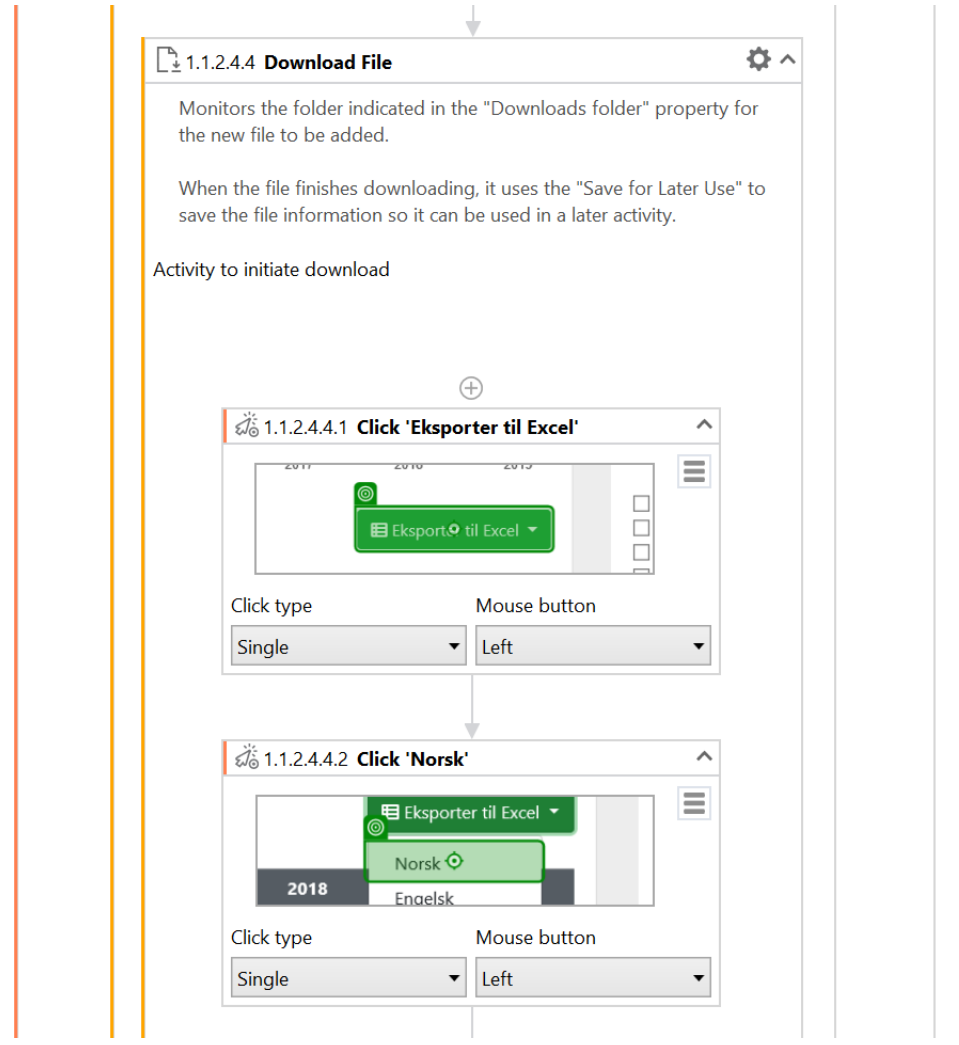

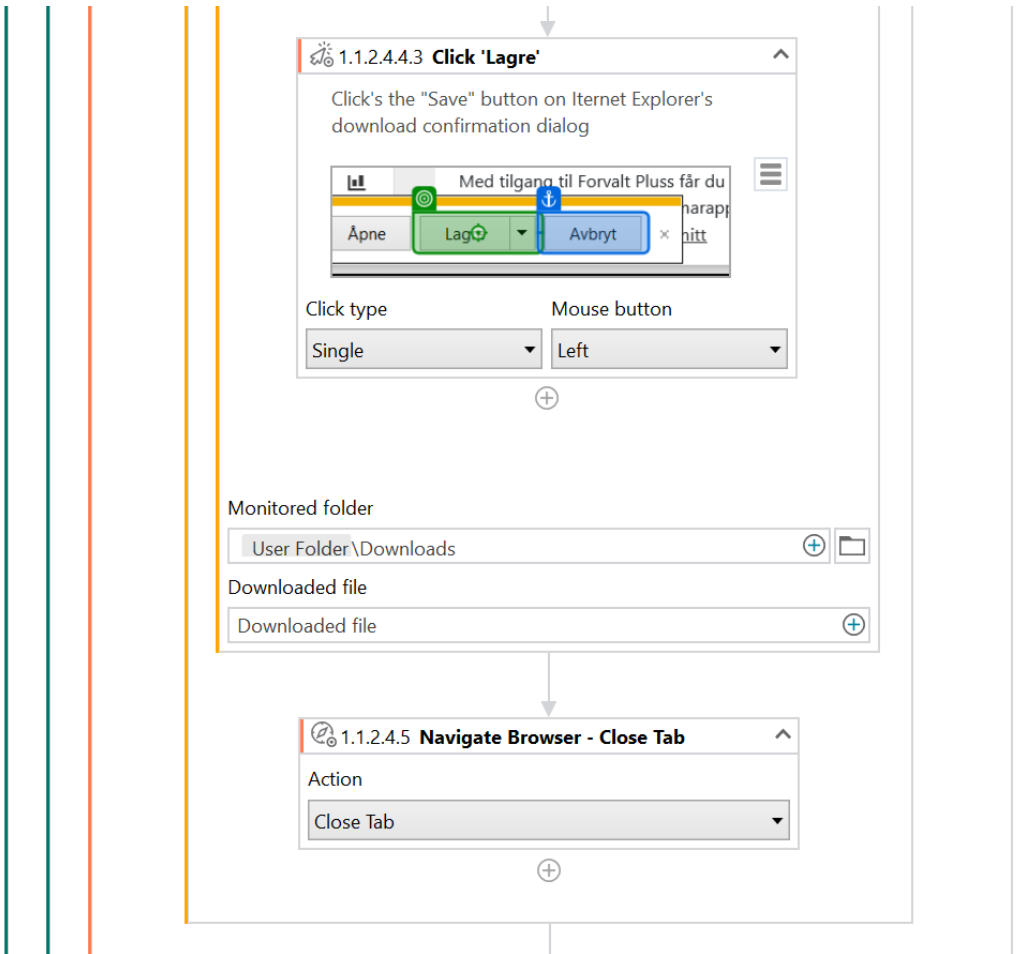

### 70 *A.S. Tømmervåg: Digital transformasjon i revisjonsfaget*

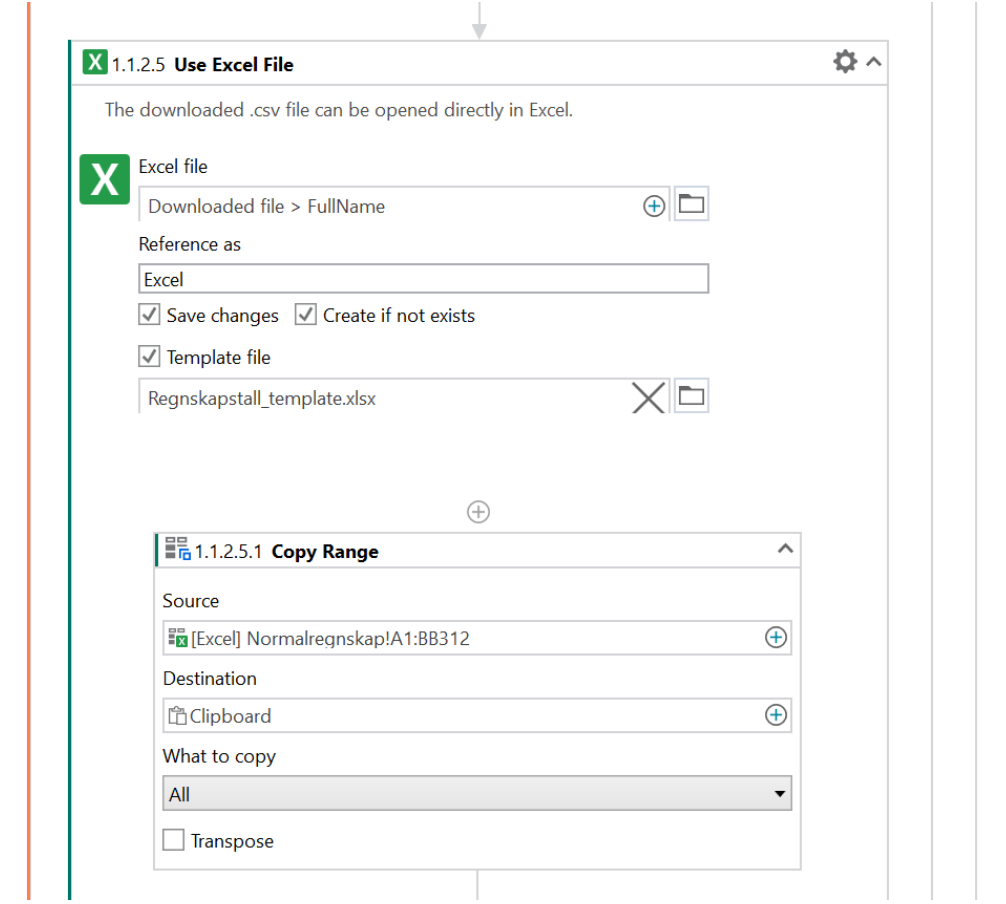

**The Company of Company's Company** 

I

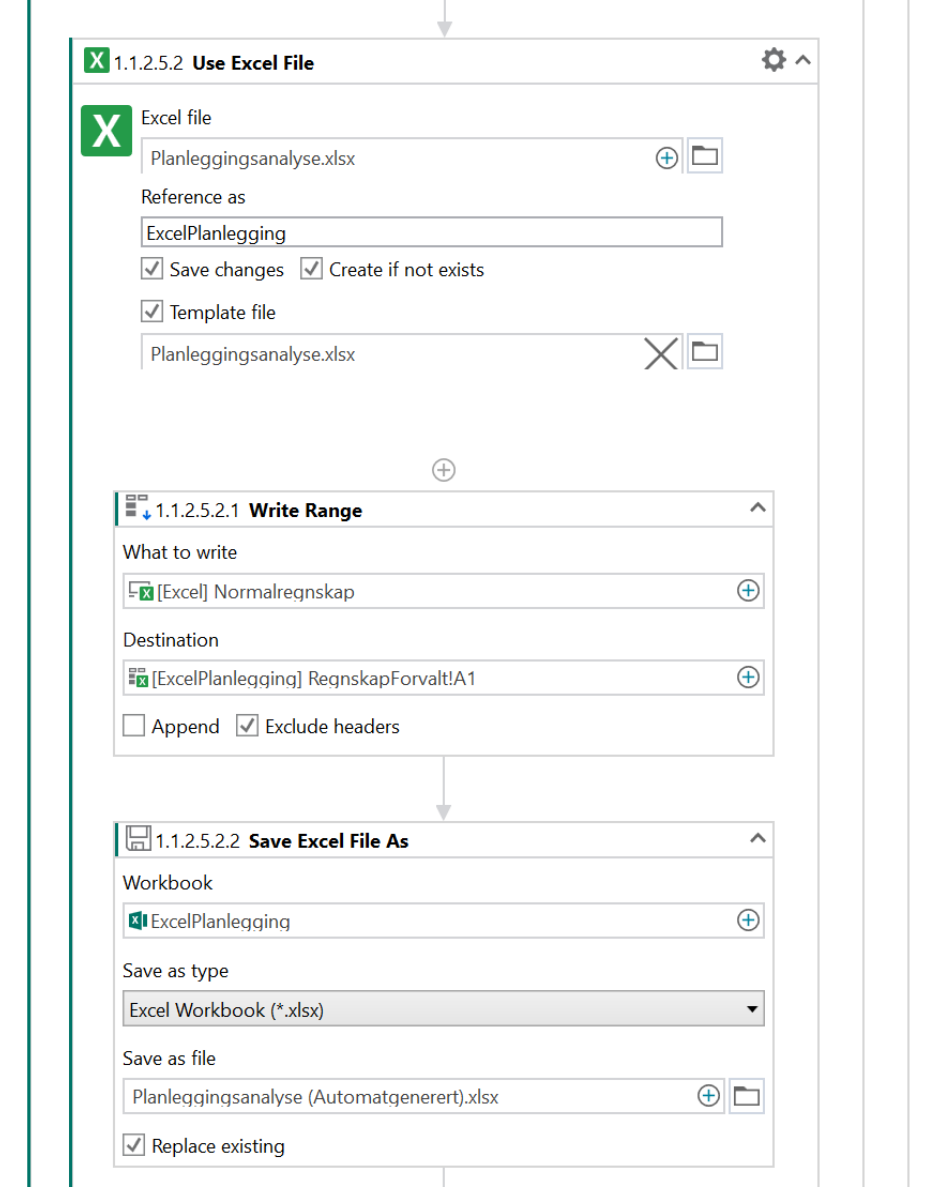

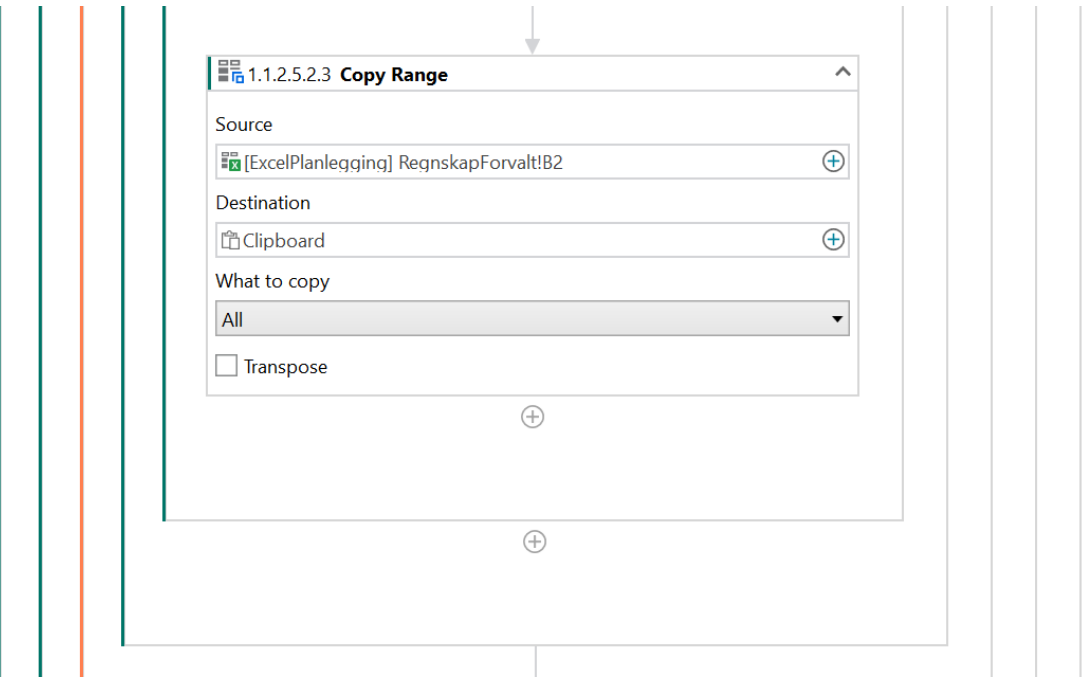

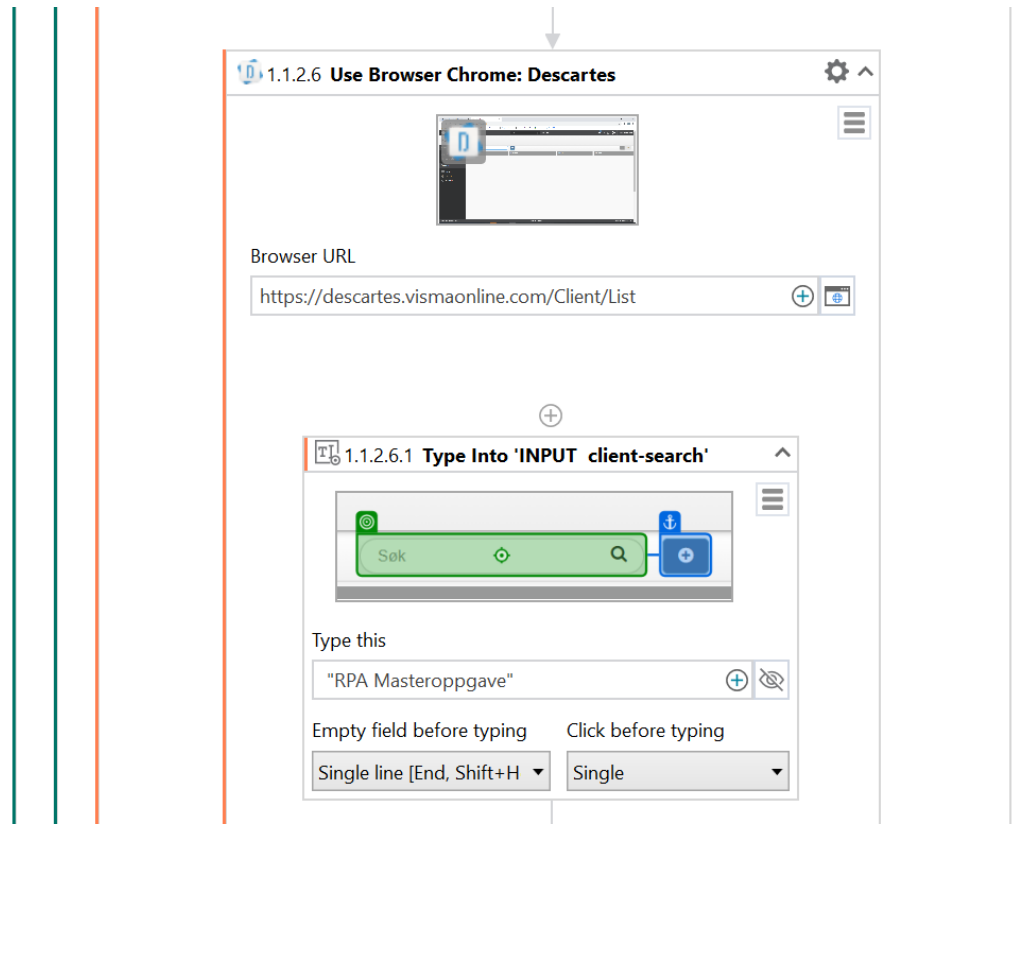

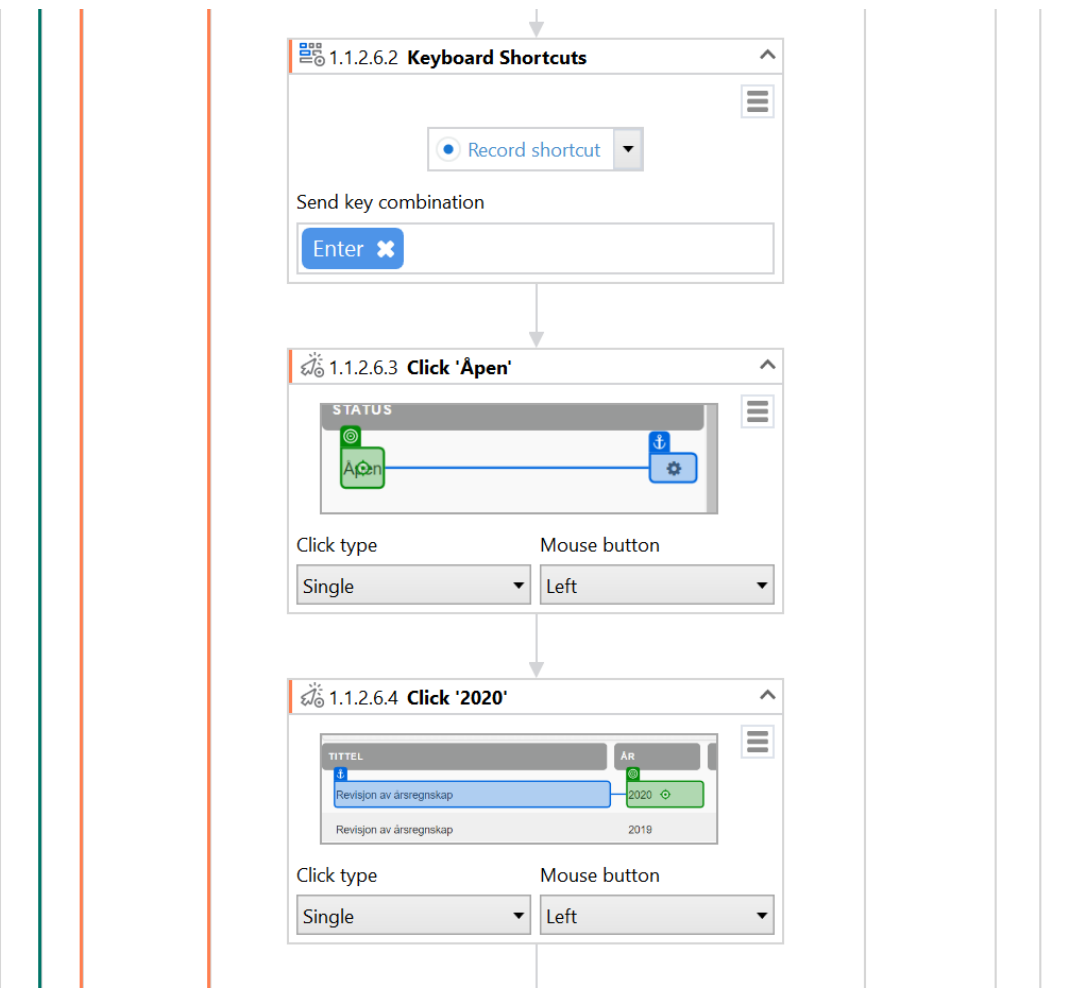

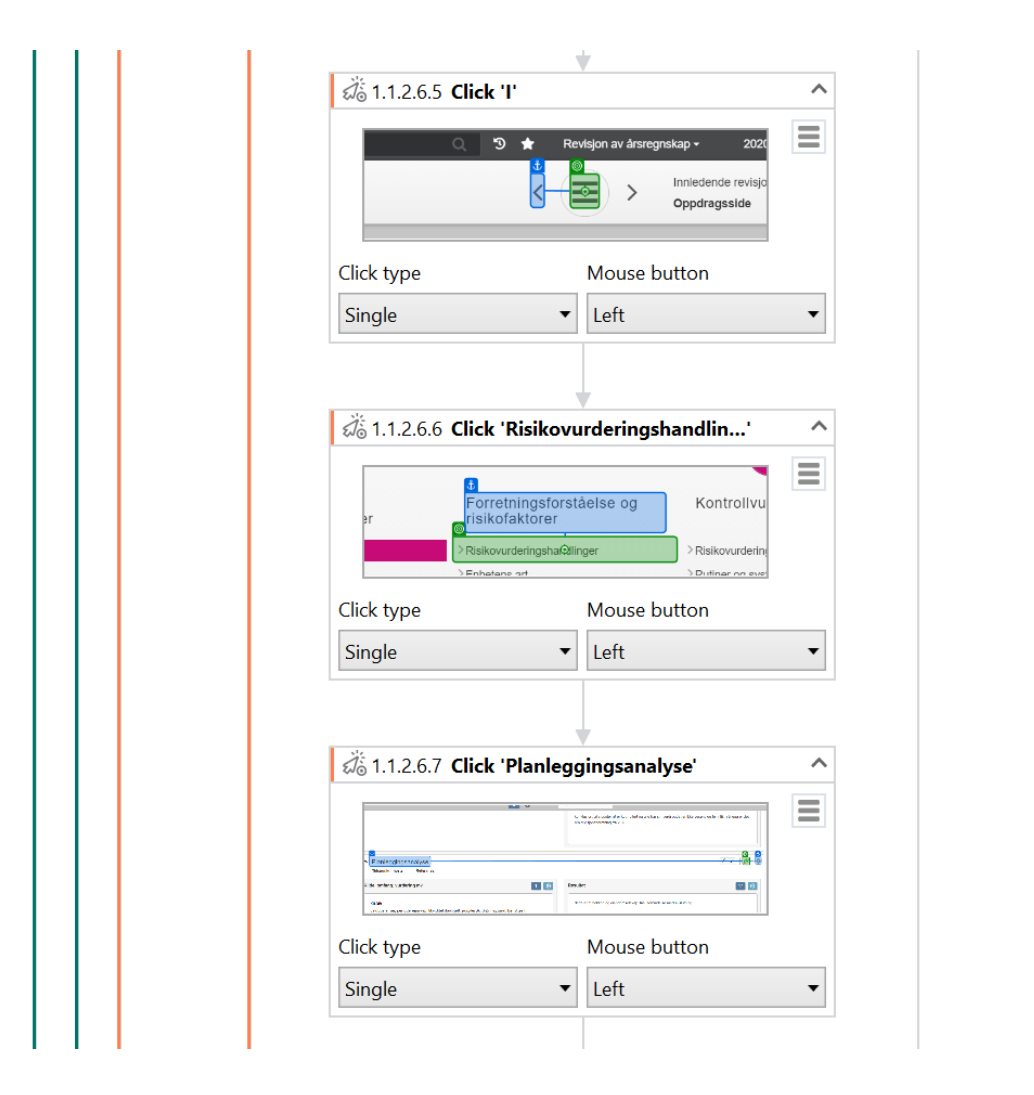

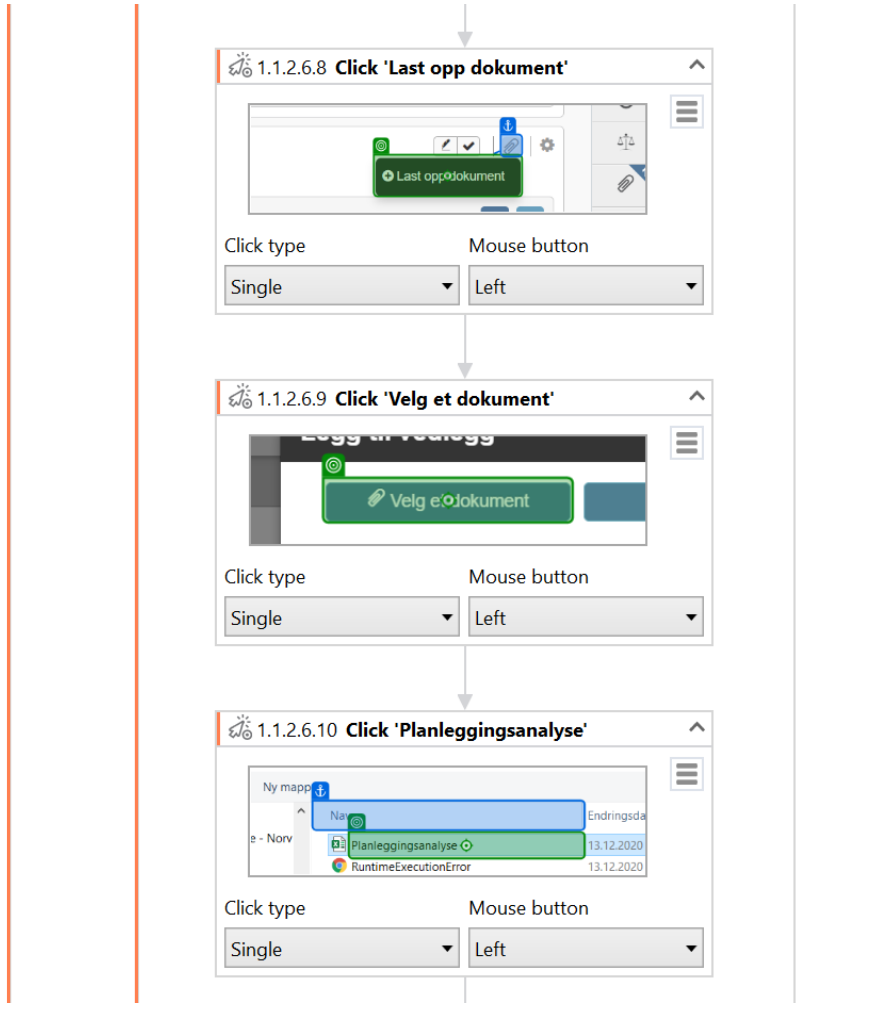

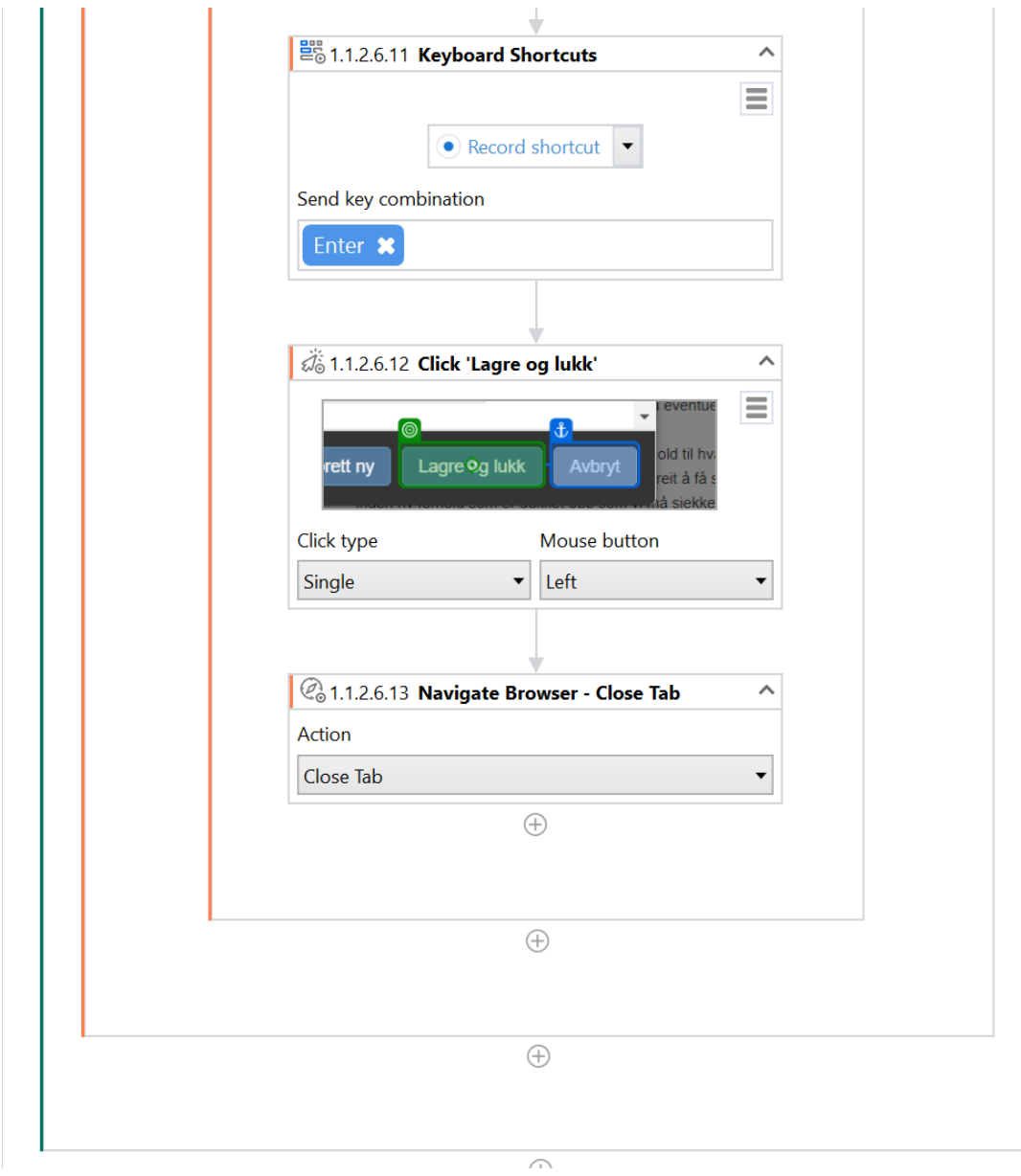

## **Vedlegg B**

# **Skjermdumper fra UiPath Studio X: Avgiftsområdet**

Vedlegget inneholder skjermdumper fra RPA programvaren UiPath Studio X som viser hvordan roboten er konfigurert.

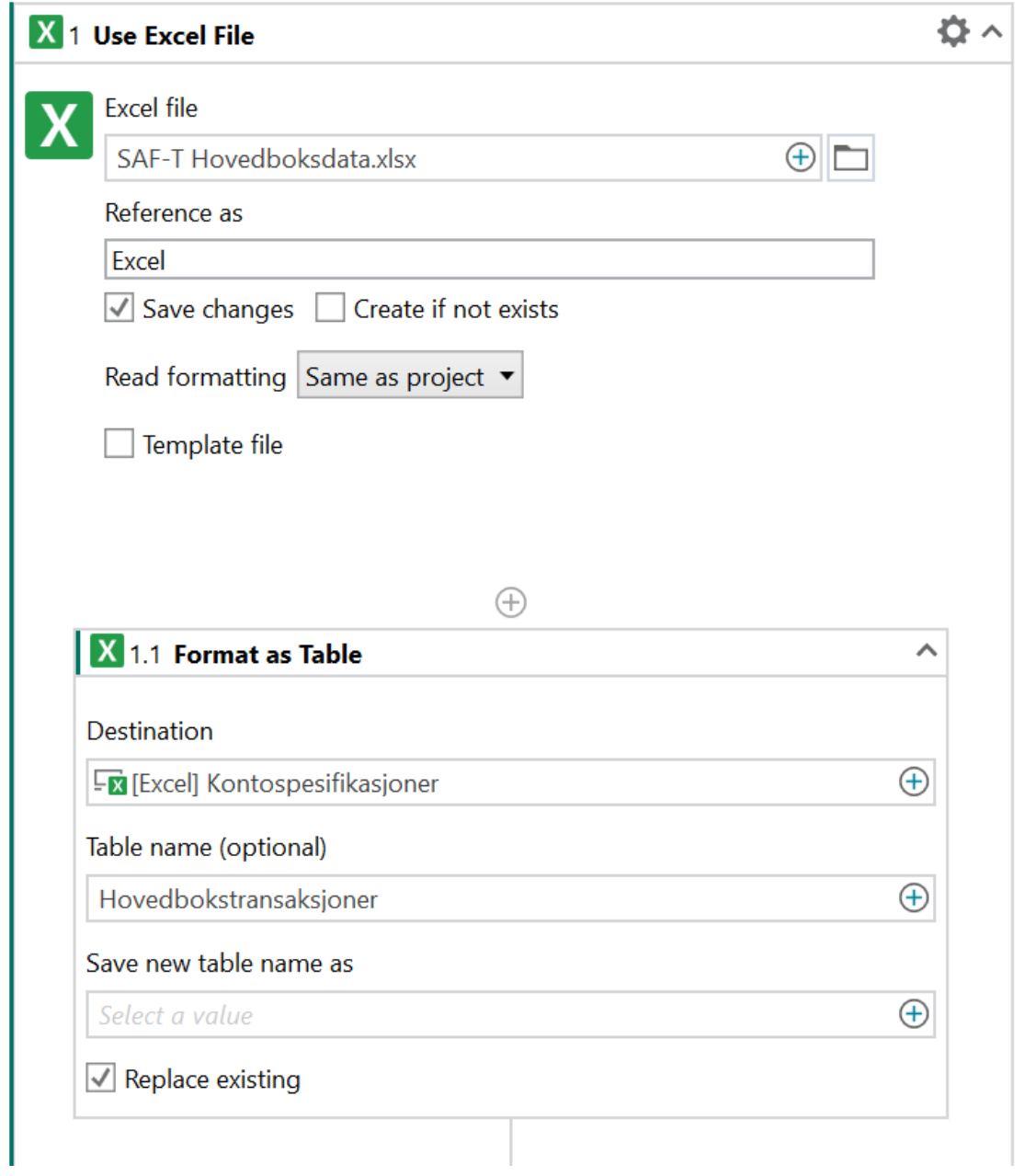

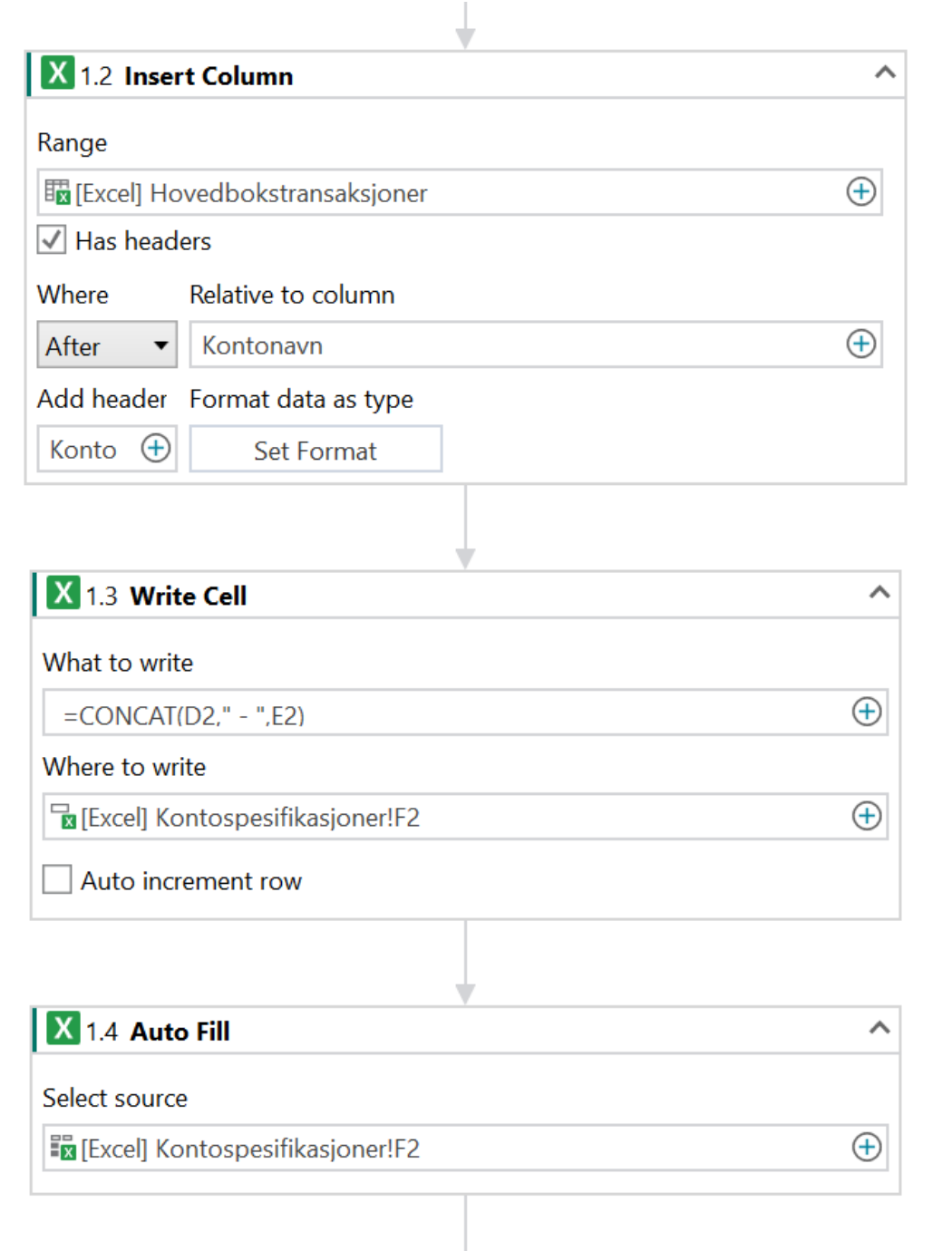

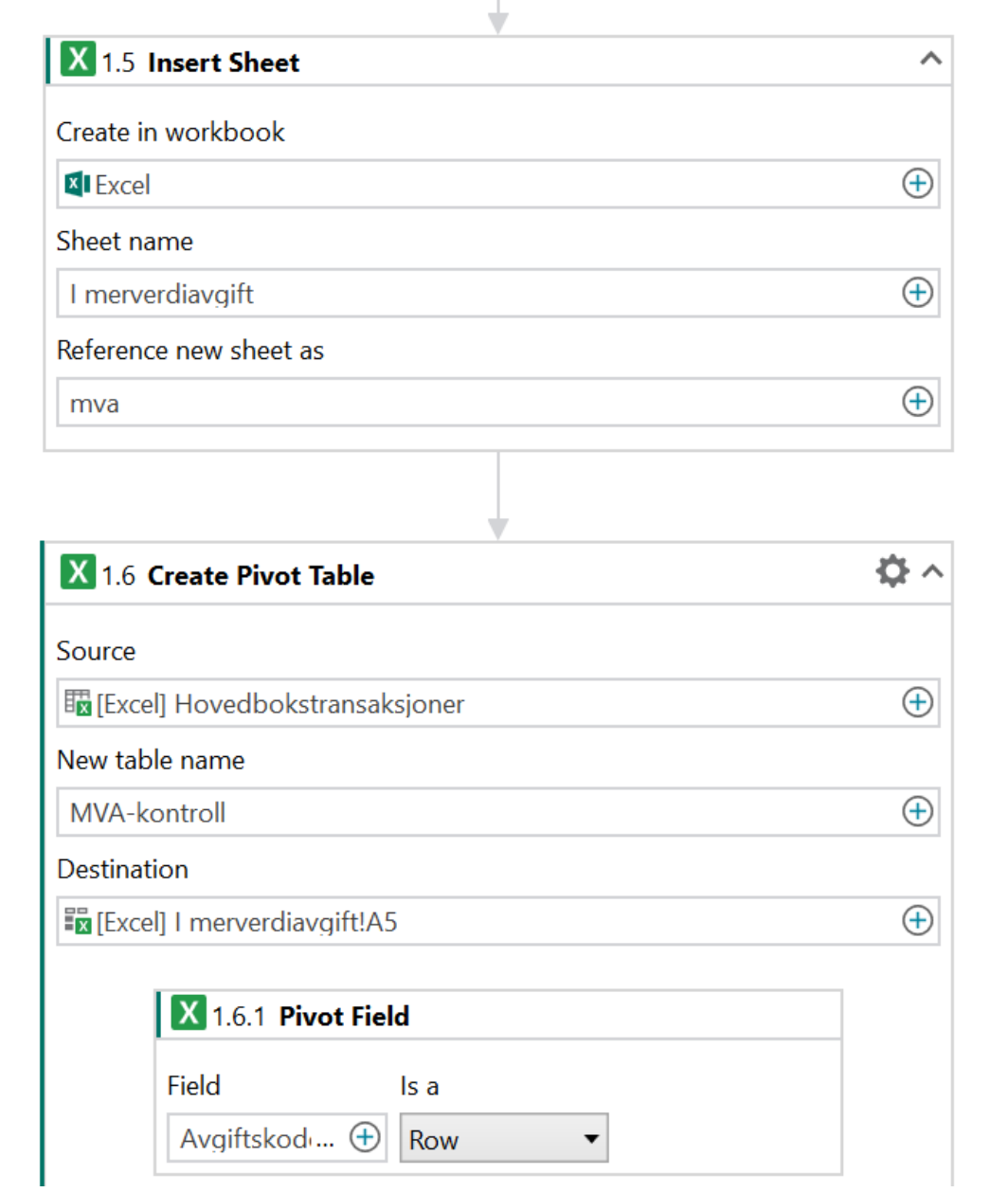

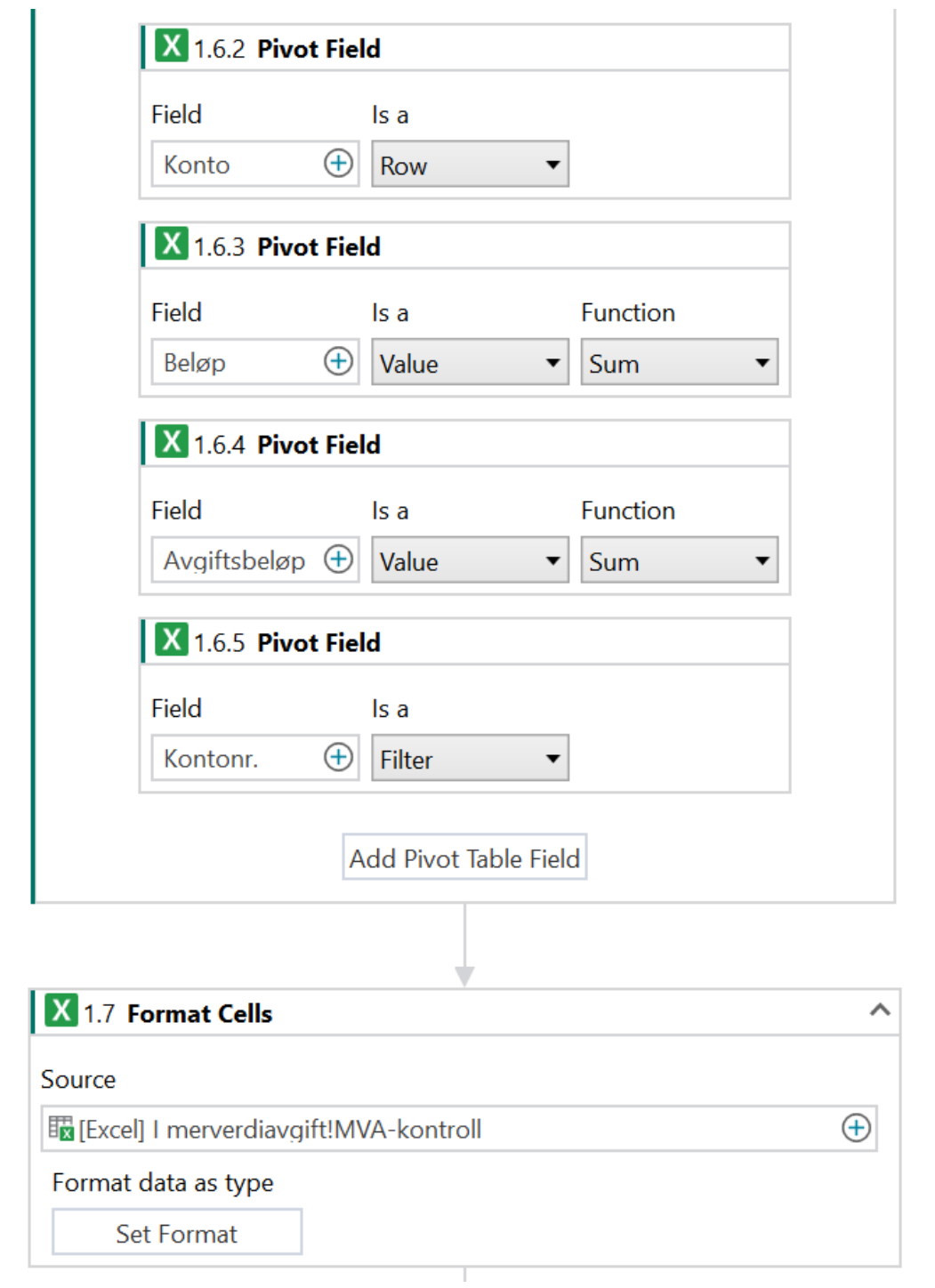

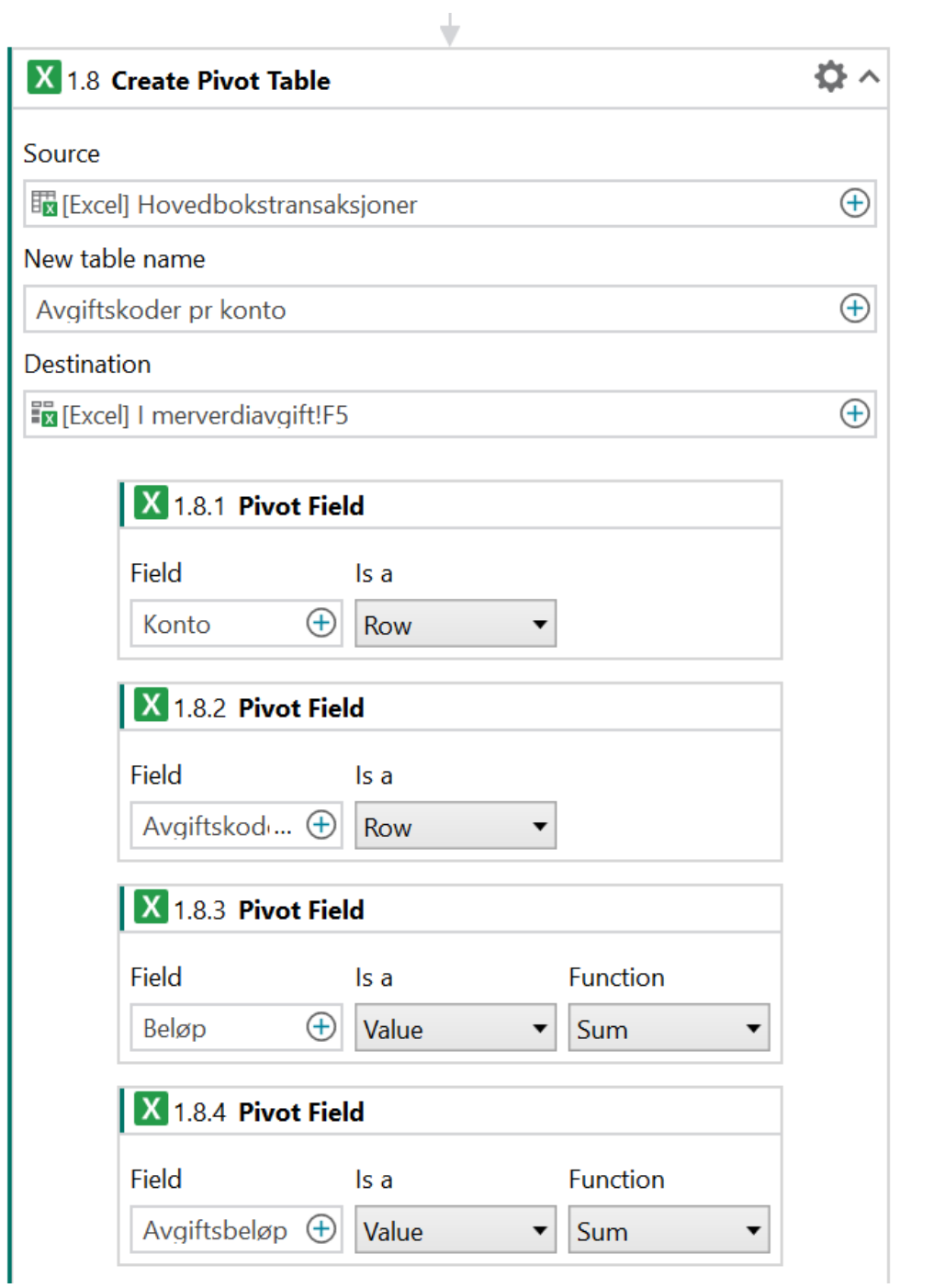

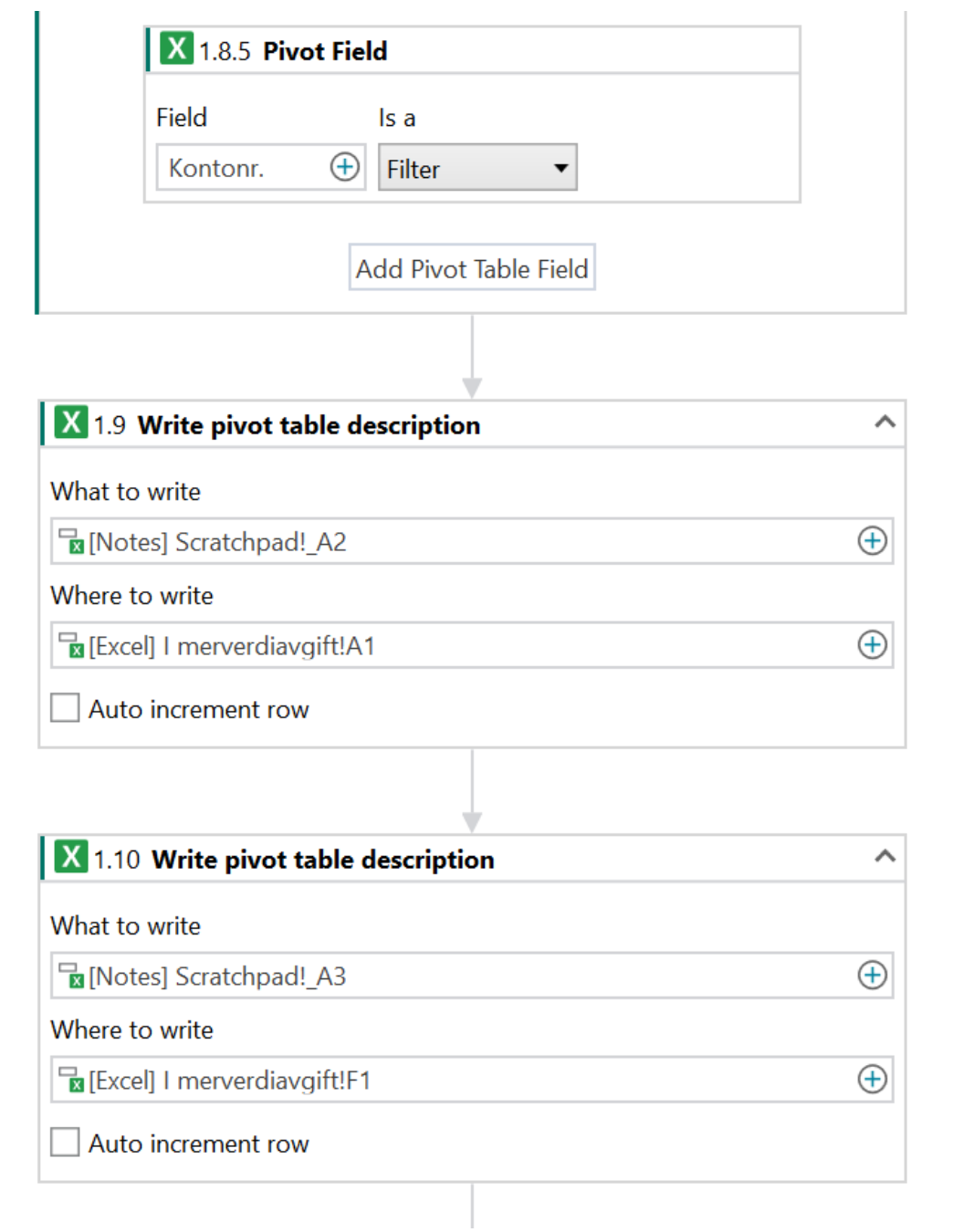

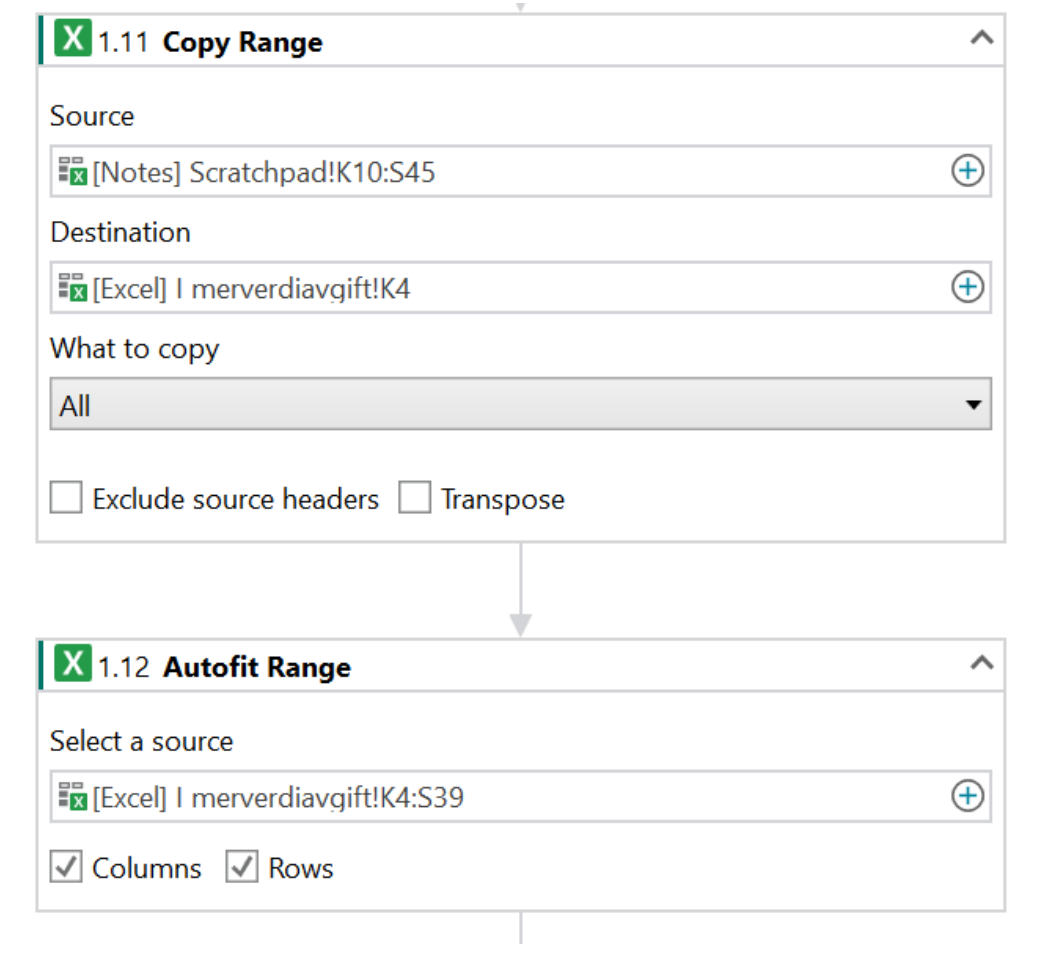

88 *A.S. Tømmervåg: Digital transformasjon i revisjonsfaget*

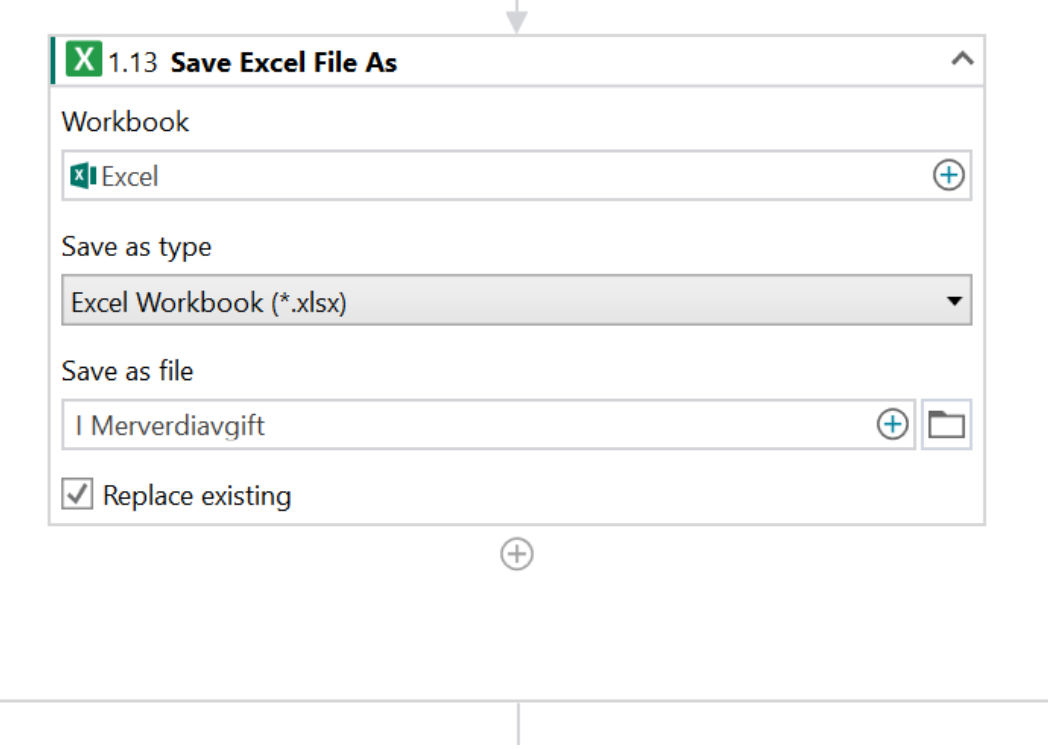
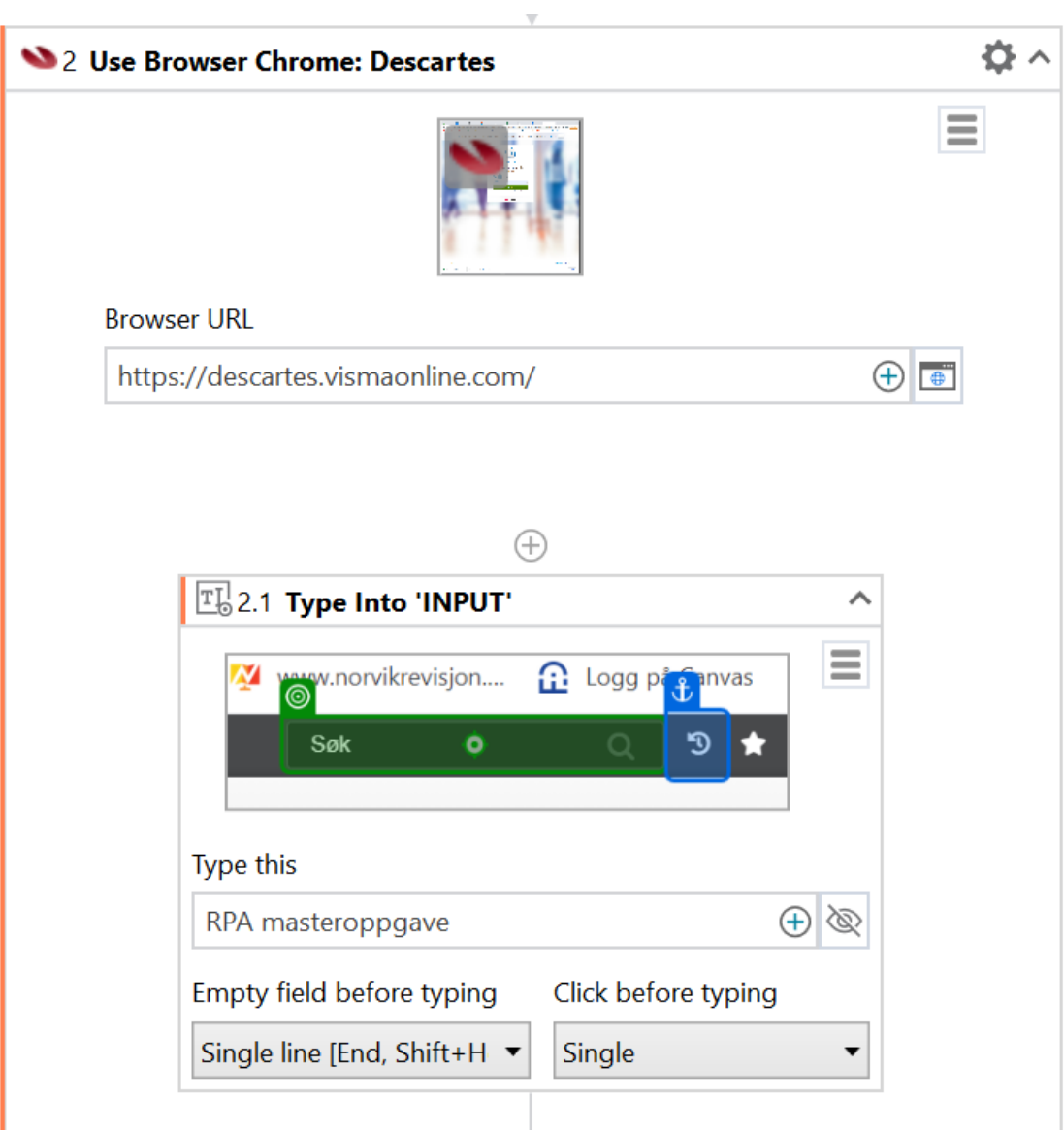

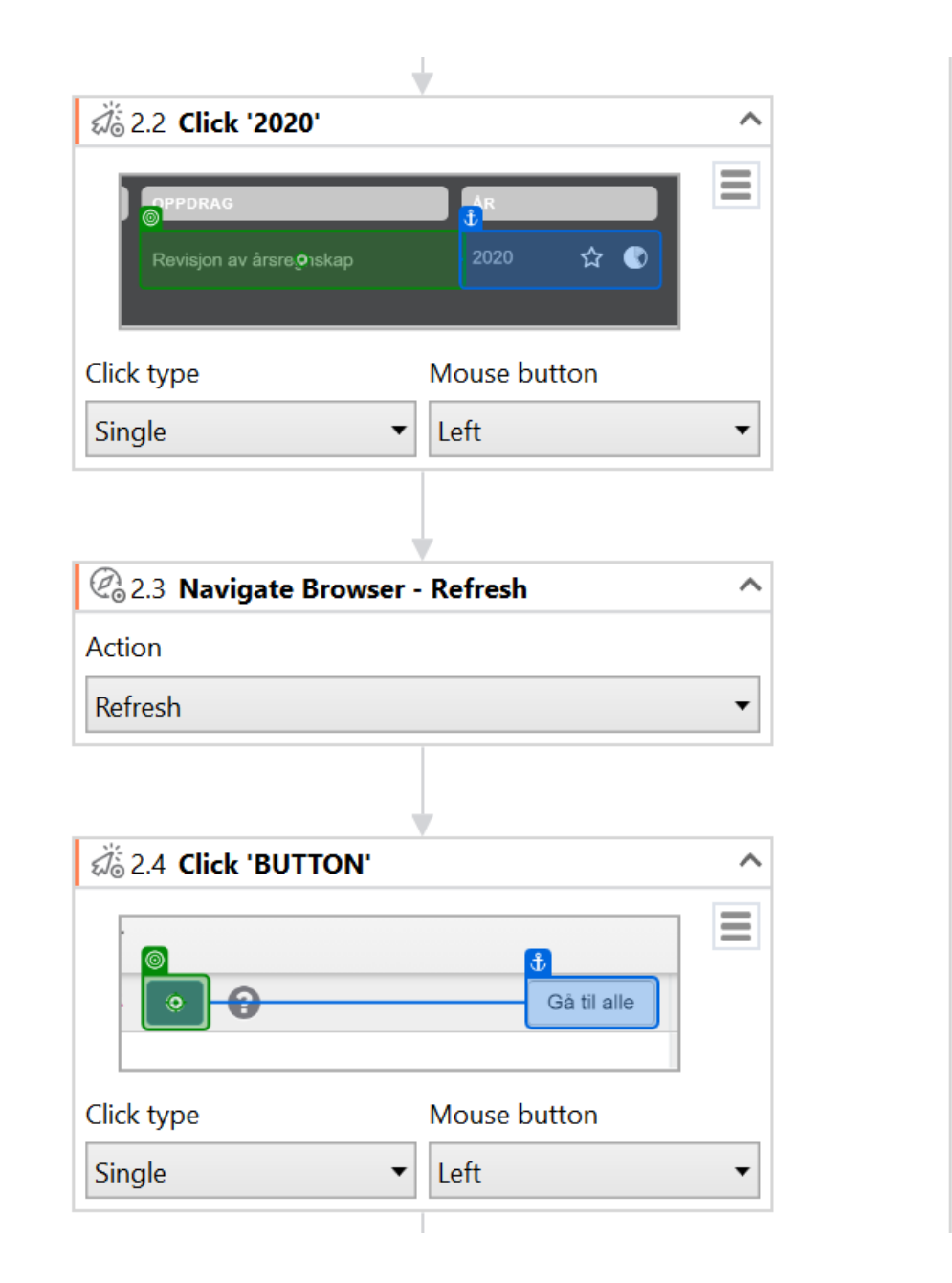

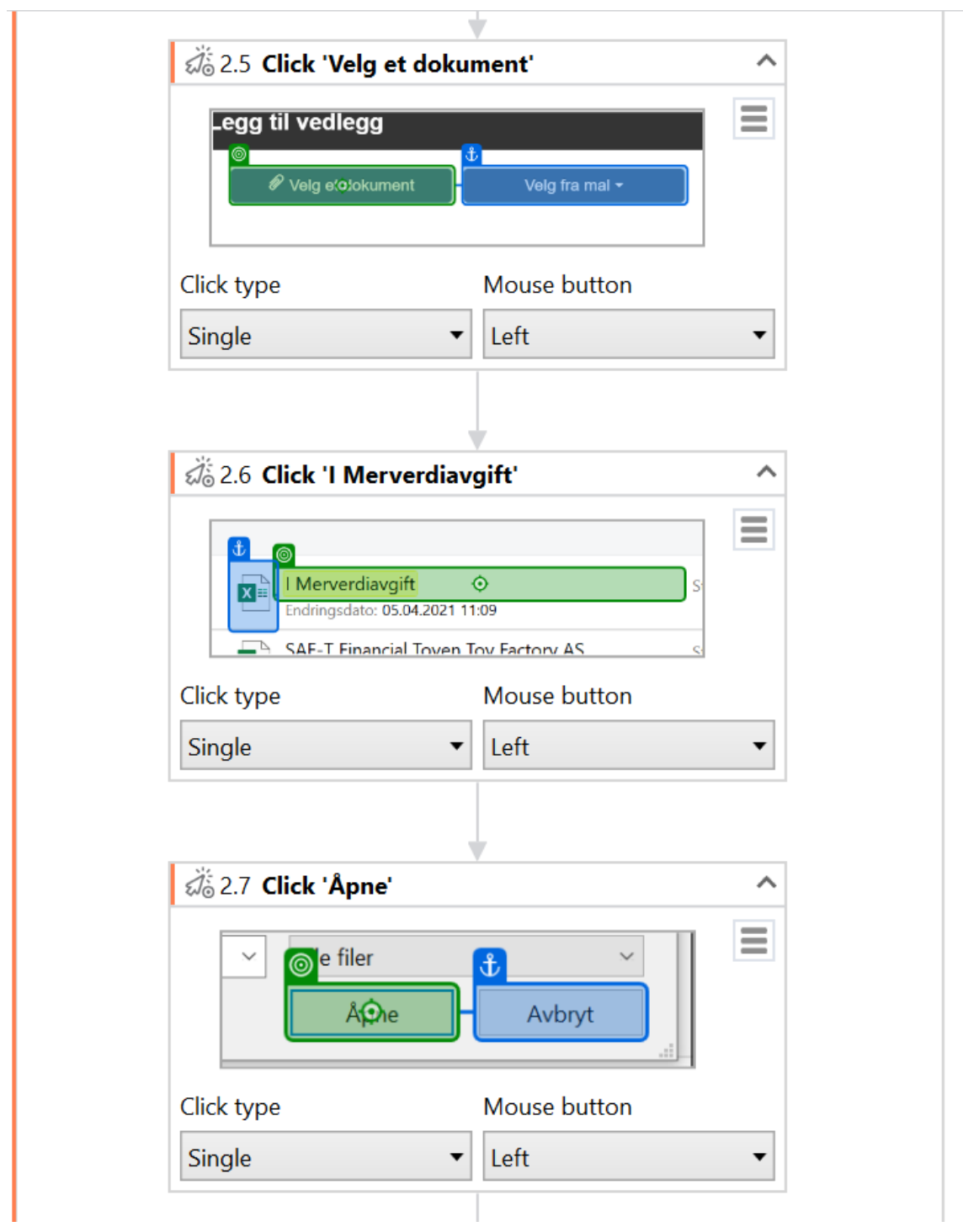

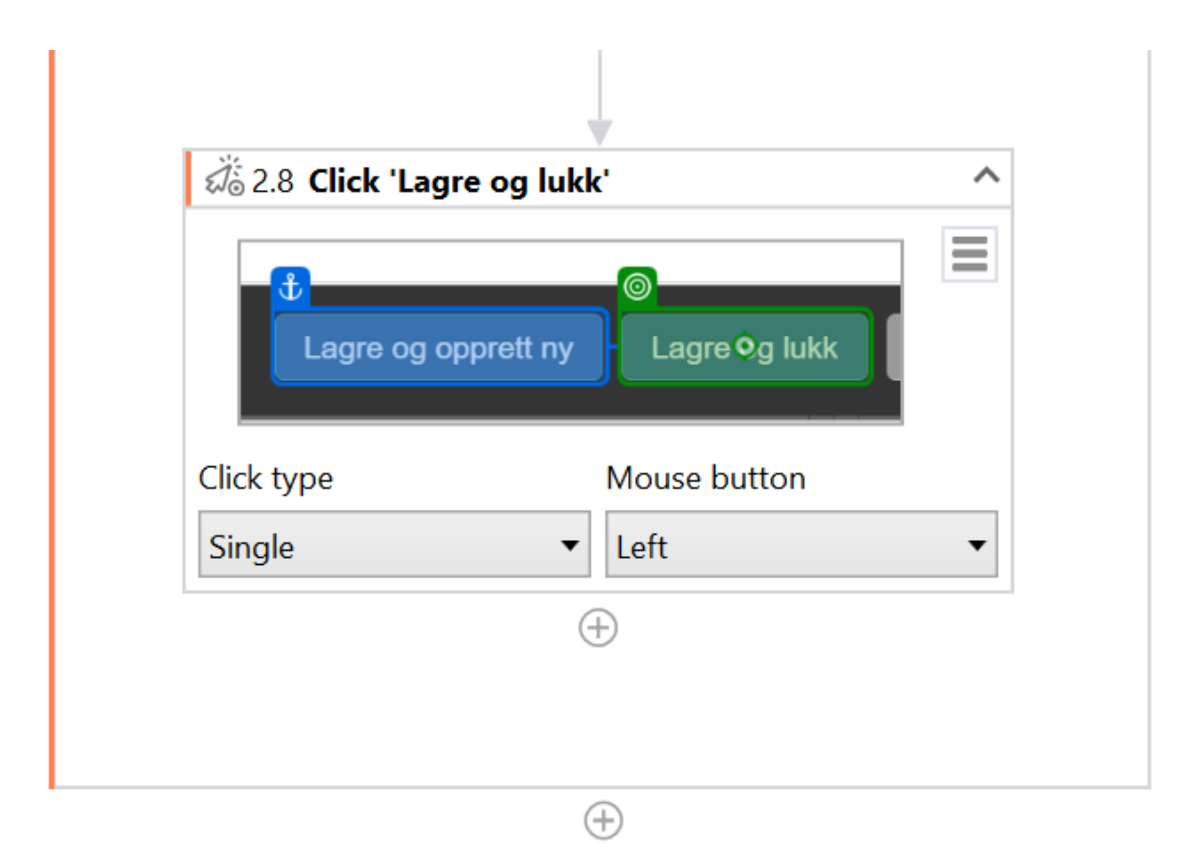

#### **Vedlegg C**

## **Prosessbeskrivelsesdokument Avgiftsområdet - Task Capture**

Vedlegget inneholder eksempel fra Task Capture sin funksjon som genererer et automatisk dokument som beskriver prosessen som er fanget opp i programvaren. Skjermbilder av alle stegene i prosessen er klippet ut for at vedlegget ikke skal være for stort (kun første og siste steg er med).

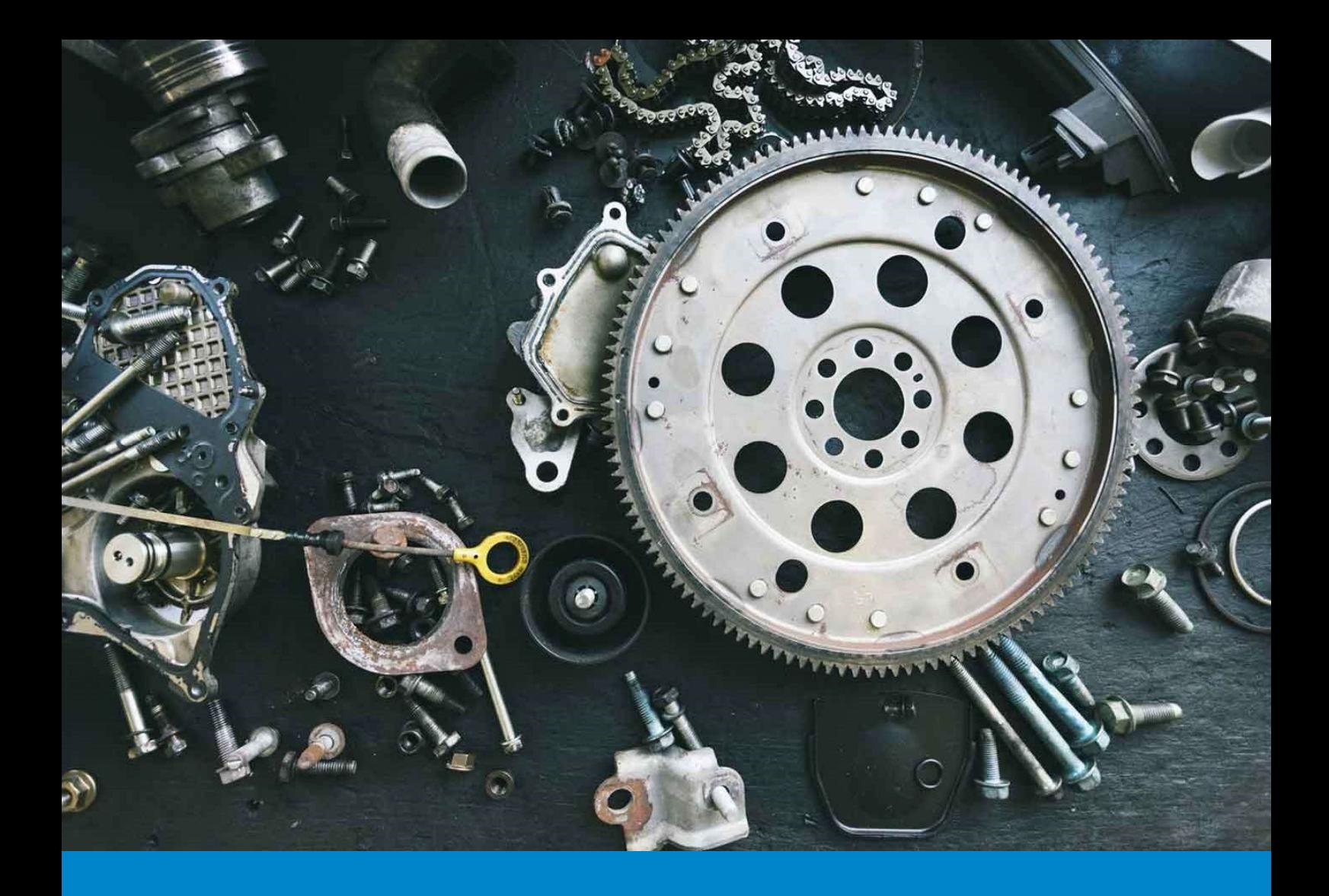

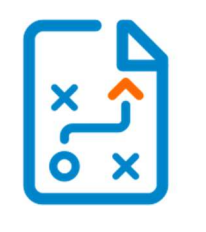

# Process Definition Document

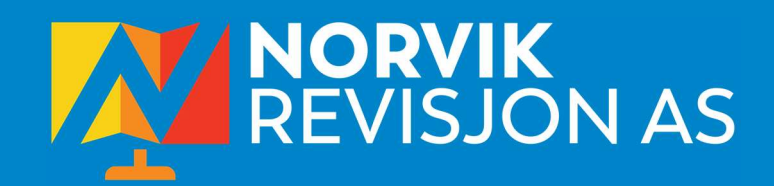

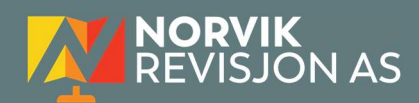

# MVA\_sjekk

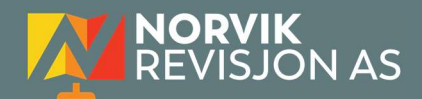

## **TABLE OF CONTENTS**

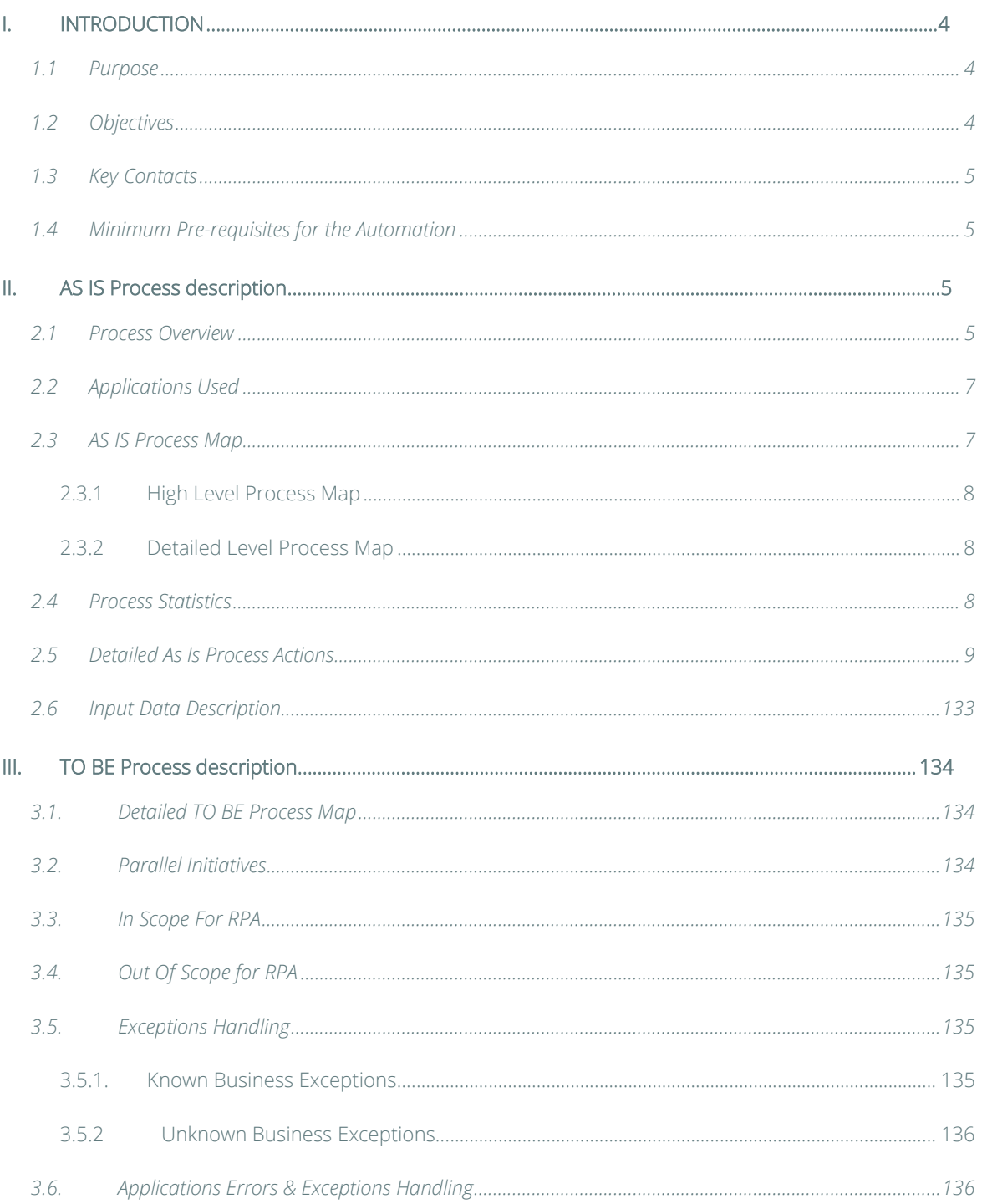

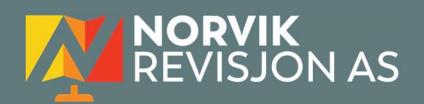

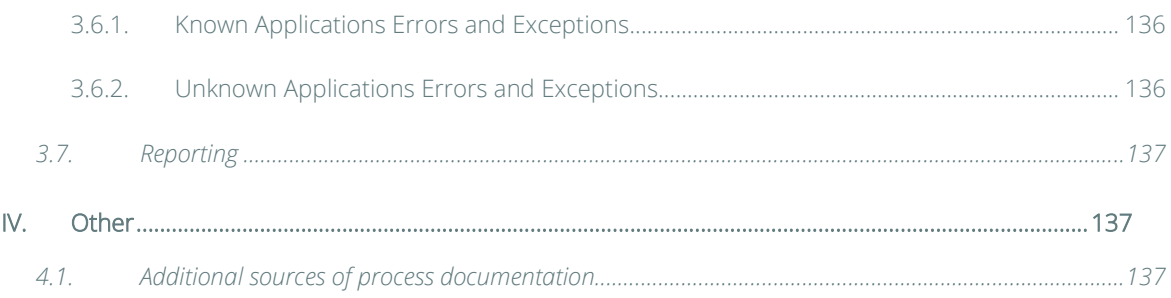

## I. INTRODUCTION

#### 1.1 Purpose

The Process Definition Document outlines the business process chosen for automation. The document describes the sequence of actions performed as part of the business process, the conditions and rules of the process prior to automation (AS IS) as well as the new sequence of actions that the process will follow as a result of preparation for automation (TO BE).

#### The PDD is a communication document between:

- The RPA Business Analyst and the SME/Process Owner. The goal is to ensure that the RPA Business Analyst has the correct understanding of the process and has represented it accurately.
- The RPA Business Analyst and the Development team (represented by the Solution Architect and RPA Development Lead). The goal is to ensure that the process is documented appropriately and to a sufficient level of detail so that the Solution Architect can then create the solution based on the PDD content.

#### 1.2 Objectives

The business objectives and benefits expected by the Business Process Owner after automation of the selected business process are:

- Reduce processing time per item by 80%.
- Better Monitoring of the overall activity by using the logs provided by the robots.

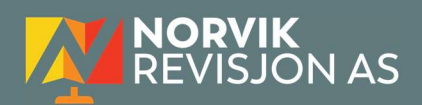

## 1.3 Key Contacts

Add here any stakeholders that need to be informed or to approve changes to the process:

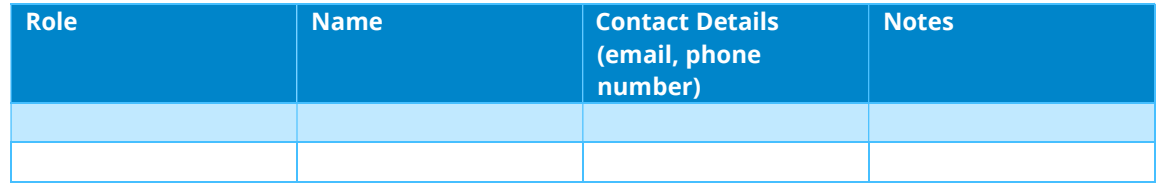

### 1.4 Minimum Pre-requisites for the Automation

- a) Filled in Process Definition Document
- b) Test Data to support development
- c) User access and user accounts creations (licenses, permissions, restrictions to create accounts for robots)
- d) Credentials (user ID and password) required to logon to machines and applications

## II. AS IS PROCESS DESCRIPTION

In this section the Business Analyst will document the process. This section will serve as the starting point for the re-engineering and automation effort.

### 2.1 Process Overview

Section contains general information about the process before automation.

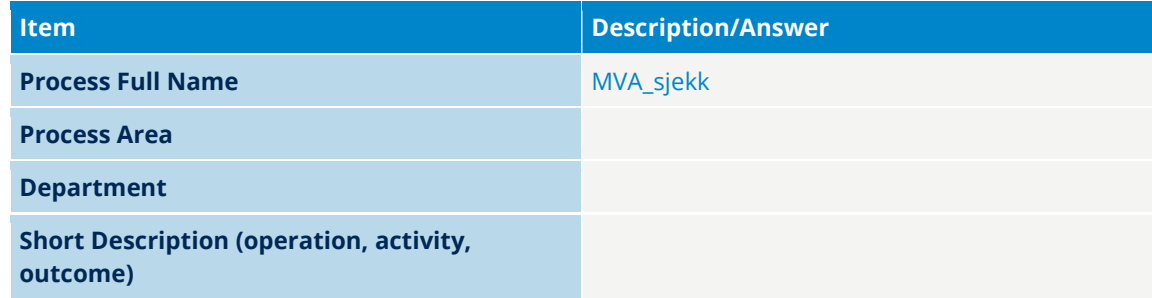

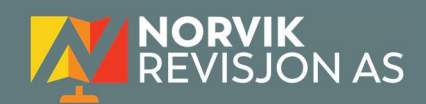

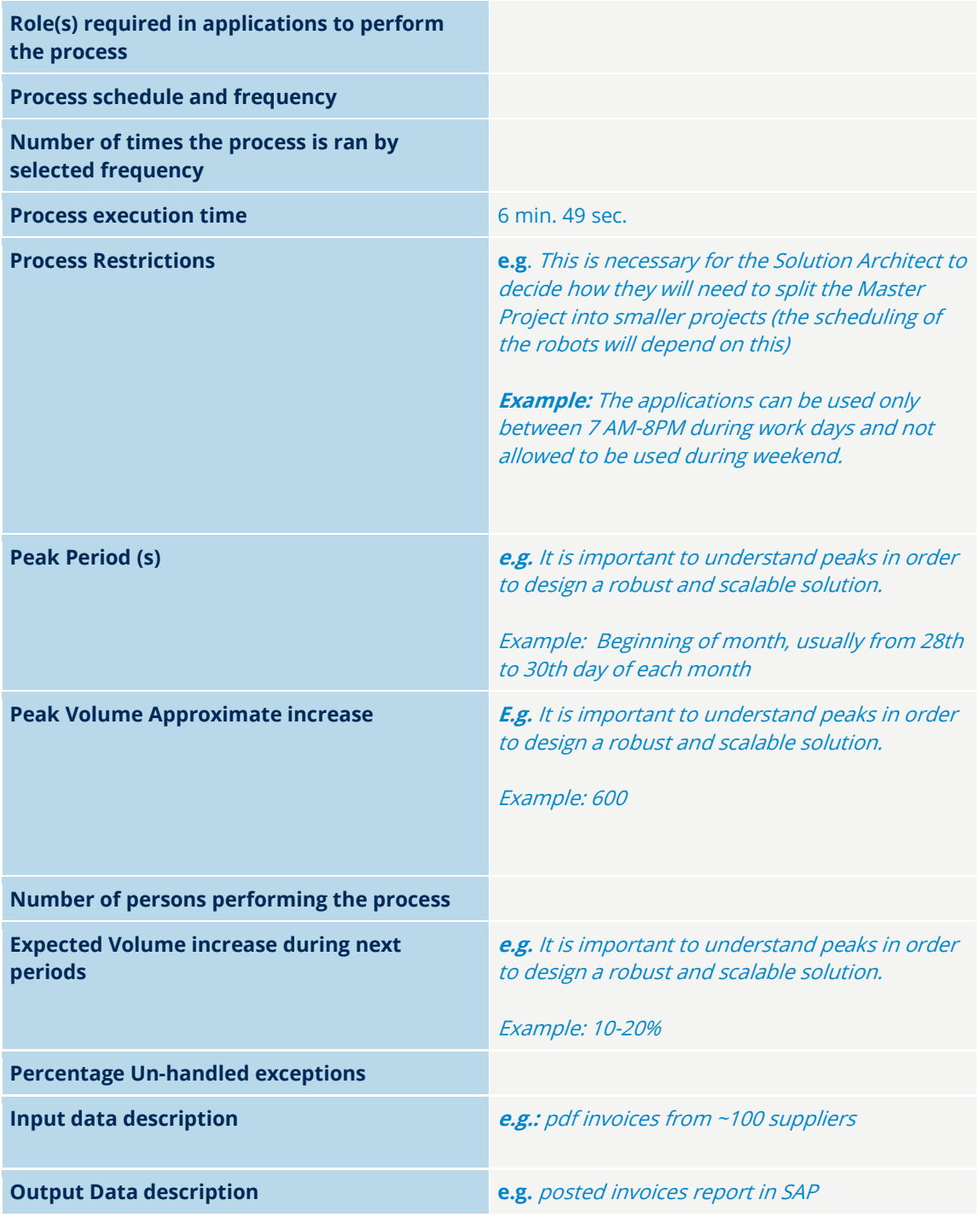

\*Add more rows to the table to include relevant data for the automation process. No fields should be left empty. Use "n/a" for the items that don`t apply to the selected business process.

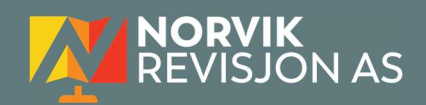

## 2.2 Applications Used

The table includes a comprehensive list of all the applications that are used as part of the process to be automated to perform the given actions in the flow.

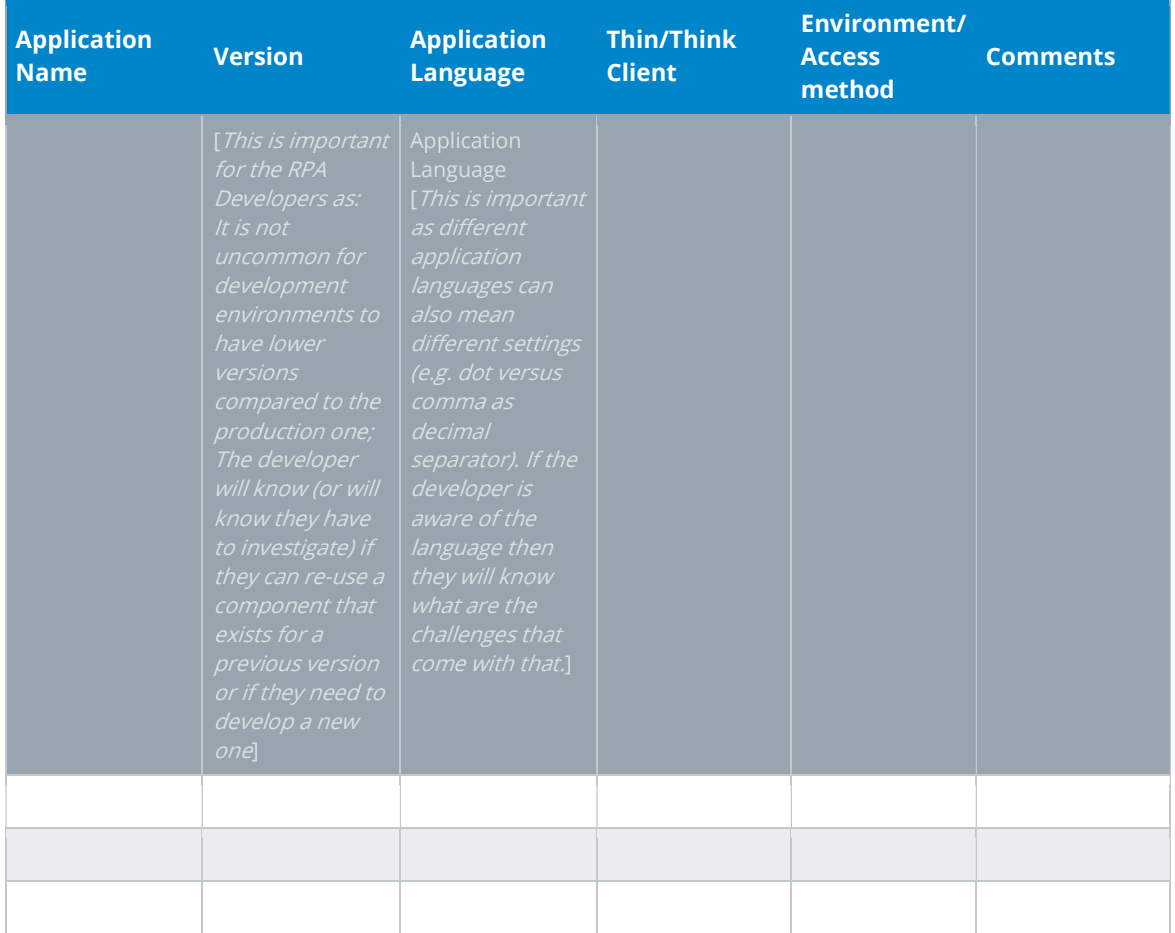

\*Add more rows to the table to include the complete list of applications.

#### 2.3 AS IS Process Map

This section contains various process maps contributing to a better understanding of how the process is performed pre-automation.

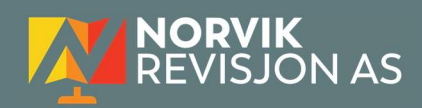

#### 2.3.1 High Level Process Map

This section is useful for the Business Analyst in presentations and discussions with management to underline areas of weakness, inefficiency or to demonstrate which actions could be in scope for automation.

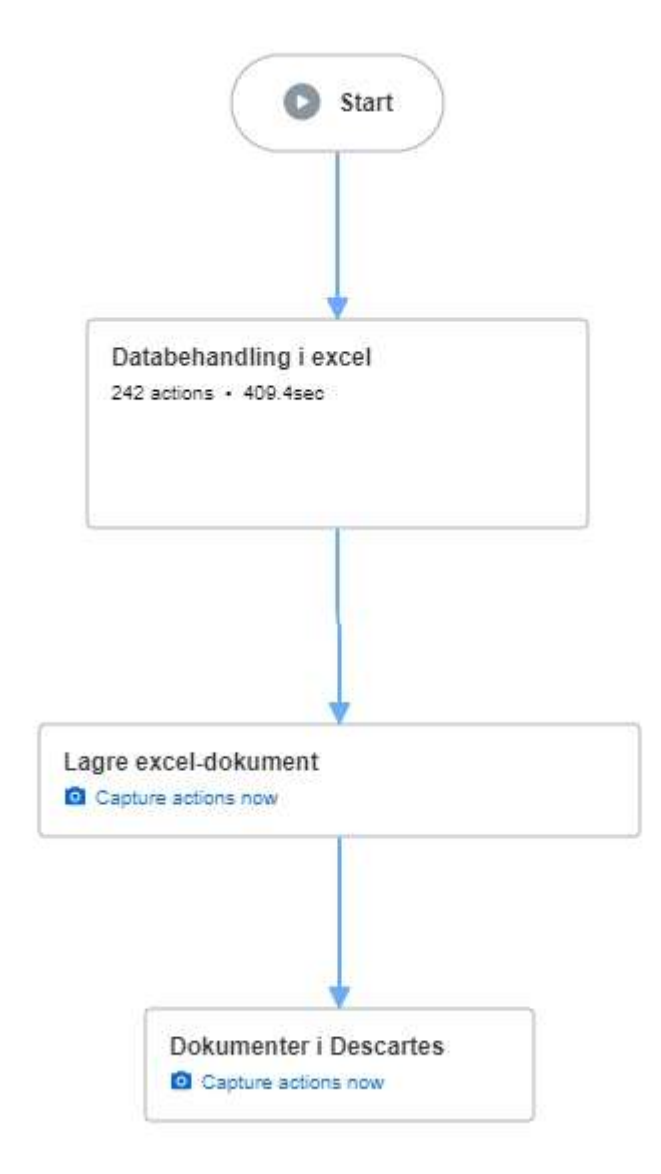

#### 2.3.2 Detailed Level Process Map

This section describes the process at key-stroke level and is an essential part for the communication with the developers.

### 2.4 Process Statistics

High Level statistics

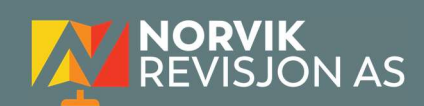

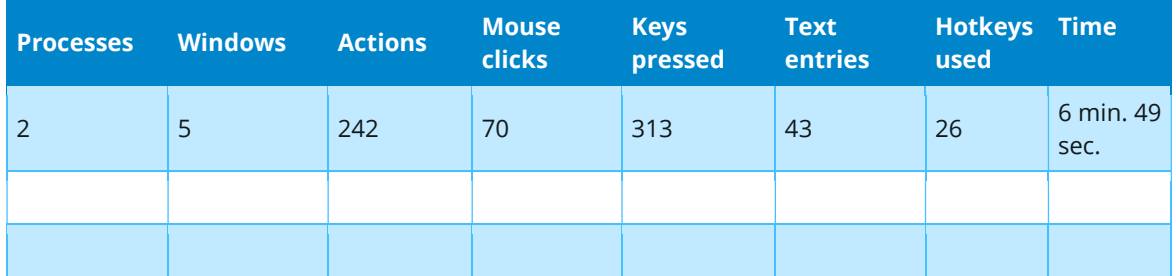

#### Detailed statistics

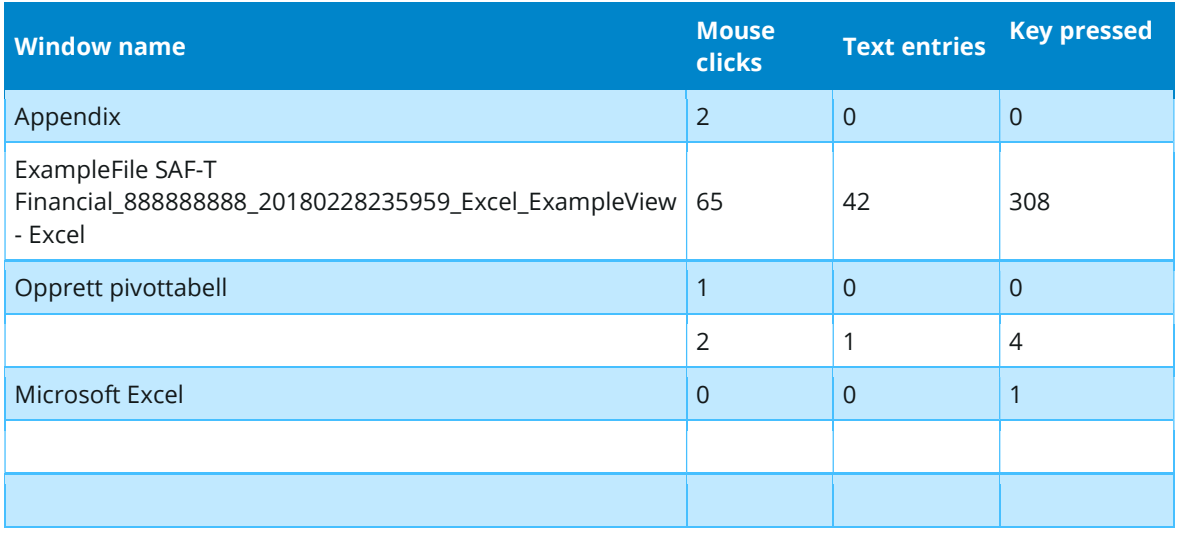

### 2.5 Detailed As Is Process Actions

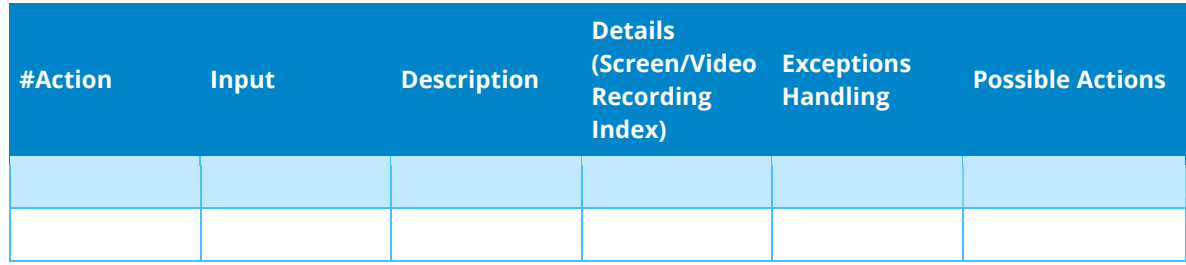

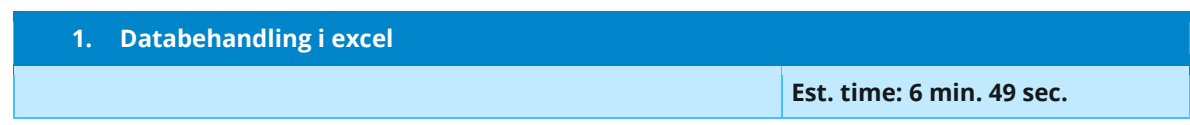

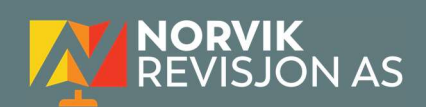

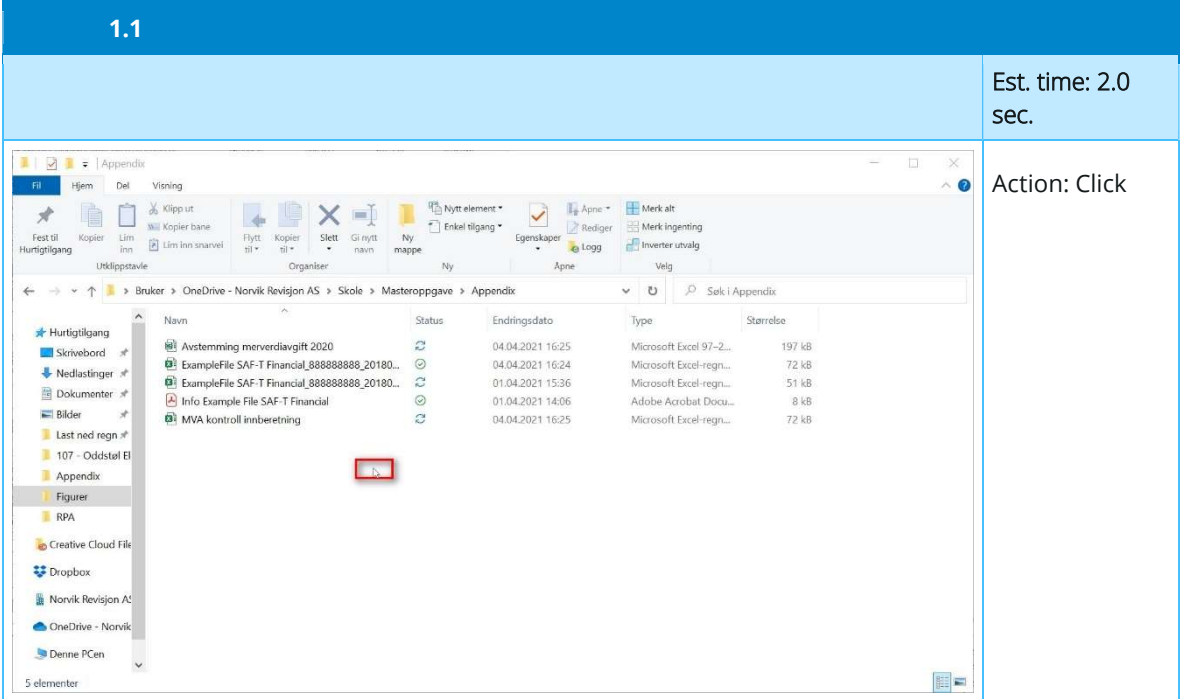

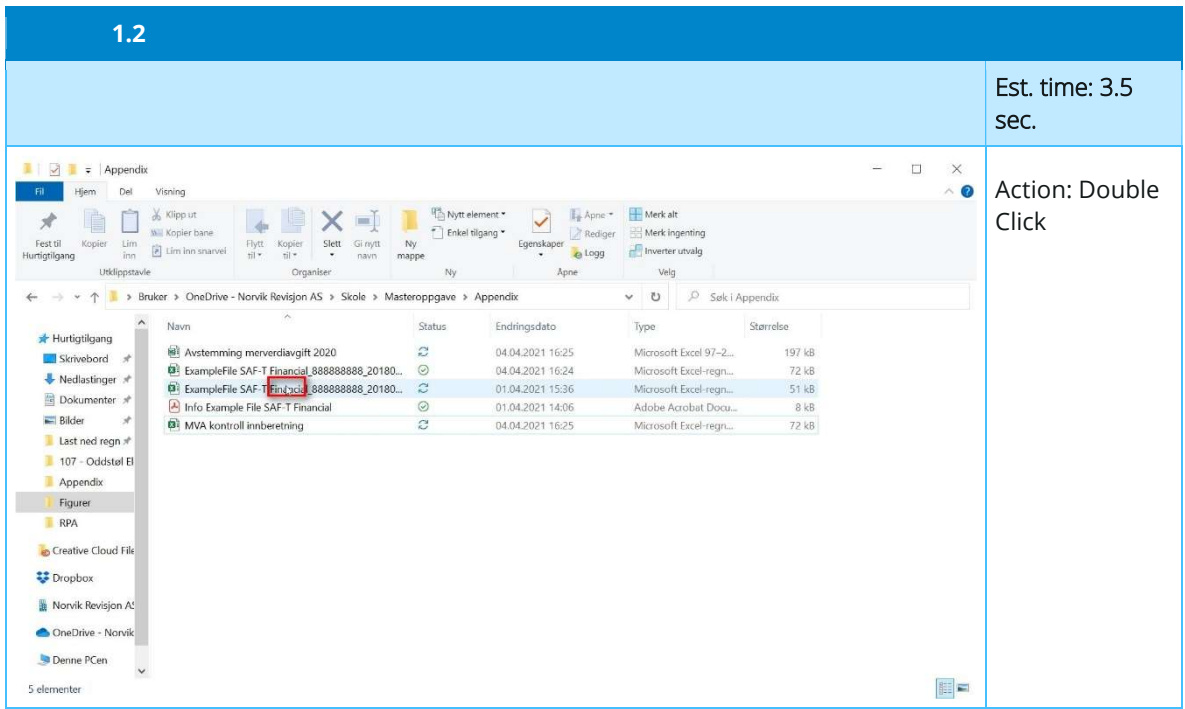

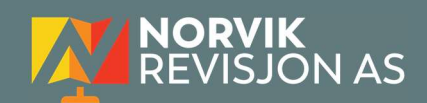

#### 1.241 Press 'Del' Est. time: 0.6 sec. Action: Special i <u>Mar</u> del viene form to hype and you will have the light form internal policy see . Mark shows and the study of the study of the study of the study of the study of the study of the study of the study of the study of the Key  $\sigma$  .  $\bar{g}$  $1 - 76 = 11$  $\alpha$  $\mathbf{K}$  $\begin{array}{cccccccccccccccccc} \mathbf{X}_1 & \mathbf{X}_2 & \mathbf{X}_3 & \mathbf{X}_4 & \mathbf{X}_5 & \mathbf{X}_6 & \mathbf{X}_7 & \mathbf{X}_7 & \mathbf{X}_8 & \mathbf{X}_8 & \mathbf{X}_9 & \mathbf{X}_9 & \mathbf{X}_9 & \mathbf{X}_9 & \mathbf{X}_9 & \mathbf{X}_9 & \mathbf{X}_9 & \mathbf{X}_9 & \mathbf{X}_9 & \mathbf{X}_9 & \mathbf{X}_9 & \mathbf{X}_9 & \mathbf{X}_9 & \mathbf{X}_9 & \mathbf{X}_9 & \mathbf{X}_9 & \$ <u> La Carlo de la Carlo de la Carlo de la Carlo de la Carlo de la Carlo de la Carlo de la Carlo de la Carlo de l</u>  $\begin{array}{l} \hline \textbf{189} \\ \hline \textbf{200} \\ \hline \textbf{300} \\ \hline \textbf{300} \\ \hline \textbf{300} \\ \hline \textbf{400} \\ \hline \textbf{500} \\ \hline \textbf{500} \\ \hline \textbf{600} \\ \hline \textbf{600} \\ \hline \textbf{600} \\ \hline \textbf{700} \\ \hline \textbf{800} \\ \hline \textbf{800} \\ \hline \textbf{800} \\ \hline \textbf{800} \\ \hline \textbf{800} \\ \hline \textbf{80$ - 1999)<br>- Allightnis anglic linguax (1999)<br>- Allightnis anglic linguax (1999)<br>- Allightnis (1999) - Allightnis (1999)<br>- Allightnis (1999)<br>- Allightnis (1999)  $\mathbb{E}$

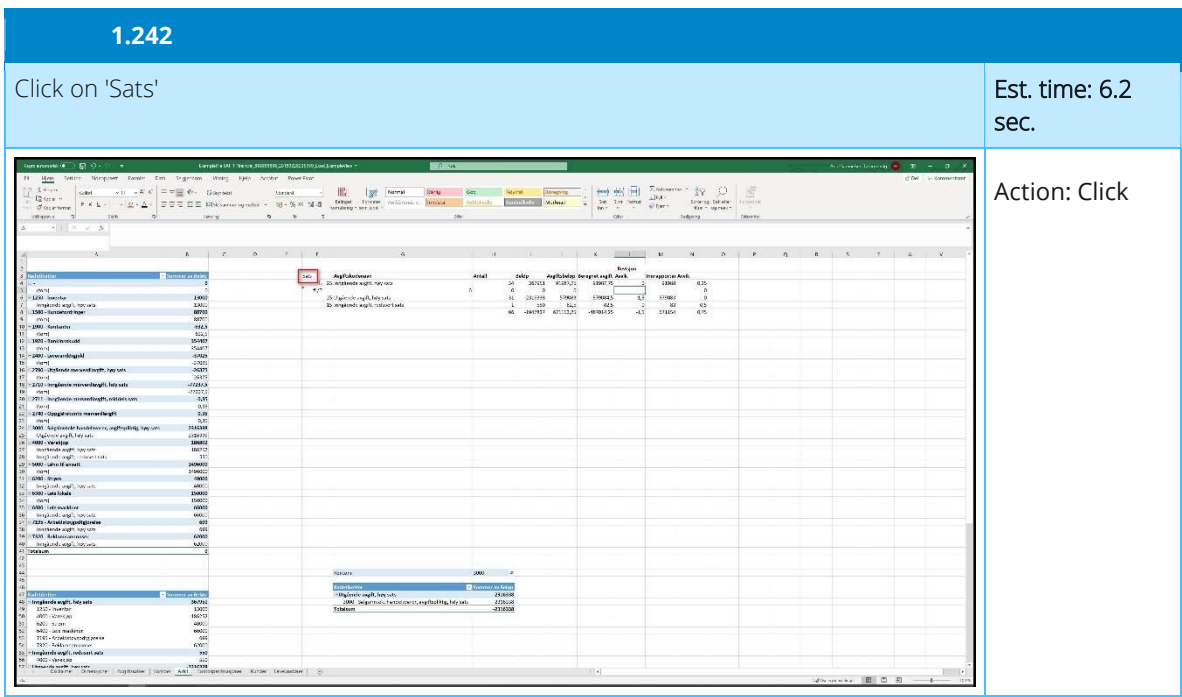

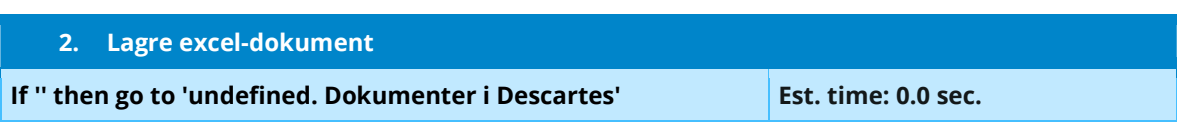

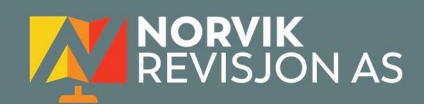

## 2.6 Input Data Description

The following table should contain details regarding the inputs that every action of the process takes.

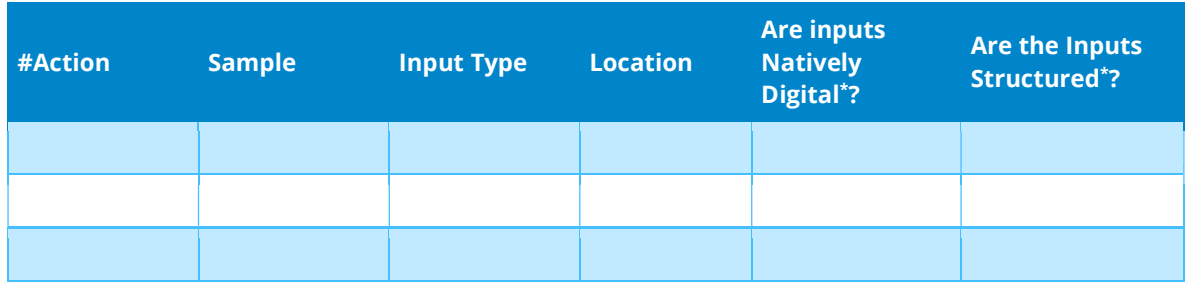

\* Native Digital: This is data that was originally created digitally e.g. excel, database or application reports etc. The non-native digital inputs are usually scanned images.

\* Structured Data: has a predictable format and exists in fixed fields (e.g. an excel cell or a field in a form) and is easily detectable via search algorithms.

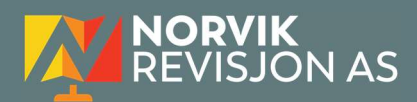

## III.TO BE PROCESS DESCRIPTION

In this section the proposed improvements to the process, actions to the process will be outlined as well as the actions proposed for automation and the type of robot required. This will be cross-checked by the Solution Architect.

#### 3.1. Detailed TO BE Process Map

A detailed process map of the process as it will look like post-automation will be outlined here.

Highlight Bot interventions/ To-Be automated actions with different legend/ icon (purple). Mention below if process improvements were performed on the To-Be design and provide details.

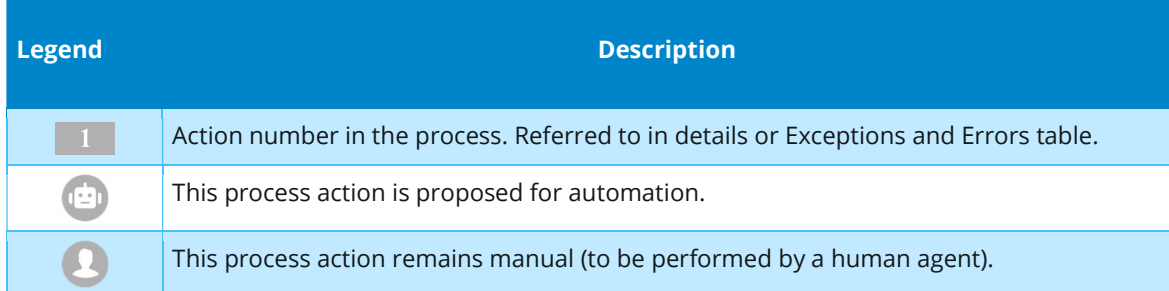

## 3.2. Parallel Initiatives

The table below will capture the proposed Business, Process or Application changes to be made in the near future that would impact the process at hand (if any).

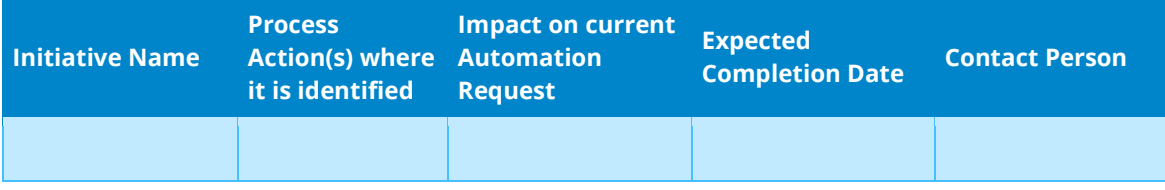

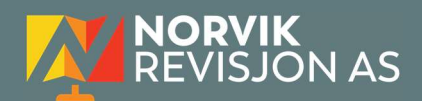

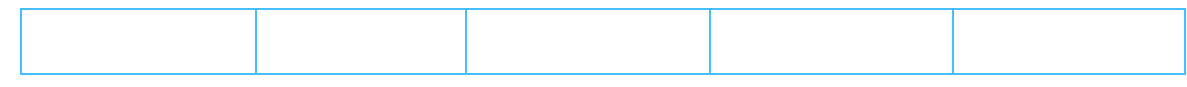

#### 3.3. In Scope For RPA

The actions in scope for RPA should be listed below:

#### 3.4. Out Of Scope for RPA

The actions out of scope for RPA should be listed in the table below together with the reasoning.

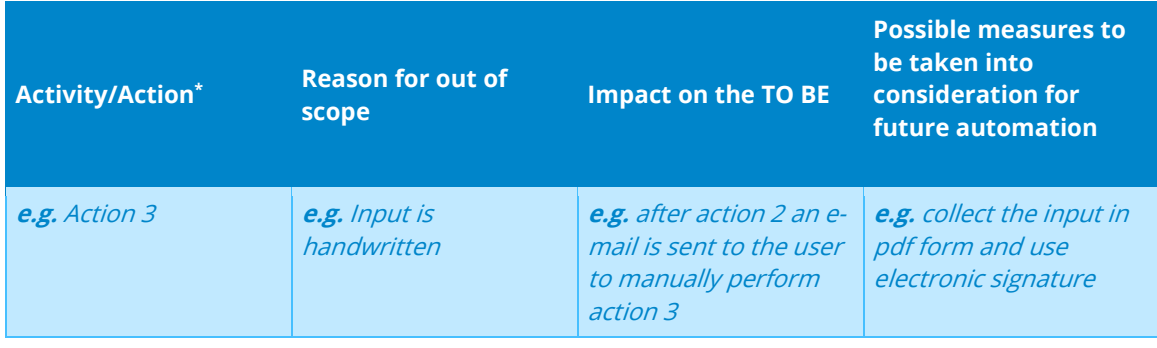

\*Add more rows to the table to reflect the complete documentation provided to support the RPA process.

### 3.5. Exceptions Handling

The Business Process Owner and Business Analysts are expected to document below all the business exceptions identified in the automation process. Exceptions are of 2 types and both need to be addressed:

Known exceptions = previously encountered. A scenario is defined with clear actions and workarounds for each case.

Unknown = New situation that was not encountered before. It cannot be predicted and in case it happens it needs to be flagged and communicated to an authorized person for evaluation.

#### 3.5.1. Known Business Exceptions

Details regarding how the robot should handle the exceptions.

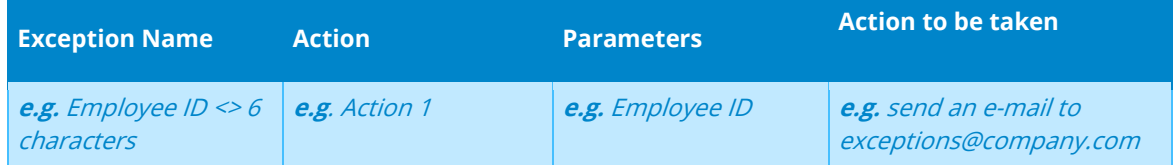

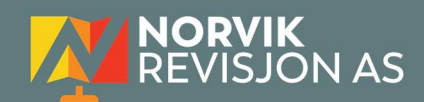

with the text: "Employee ID <> 6 characters" Go to the next transaction

#### 3.5.2 Unknown Business Exceptions

An umbrella rule that includes a notification needs to be designed for all other exceptions that could happen and cannot be anticipated.

e.g.: for all other cases which do not follow the rules defined an e-mail should be sent to: exceptions@company.com with a screen shot and robot should proceed to next transaction.

#### 3.6. Applications Errors & Exceptions Handling

A comprehensive list of all errors, warnings or notifications should be consolidated here together with the action to be taken for each by the Robot. There are 2 types of exceptions/errors:

Known = Previously encountered and action plan or workaround available for it (e.g. SAP unresponsive during peak times)

Unknown = these are exceptions and errors that cannot be anticipated but for which the robot needs to have a rule so that the RPA solution is sustainable.

#### 3.6.1. Known Applications Errors and Exceptions

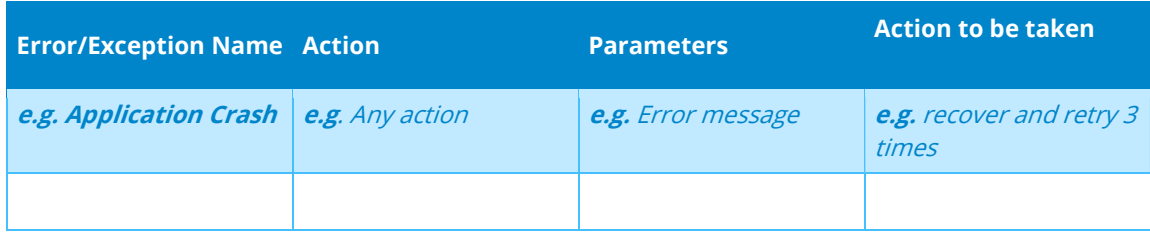

Details regarding how the robot should handle the exceptions.

#### 3.6.2. Unknown Applications Errors and Exceptions

An umbrella rule that includes a notification needs to be designed for all other exceptions that could happen and cannot be anticipated.

e.g. robot should attempt to access the application 3 times then it should terminate thread.

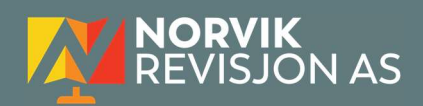

## 3.7. Reporting

In this section all the reporting requirements of the business should be detailed so that when the RPA solution is moved to production the administrators can track the performance of the solution.

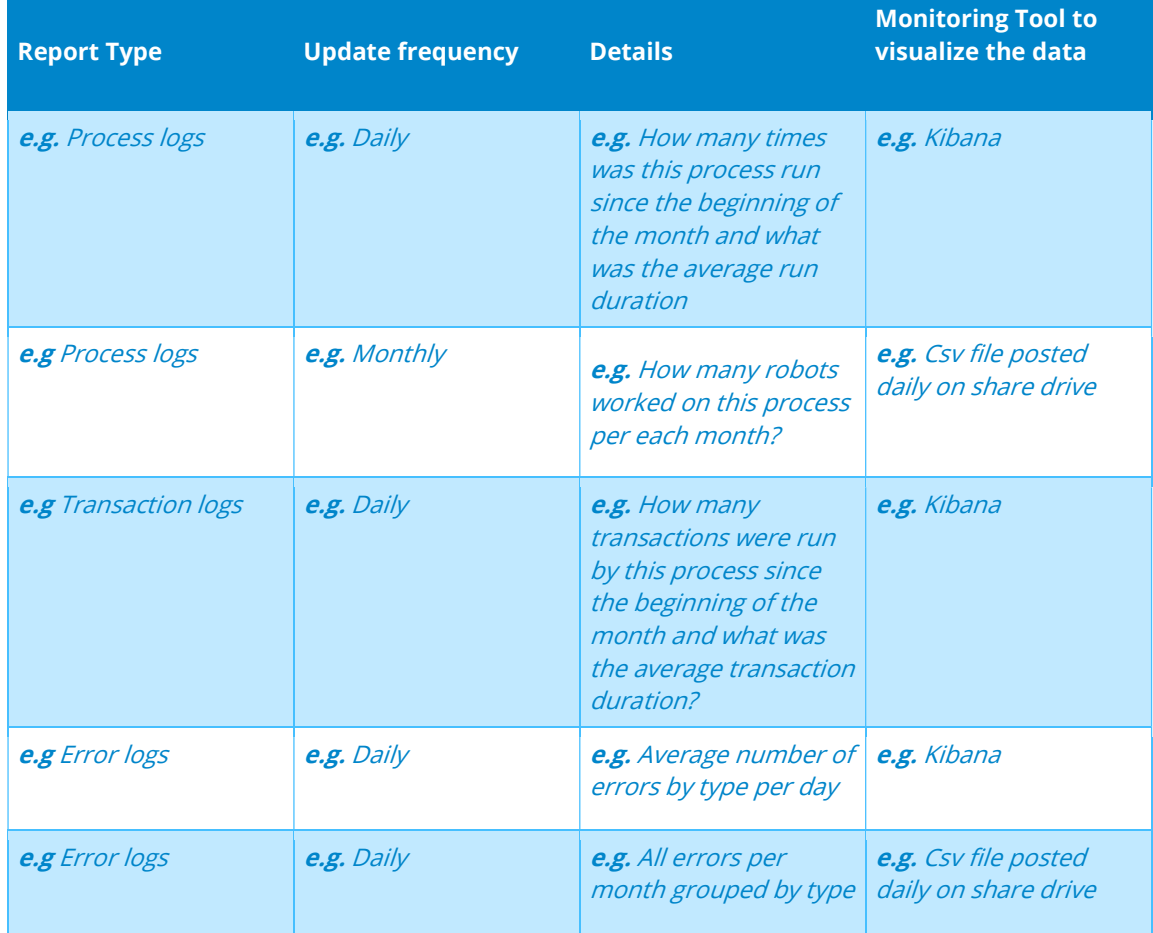

\* For complex reporting requirements, include them into a separate document and attach it to the present documentation

## IV.OTHER

## 4.1. Additional sources of process documentation

If there is additional material created to support the process automation please mention it here, along with the supported documentation provided.

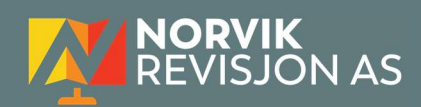

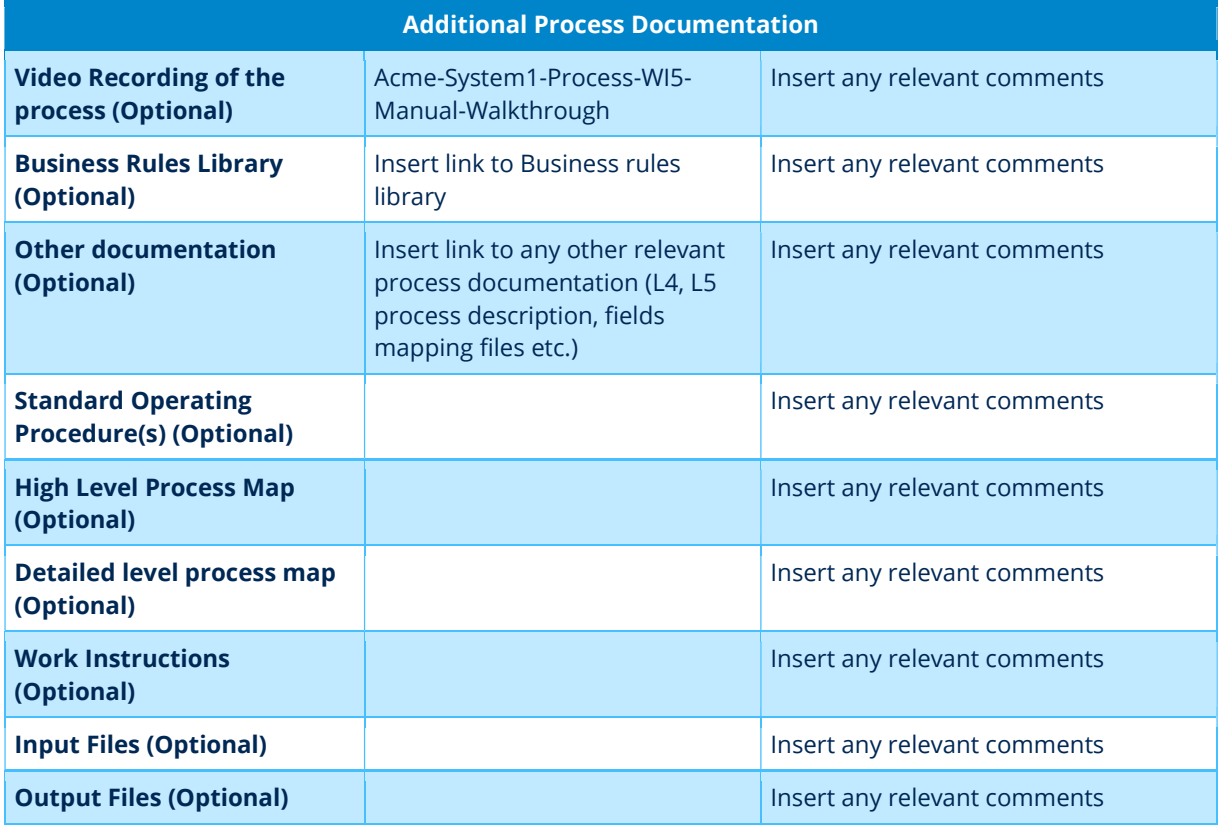

\*Add more rows to the table to reflect the complete documentation provided to support the RPA process.